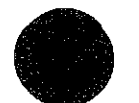

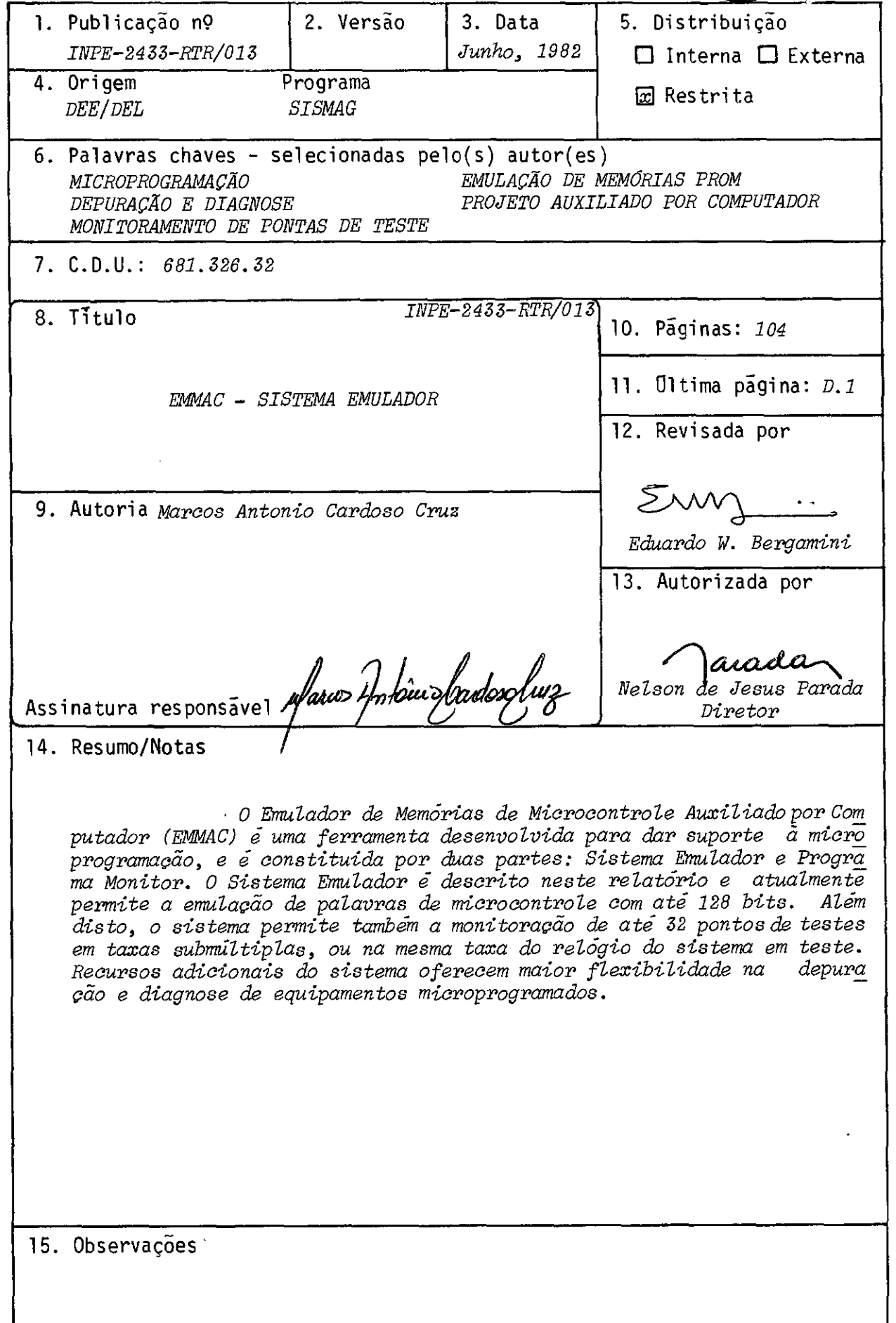

#### ABSTRACT

The Computer Aided Microcontrol Memory Emulador (EMMAC) is a tool developed to microprogramming support, and it is composed of<br>two parts: the Emulator System and Monitor Program. The Emulator System is decribed in this report and allous at moment the emulation of<br>microcontrol words with up to 128 bits. It also allows the monitoring of up to 32 testing points at submultiple rates, or at the same clock rate of the system under test. Additional system resources provide greater flexibility to debbuging and diagnosis of microprogrammed equipments.

 $\mathcal{O}_\bullet$ 

# SUMARIO

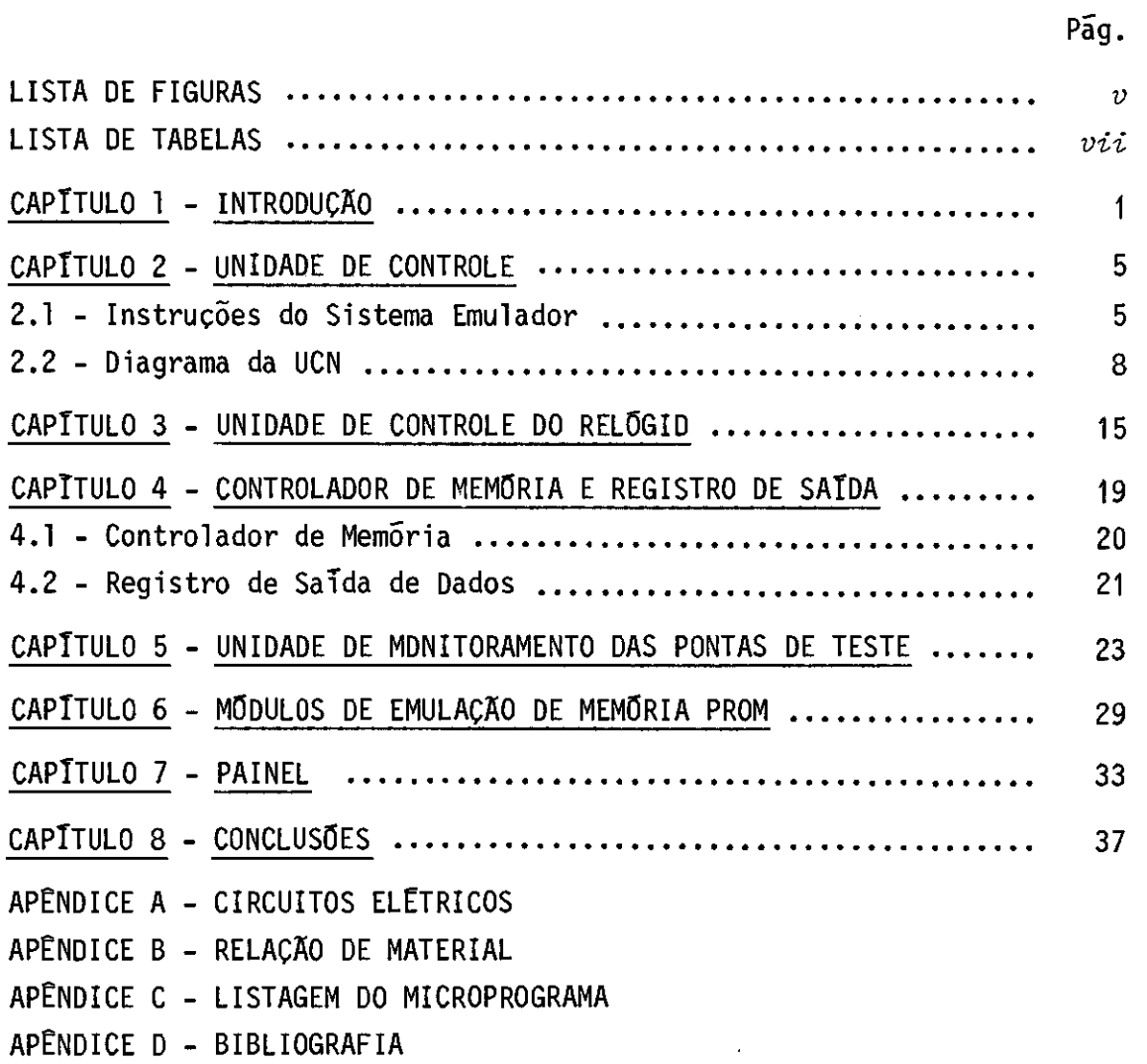

 $\mathcal{A}^{\text{max}}_{\text{max}}$  $\mathcal{O}_{\mathcal{A}}$ 

### LISTA DE FIGURAS

# Pãg.

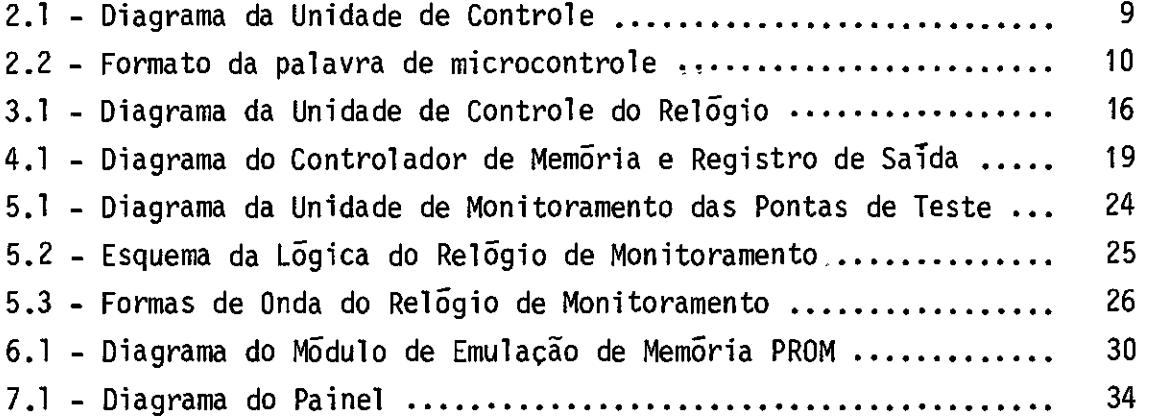

 $\label{eq:2.1} \frac{1}{\sqrt{2}}\int_{\mathbb{R}^3}\frac{1}{\sqrt{2}}\left(\frac{1}{\sqrt{2}}\right)^2\frac{1}{\sqrt{2}}\left(\frac{1}{\sqrt{2}}\right)^2\frac{1}{\sqrt{2}}\left(\frac{1}{\sqrt{2}}\right)^2.$  $\mathcal{F}_{\mathcal{F}}$  .  $\label{eq:2.1} \frac{1}{\sqrt{2}}\sum_{i=1}^n\frac{1}{\sqrt{2}}\sum_{i=1}^n\frac{1}{\sqrt{2}}\sum_{i=1}^n\frac{1}{\sqrt{2}}\sum_{i=1}^n\frac{1}{\sqrt{2}}\sum_{i=1}^n\frac{1}{\sqrt{2}}\sum_{i=1}^n\frac{1}{\sqrt{2}}\sum_{i=1}^n\frac{1}{\sqrt{2}}\sum_{i=1}^n\frac{1}{\sqrt{2}}\sum_{i=1}^n\frac{1}{\sqrt{2}}\sum_{i=1}^n\frac{1}{\sqrt{2}}\sum_{i=1}^n\frac$  $\label{eq:2.1} \frac{1}{\sqrt{2}}\left(\frac{1}{\sqrt{2}}\right)^{2} \left(\frac{1}{\sqrt{2}}\right)^{2} \left(\frac{1}{\sqrt{2}}\right)^{2} \left(\frac{1}{\sqrt{2}}\right)^{2} \left(\frac{1}{\sqrt{2}}\right)^{2} \left(\frac{1}{\sqrt{2}}\right)^{2} \left(\frac{1}{\sqrt{2}}\right)^{2} \left(\frac{1}{\sqrt{2}}\right)^{2} \left(\frac{1}{\sqrt{2}}\right)^{2} \left(\frac{1}{\sqrt{2}}\right)^{2} \left(\frac{1}{\sqrt{2}}\right)^{2} \left(\$ 

### LISTA DE TABELAS

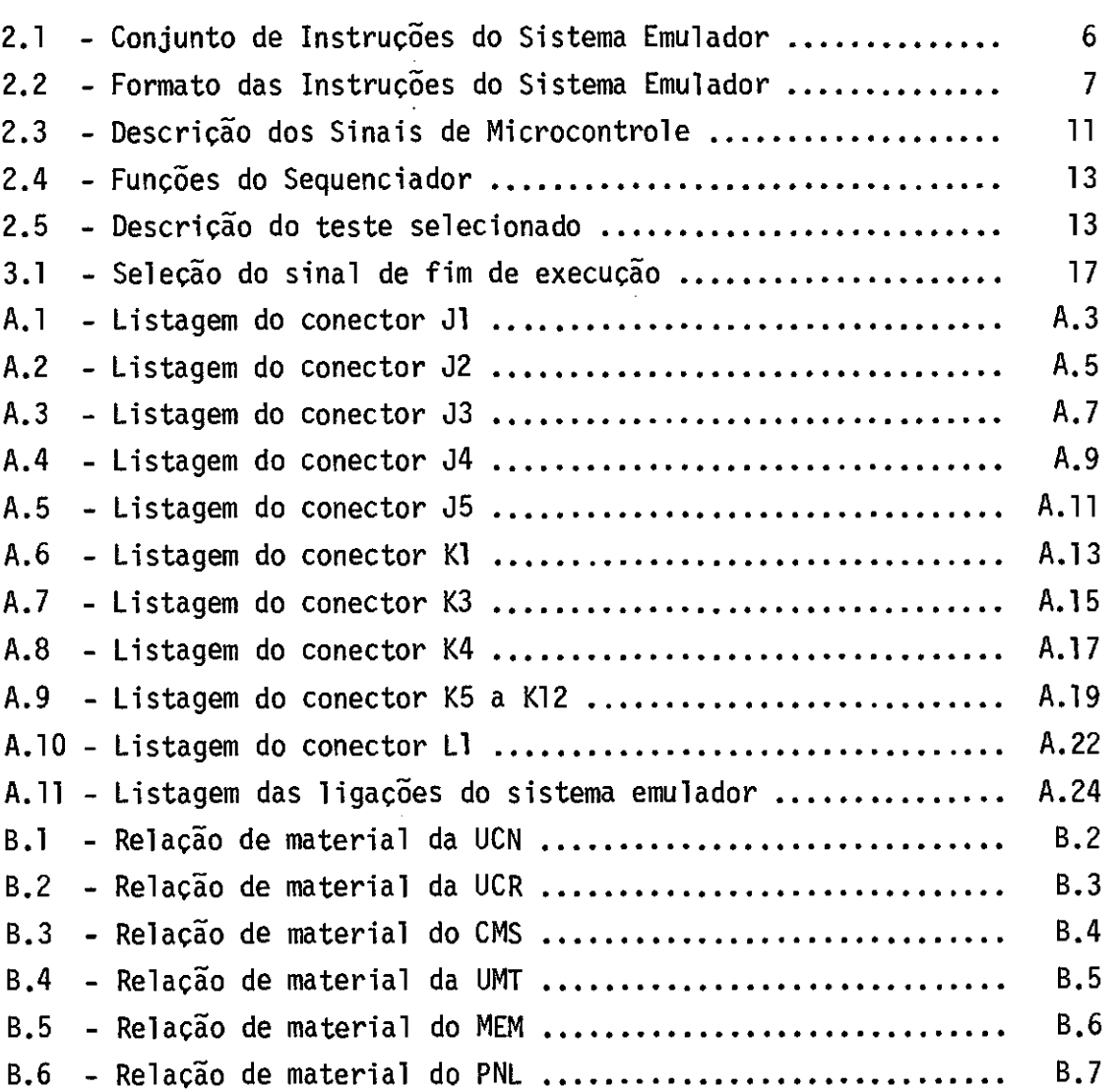

# Pág.

 $\mathcal{A}_{\mathcal{A}}$ 

 $\mathcal{L}_{\mathcal{A}}$ 

### CAPITULO 1

#### INTRODUÇÃO

Este relatório descreve o projeto do Sistema Emulador ("hardware"), parte integrante do Emulador de Memórias de Microcontrole Auxiliado por Computador (EMMAC), desenvolvido pelo Grupo de Sistemas Digitais e Analógicos do 1NPE.

O EMMAC é uma ferramenta de suporte ã.microprogramação, que auxilia na depuração de microprogramas antes destes serem gravados em memórias não-volãteis do tipo PROM.

Basicamente o EMMAC é constituido por duas partes:

- Sistema Emulador, que "substitui" as memórias do sistema micro programado em teste, durante a fase de depuração.
- Programa Monitor, o qual oferece facilidades na utilização do emu lador de memórias.

O Sistema Emulador interpreta as instruções fornecidas pe lo Programa Monitor, durante a execução de um comando dado pelo opera dor ao emulador, através de um terminal de vídeo do computador.

Na sua atual configuração, o Sistema Emulador permite a emulação de uma memória de microcontrole de até 512 x 128 bits. O EMMAC permite a emulação não somente de memórias de microcontrole como também de outros tipos, tais como tabelas de constantes, memórias de mapeamen to etc. Esta característica do Sistema Emulador só é possível, devido ao fato dos barramentos de endereço de cada memória emulada serem inde pendentes entre si.

- 1 -

Além desta características, o Sistema Emulador dispõe de 32 pontas de monitoramento, as quais permitem o armazenamento de até 256 estados de monitoração.

O Programa Monitor reside no minicomputador HP21MX-Ee for nece recursos de entrada e saída para o sistema. Entre os periféricos utilizados podem-se citar:

- terminal de vídeo;
- impressora de linha;
- leitora de fita de papel;
- perfuradora de fita de papel;
- fita magnética.

O computador HP21MX-E possui atualmente uma unidadededis co dual, com capacidade de 4,9 megabytes e 64K palavras de 16 bitsdeme mória principal, além dos periféricos citados acima.

O EMMAC opera no HP21MX-E sob supervisão do sistema opera cional RTE-IV A ("Real Time Executive" versão IV A), num ambientedemul ti programação.

O Sistema Emulador é subdividido em 6 partes bãsicas:

- Unidade de Controle (UCN).
- Unidade de Controle do Relógio (UCR)
- Unidade de Monitoramento das Pontas de teste (UMT)
- Controlador de Memória e Registro de Saída (CMS)
- Módulos de Emulação de Memória PROM (MEM).
- Painel (PNL).

A função da Unidade de Controle é o gerenciamento de todo o "hardware" do EMMAC. Ela é do tipo microprogramada e opera como inter pretador das instruções enviadas pelo Programa Monitor.

A memória de microcontrole da UCN é do tipo estritamente horizontal, com 256 x 18 bits, sem necessidade de registro "pipeline". Isto é possível devido ao fato das instruções do Sistema Emulador ape nas inicializarem as condições da emulação, permitindo que o mesmo ope re numa velocidade menor, sem a necessidade de paralelismo entre as mi croinstruções.

A Unidade de Controle do Relógio supervisiona o relógio que atua no sistema em teste e depende do modo de operação escolhido. A emulação de um sistema pode ser executada em um dos quatro modos abaixo:

- passo a passo;
- com relógio livre;
- até um certo numero de pulsos de relógio;
- até um certo endereço de microcontrole ser atingido.

Por sua vez, a Unidade de Monitoramento das Pontas de Tes te cuida da aquisição dos estados de monitoração. Ela permite adquirir estes estados na mesma taxa do relógio do sistema em teste, ou numa ta xa submultipla deste.

O Controlador de Memória e Registro de Saída manipula a seleção de um dos módulos de emulação, durante a execução de instruções que impliquem no acesso a estes módulos. Outra função do CMS é o contro le do registro de saída de dados, os quais são enviados para o painel e para o computador.

Os Módulos de Emulação de Memória PROM são consti tui dos por conjuntos de memória de acesso aleatório (RAM), onde são armazena dos os microprogramas a serem depurados. Durante a fase de execução do teste, o endereçamento destas memórias é dado pelo sistema em teste, de modo que tudo se passa como se o sistema em teste estivesse acessando as suas próprias memórias de microcontrole.

Para completar o Sistema Emulador tem-se o Painel. Esta parte oferece uma alternativa para a entrada de instruções na Unidade de Controle, podendo-se assim operar o EMMAC em modo local, isto é, sem a intervenção do Programa Monitor.

Nos capítulos seguintes, cada parte do Sistema Emulador é descrita em detalhes. Para sua melhor compreensão deste trabalho, ado tou-se a seguinte convenção para os sinais de entrada e saída de dados:

- **e, ...** Bit de Microcontrole.
- C> ... Sinal relativo ao Computador.
- **...** Sinal relativo ã Unidade de Controle.
- C> ... Sinal relativo ã Unidade de Controle do Relógio.
- D. ... Sinal relativo ao Controlador de Memória e Registro de saída.
- p ... Sinal relativo ã.Unidade de Monitoramento das Pontas de teste.
- E> ... Sinal relativo aos Módulos de Emulação de Memória PROM.
- E> ... Sinal relativo ao Painel.
- ... Sinal relativo ao Sistema em teste.  $\blacktriangleright$

### CAPITULO 2

#### UNIDADE DE CONTROLE

A Unidade de Controle gerencia todo o Sistema Emulador. Ela interpreta e executa as instruções recebidas do Programa Monitor ou do Painel, dependendo do sistema estar operando de modo remoto ou local, respectivamente.

### 2.1 - INSTRUÇÕES DO SISTEMA EMULADOR

O conjunto bãsico de instruções necessãrias para o funcio namento do Sistema Emulador, na sua configuração atual, é descrito na Tabela 2.1. Outras instruções poderão ser incorporadas a este conjunto bãsico, caso haja necessidade.

Algumas instruções necessitam que, além do código de ope ração, seja passado um parãmetro. Na Tabela 2.2 tem-se a relação do for mato das instruções, destacando-se os parãmetros necessãrios para a exe cução das instruções. Deve-se ressaltar que o código da operação é sem pre posicionado nos 4 bits mais significativos da palavra de 16 bits.To dos os parãmetros têm seu bit menos significativo associado ao bit me nos significativo da palavra de instrução.

# TABELA 2.1

# CONJUNTO DE INSTRUÇÕES DO SISTEMA EMULADOR

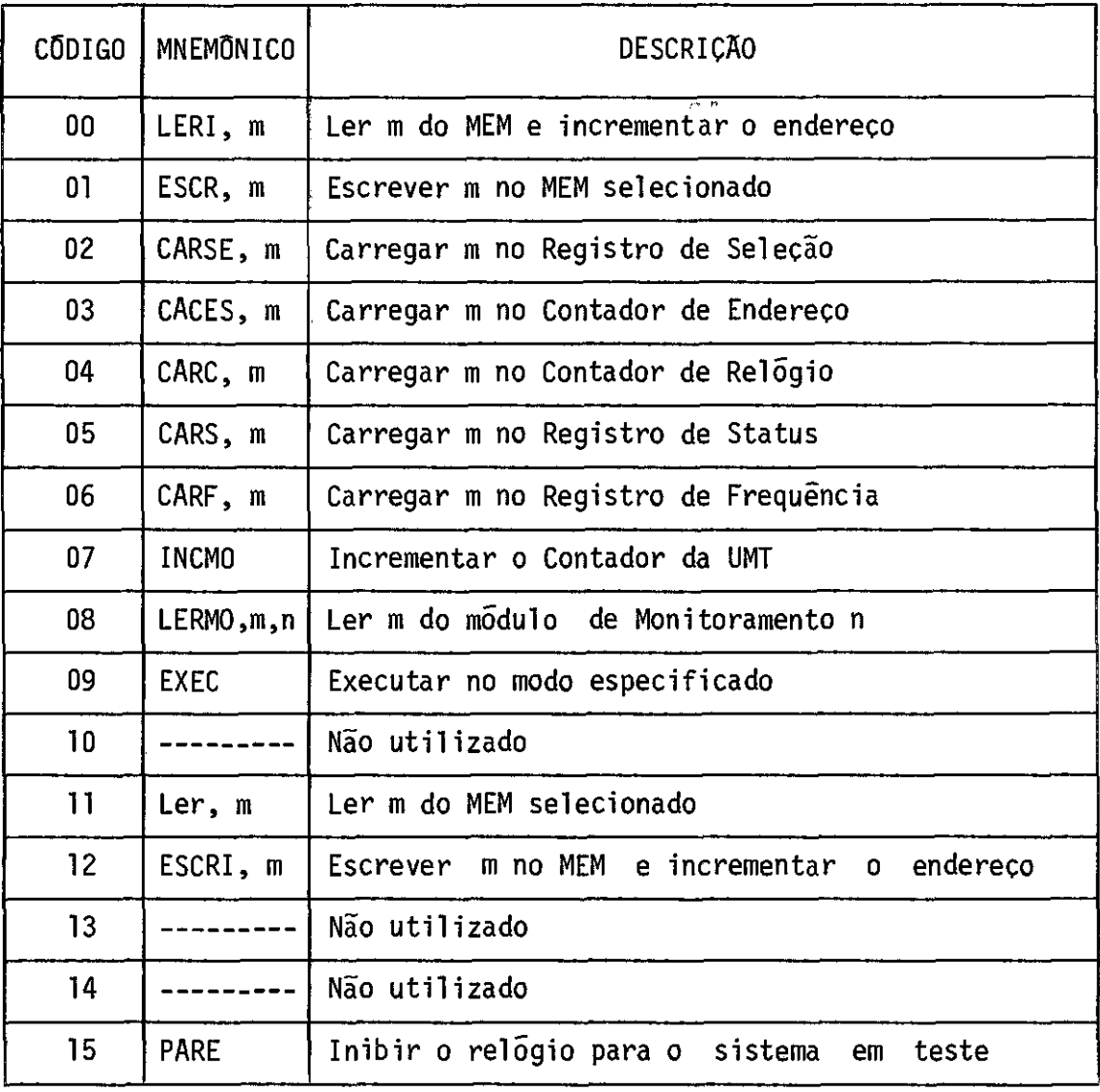

### TABELA 2.2

### FORMATO DAS INSTRUÇÕES DO SISTEMA EMULADOR

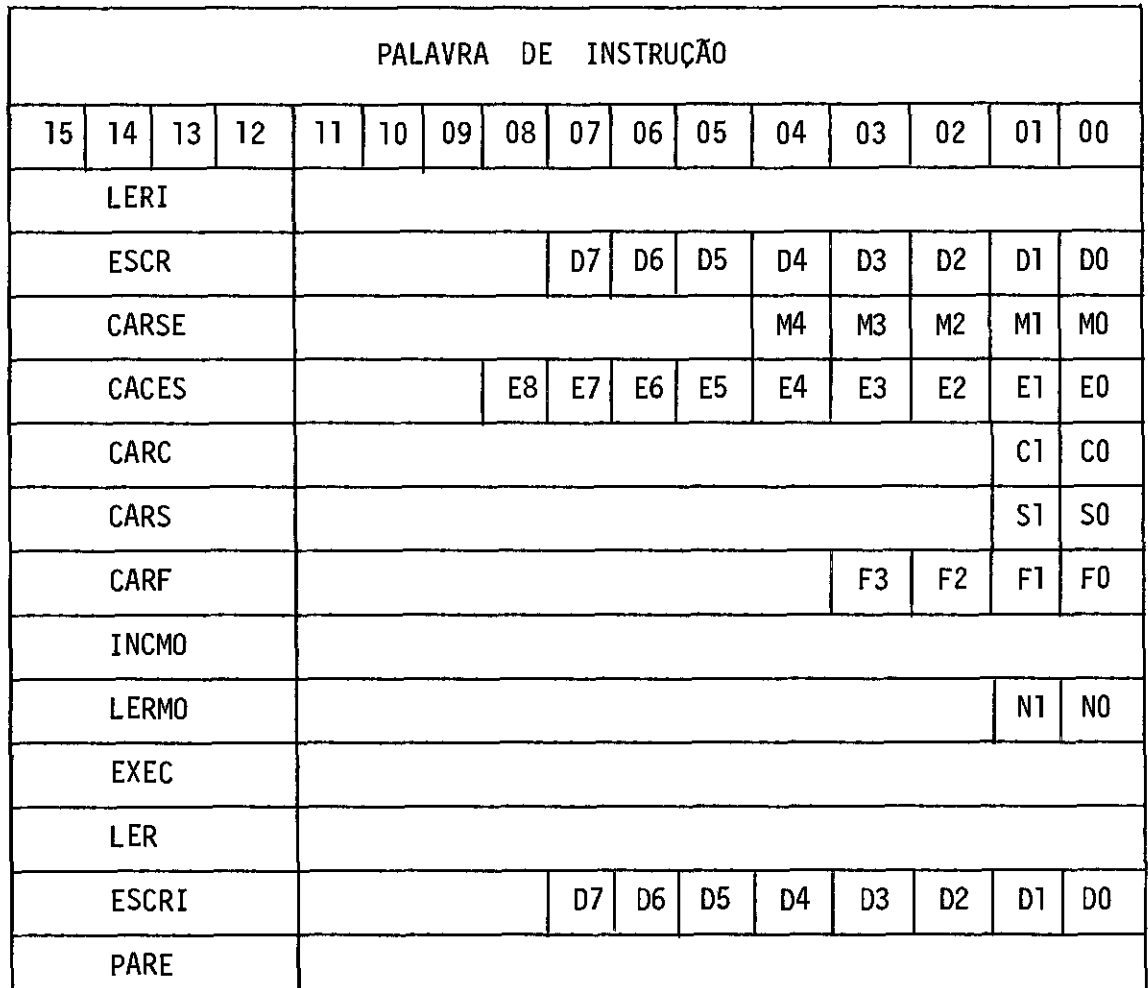

- 
- 
- 
- C Condição
- D Dado S Status
- M Memória **F** Frequência
- E Endereço N Módulo de monitoramento

2.2 DIAGRAMA DE UCN

O diagrama de blocos da Unidade de Controle é apresentado na Figura 2.1.

A palavra de microcontrole é composta de 18 bits, osquais atuam no controle das partes funcionais do Sistema Emulador. Na Figura 2.2 pode-se ver o formato da palavra de microcontrole, e a função de ca da bit de microcontrole esta descrita na Tabela 2.3.

O Bloco de seleção de instrução da UCN é constituido por multiplexadores controlados pela chave Remoto/Local. Na posição Remoto, a instrução selecionada provém do computador, através das linhas µC (0-15), enquanto em local é selevionada a instrução vinda do Painel, atra vés das linhas RIP (0 - 15).

O Registro de Instrução (RI) armazena a instrução selecio nada na transição positiva do Relógio do Registro de Instrução (RRI).Es te registro possui duas saldas, que diferem entre si, uma por uma ser "tri-state" (saida Y) e a outra, por ser do tipo padrão (saída Q).A sai da Y é controlada pelo sinal Habilitação do Registro de Instrução (HRI).

A lógica do bloco de Seleção de Instrução é responsãvel pelo armazenamento da instrução. Ela seleciona o sinal ENCODE, vindo do computador HP21MX-E, ou o sinal EXECUTE, vindo do Painel. A partirdo si nal selecionado são gerados os sinais de controle para o Registro de Ins trução, sincronizados com o relógio do Sistema Emulador (RELM).Outro si nal gerado desta maneira é o Pronto (PRT), usado na lógica de teste.

O sequenciador é constituido por um contador de 4 bits, e permite implementar o controle do fluxo de estados através das microins truções CONTINUE, VOLTA PARA ZERO, ESPERE.

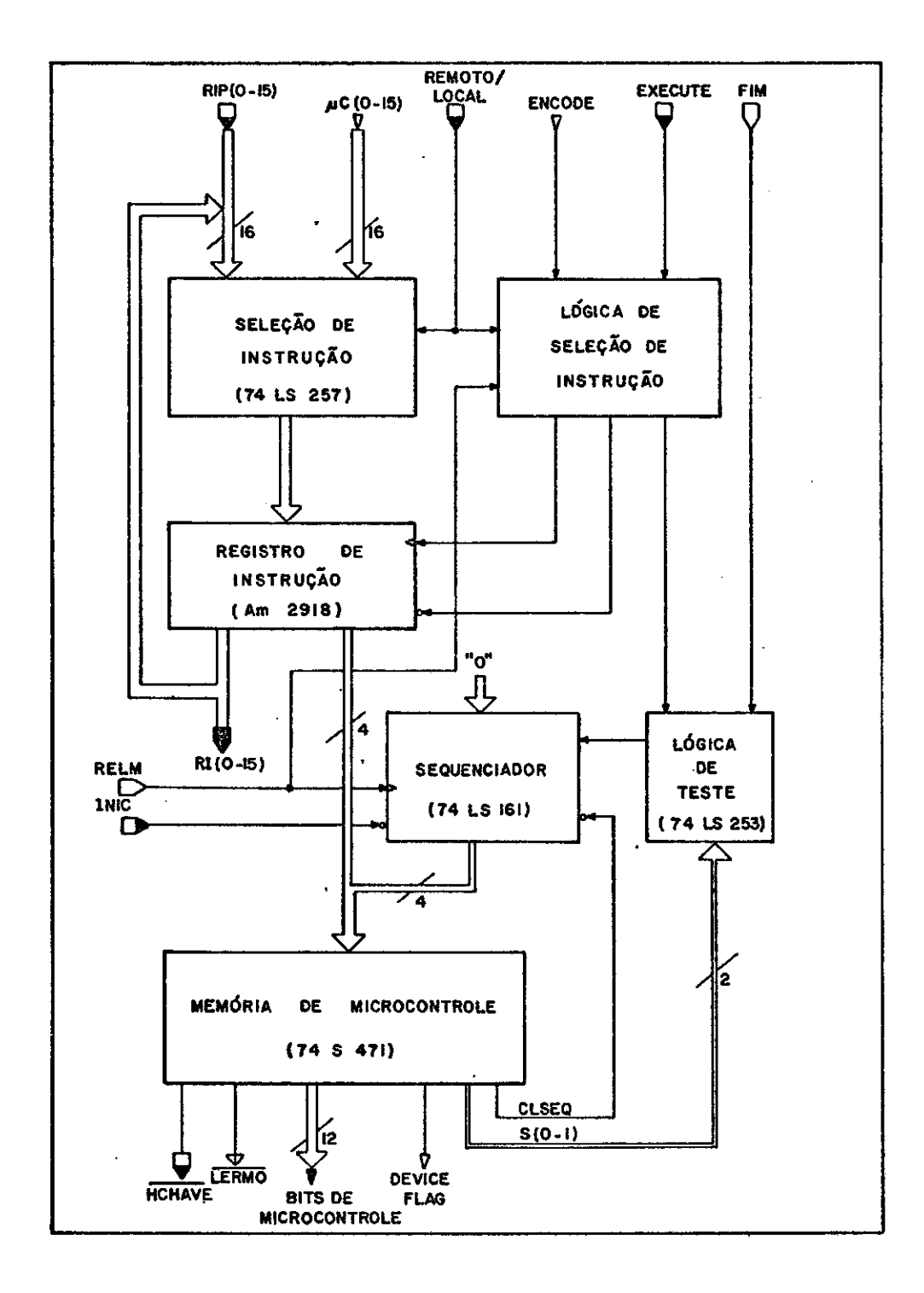

Fig. 2.1 - Diagrama da Unidade de Controle.

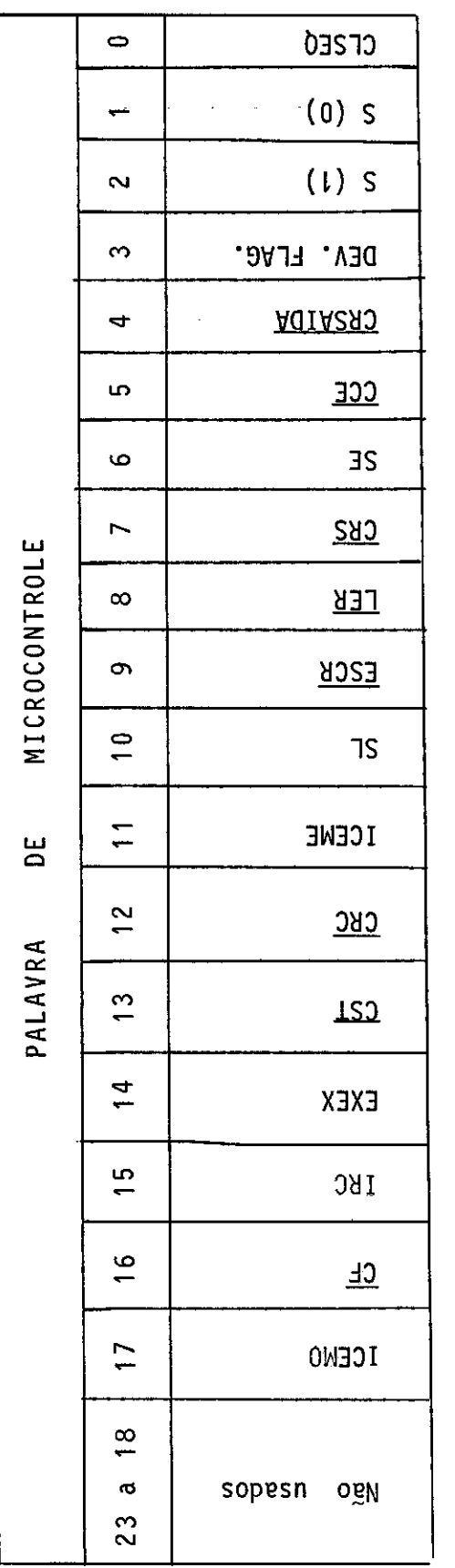

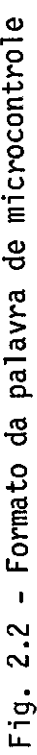

 $\sim$ 

# TABELA 2.3

# DESCRIÇÃO DOS SINAIS DE MICROCONTROLE

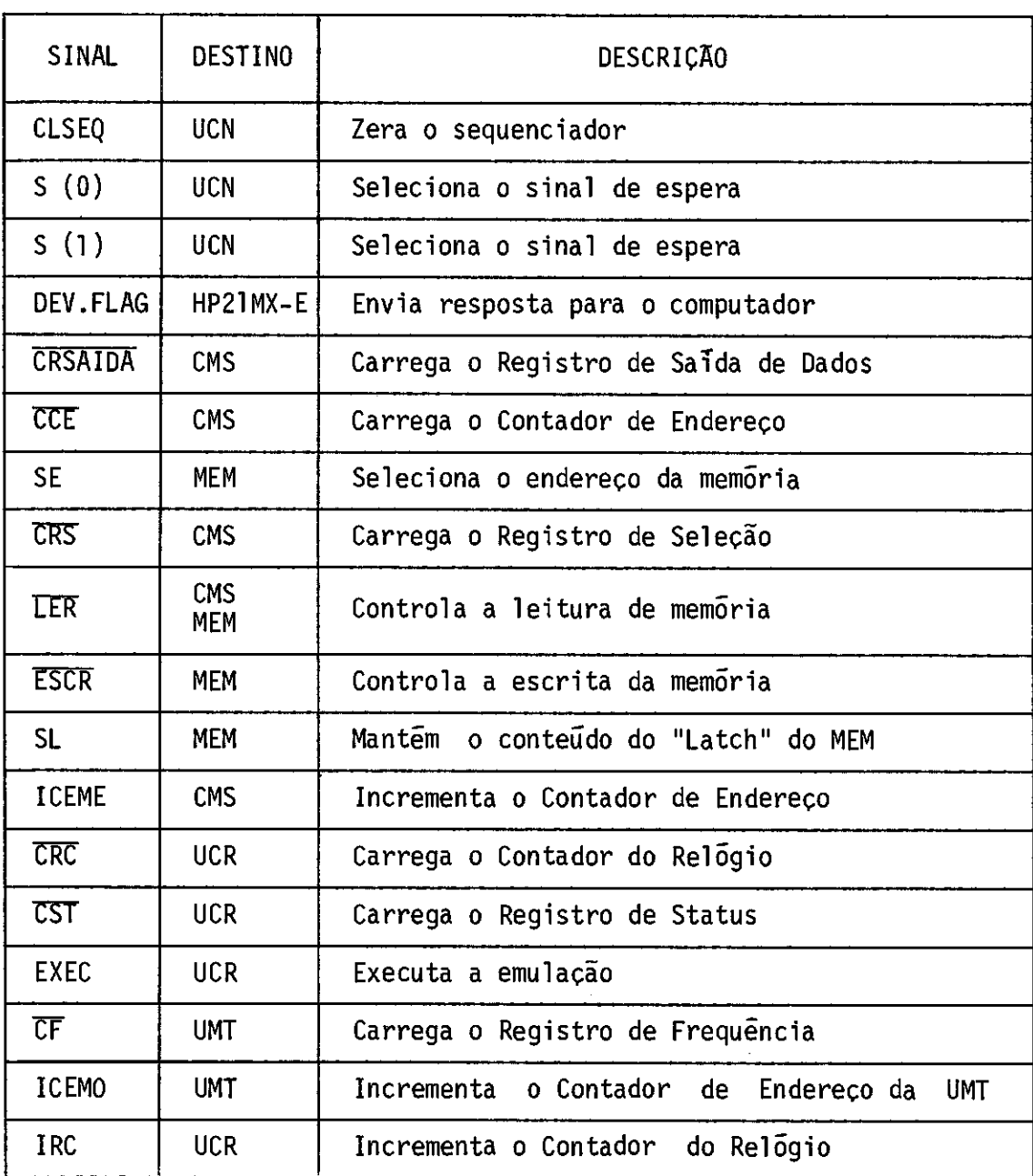

A microinstrução CONTINUE é implementada, colocando-se as entradas "CLEAR", "LOAD" e "ENABLE T" do contador no nivel alto. Com esta microinstrução, o sequenciador pode fazer o acesso sequencial da memória de microcontrole.

Para executar a microinstrução VOLTA PARA ZERO, basta ativar a entrada "CLEAR" do contador. Com esta microinstrução, o sequen ciador aponta para o endereço O de uma das 16 páginas da memória de mi crocontrole, que se obtém pelo mapeamento do código de operação da pa lavra de instrução.

O sequenciador fica no estado de ESPERE, quando se colo ca a entrada "ENABLE T" do contador no nível baixo, com as demais en tradas de controle desativadas. A inicialização do sequenciador é fel ta através de chave no Painel, e o seu efeito equivale ao da microins trução VOLTA PARA ZERO.

Entre os sinais do sequenciador existe uma precedência na sua execução, e a inicialização do sequenciador tem precedência so bre todas as microinstruções. Em ordem decrescente de precedência apare cem as microinstruçées ESPERE, VOLTA PARA ZERO e CONTINUE.

Na Tabela 2.4 tem-se as funções executadas pelo sequen ciador, conforme os sinais de controle do contador.

O bloco da lógica de teste seleciona o sinal de espera (ESP), usado pelo sequenciador, conforme a Tabela 2.5. Este blocoécon trolado pelos bits de microcontrole S(1) e S(0).

### TABELA 2.4

# $INIC | CLSEQ | S (1) | S (0) |$  FUNÇÕES 0 | x | x | x | Inicialização 1 | 0 | 0 | 1 | Volta para zero 1 1 0 0 Espere Encode/Execute 1 1 0 1 Continue 1 1 1 0 Espere Fim

# FUNÇÕES DO SEQUENCIADOR

### TABELA 2.5

### DESCRIÇÃO DO TESTE SELECIONADO

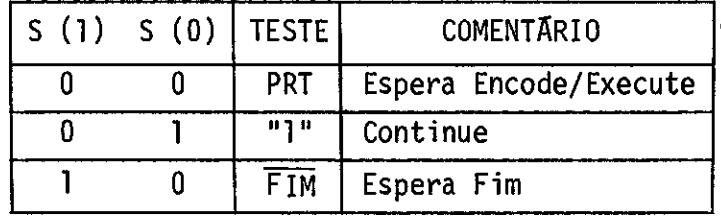

 $\ddot{\cdot}$ 

 $\sim 10$  and  $\overline{\phantom{a}}$ 

### CAPITULO 3

#### UNIDADE DE CONTROLE DO RELOGIO

A Unidade de Controle do Relógio supervisiona o relógio para o sistema em teste, em função da programação do modo de operação . O diagrama de blocos da UCR é mostrado na Figura 3.1, e seu funcionamen to é detalhado a seguir.

O Registro de Endereço amostra o endereço de controle -EC (0-8)- do sistema em teste, durante a execução da emulação. Este endere ço é comparado com o parâmetro carregado previamente no Registro Conta dor (RC). Quando endereço fornecido pelo sistema em teste, durante a exe cução da emulação, for igual ao endereço contido no RC, o bloco Detetor de Fim de Condição e Sincronismo sinalizará a ocorrência do evento.Como consequência o relógio de saida para o sistema em teste será bloqueado, desde que o Sistema Emulador esteja programado para operar no modo reló gio livre até um certo endereço de microcontrole ser atingido.

No modo relógio livre até um certo números de pulsos ser contado, deve-se inicialmente carregar o RC com o número de pulsos dese jado, codificado em excesso de 4095. Durante a execução da emulação, o contador é incrementado a cada pulso do relógio de saida para o sistema em teste. Quando se atinge o número de pulsos programado, o Registro Contador sinaliza a ocorrência do evento, que acarretará o bloqueio do relógio de saida.

No modo passo a passo, apenas um pulso do relógio de sai da é liberado para o sistema em teste, enquanto no modo relógio livre , a UCR libera o relógio para o sistema em teste. Para finalizar a execu ção neste ultimo modo de operação, deve-se enviar uma instrução de PARE para a UCN.

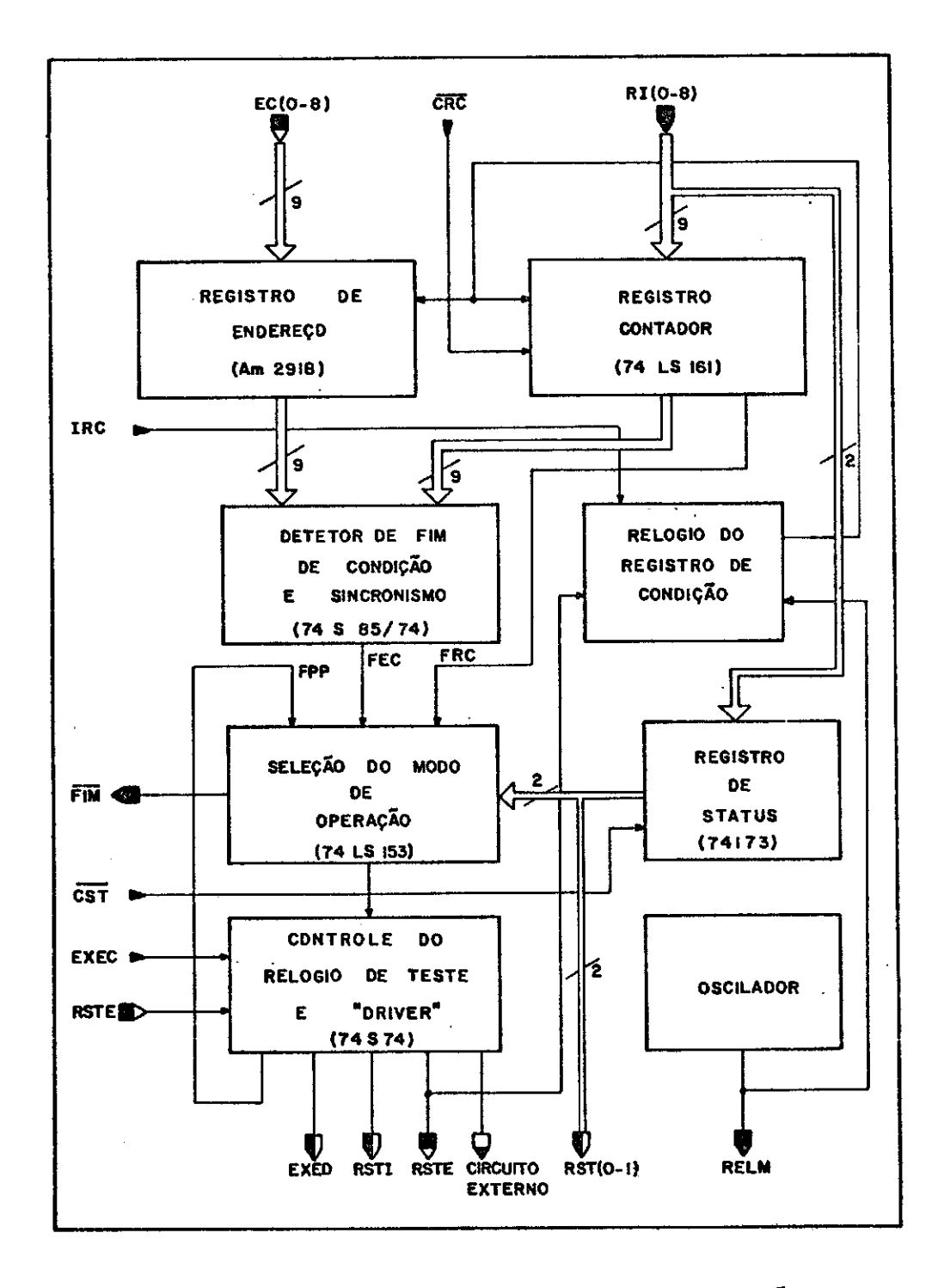

Fig. 3.1 - Diagrama da Unidade de Controle do Relógio.

O bloco de Controle do Relógio de teste e "Driver" éores ponsãvel pela geração do relógio de saida para o sistema em teste (RSTS), a partir do relógio de entrada do sistema em teste (RSTE),desde que haja sido executada uma instrução EXEC. Além disto, este bloco sina liza a parte de seleção do modo de operação, após ter enviado o primei ro pulso do relógio de saida. Este evento serve como indicação defimde emulação, quando se opera no modo passo a passo.

O registro de status memoriza o modo de operação do ENNAC e é carregado através da instrução CARSB. Por sua vez, o bloco de sele ção do modo de operação gera o sinal FIM, conforme a Tabela 3.1, para indicar o fim normal da execução da emulação e é controladopelos sinais RST  $(0 - 1)$ .

### TABELA 3.1

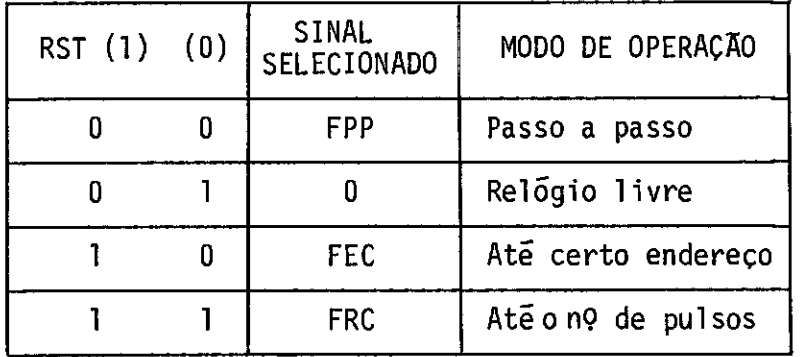

#### SELEÇÃO DO SINAL DE FIM DE EXECUÇÃO

A função do bloco Relógio do Registro de Condição é gerar pulsos para o Registro de Endereço e para o Regsitro Contador. Estes pulsos podem ser gerados a partir do próprio relógio do Sistema Emula dor (RELM), no caso de algum ser passado para a UCR, ou do relógio de saida para o sistema em teste, quando se estiver emulando com o sistema em um dos modos condicionais de operação.

Finalmente, o oscilador fornece um sinal de onda quadrada, com perfodo de 3,5 microssegundos, que serve como base de tempo para to do o sistema Emulador. Este sinal é o Relógio do Sistema Emulador-RELM.

 $\bar{z}$ 

### CAPITULO 4

### CONTROLADOR DE MEMGRIA E REGISTRO DE SAIDA

O Controlador de Memória e Registro de Salda gerencia o acesso aos módulos de Emulação de Memória e o Registro de Salda de Da dos.

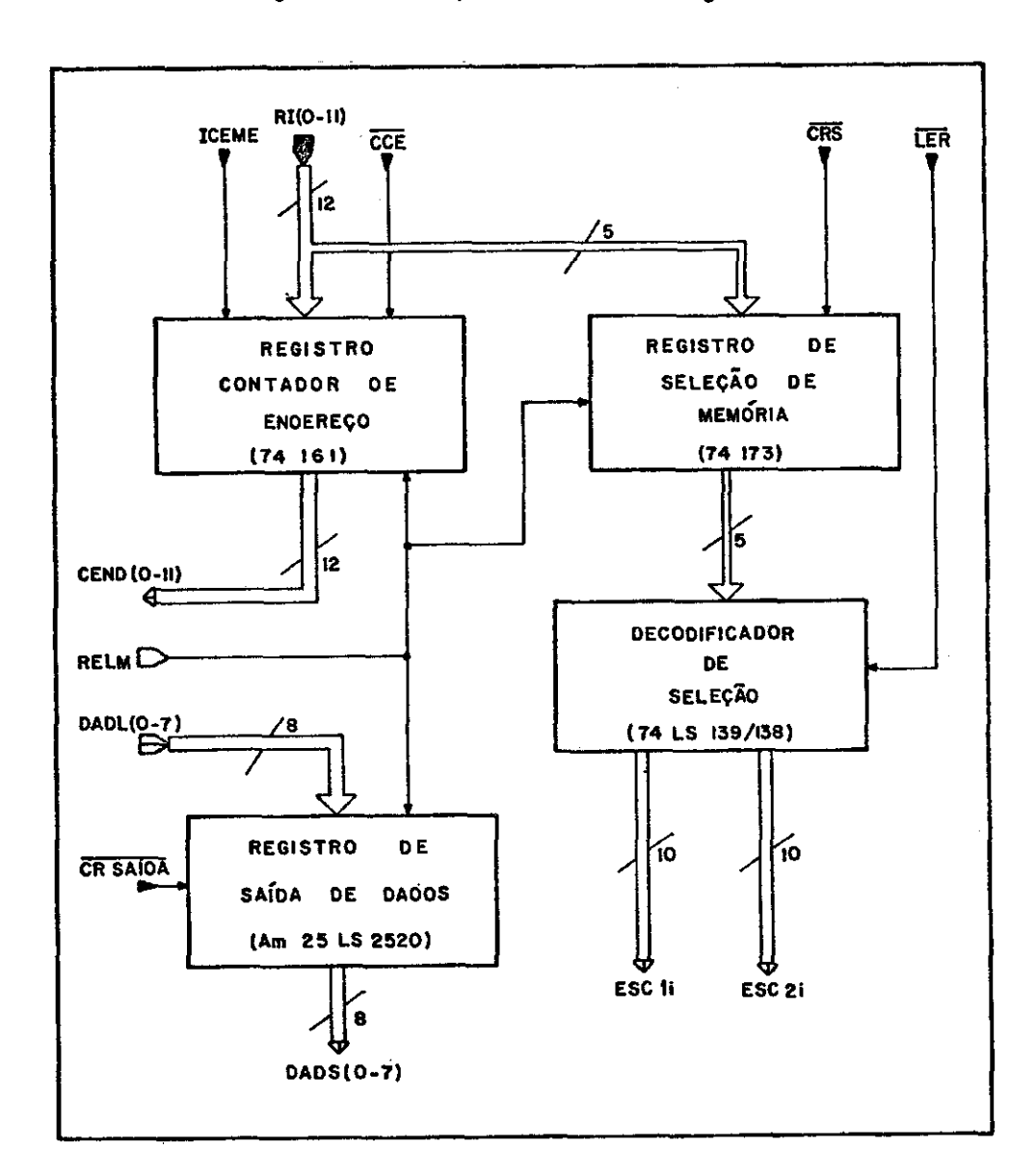

Na Figura 4.1 é apresentado o diagrama de blocos do CMR.

Fig. 4.1 - Diagrama do Controlador de Memória e Registro de Saída.

 $\sim 10$ 

### 4.1 - CONTROLADOR DE MEMÓRIA

Basicamente o Controlador de Memória é constituido por 3 blocos:

- Regsitro Contador de Endereço
- Registro de Seleção de Memória
- Decodificador de Seleção

O registro Contador de Endereço é controlado pordoisbits de microcontrole: ICEME e CCE. O sinal CCE permite carregar o contador com um certo endereço de memória, que é passado como parãmetros através das linhas RI(0 - 11). Jã o Sinal ICEME faz com que o contador seja in crementado unitariamente e é utilizado nas instruções de leitura ou es crita auto-incrementadas. (LERI e ESCRI).

Ambos os sinais descritos acima atuam sincronizados com o relógio do sistema emulador.  $\overline{CCE}$  é ativo no nível baixo, enquanto ICEME é ativo no nTvel alto.

O Registro de Seleção de Memória seleciona uma das memó rias dos Módulos de Emulação de Memória PROM. Ele é controlado pelo Bit de microcontrole CRS, que permite carrega-lo com o número da memória de sejada, o qual é passado como parãmetro através das linhas RI(0 - 4).Na versão atual, o EMMAC possui 8 Módulos de Emulação, o que resulta um total de 16 memórias disponiveis, embora o Controlador seja capaz de se lecionar até 32 memórias.

O Decodificador de Seleção ativa somente a memória sele cionada, evitando assim o acesso simultãneo a mais de uma memória. Este decodificador é controlado pelo bit de microcontrole LER. Desta forma, mesmo que a instrução a ser executada seja uma operação de escrita de memória, o sinal LER deve ser ativado, a fim de permitir o acesso a es sa memória. Isto não constitui nenhum problema, devido aos fatos dos bar ramentos de entrada e saTda de dados dos módulos de Emulação serem separados.

### 4.2 - REGISTRO DE SAIDA DE DADOS

O Registro de Saída de Dados armazena o resultado da lei tura de uma memória de emulação ou de monitoramento das pontas de teste.

Os dados a serem armazenados no Registro se Saida são en viados através de uma barramento Unidirecional de dados - DADL (O - 7) com 8 bits. A saída do regsitro é enviada para o painel e para o HP21MX-E. Neste último caso, por se tratar de um computador que opera com palavras de 16 bits, os dados enviados tem os 8 bits mais significa tivos zerados e os dados de saída posicionados nos 8 bits menos signifi cativos.

 $\sim$  $\frac{1}{2} \sum_{i=1}^{n} \frac{1}{2} \sum_{j=1}^{n} \frac{1}{2} \sum_{j=1}^{n} \frac{1}{2} \sum_{j=1}^{n} \frac{1}{2} \sum_{j=1}^{n} \frac{1}{2} \sum_{j=1}^{n} \frac{1}{2} \sum_{j=1}^{n} \frac{1}{2} \sum_{j=1}^{n} \frac{1}{2} \sum_{j=1}^{n} \frac{1}{2} \sum_{j=1}^{n} \frac{1}{2} \sum_{j=1}^{n} \frac{1}{2} \sum_{j=1}^{n} \frac{1}{2} \sum_{j=1}^{n$  $\mathcal{O}_\mathcal{A}$  $\mathcal{A}^{(1)}$  $\mathcal{A}_{\mathcal{A}}$ 

### CAPITULO 5

#### UNIDADE DE MONITORAMENTO DAS PONTAS DE TESTE

A Unidade de Monitoramentodas Pontas de Teste permite o armazenamento dos estados adquiridos com as pontas de prova, durante a execução da emulação do sistema em teste.

Esta unidade pode armazenar até 256 estados de cada uma das 32 pontas de prova, amostrados numa taxa igual ou submíltipla do re lógio de saída para o sistema em teste.

O diagrama de Blocos da UMT pode ser visto na Figura 5.1.

O registro das pontas de teste faz a amostragem do estado das respectivas pontas, sincronizado com transição positiva do Relógio de Monitoramento (RMM). Quando uma ponta de prova não estiver conectada em nenhum ponto do sistema em teste, o valor lógico adquirido serí sem pre 1.

O Módulos de Monitoramento são memórias de acesso aleató rio, com 256 x 8 bits cada, e em número de quatro. As saídas de cada mó dulo são ligadas ao barramento de dados DADL (O - 7) e controladas pelo bloco Seleção do Módulo de Monitoramento.

A parte de Seleção do Módulo de Monitoramento decodifica o parâmetro enviado pelas linhas RI(o-1), para determinar qual bloco está sendo acessado. Entretanto, a ativação das saídas do Módulo de Monitora mento selecionado depende ainda do sinal LERMO, que atua apenas na execu ção da instrução LERMO.

Nesta unidade tem-se ainda o Decodificador de Status, o qual recebe o conteúdo do registro de status da UCR, através das linhas RST (0 - 1), e apos decodifica-los, envia os dados resultantes para o Painel.

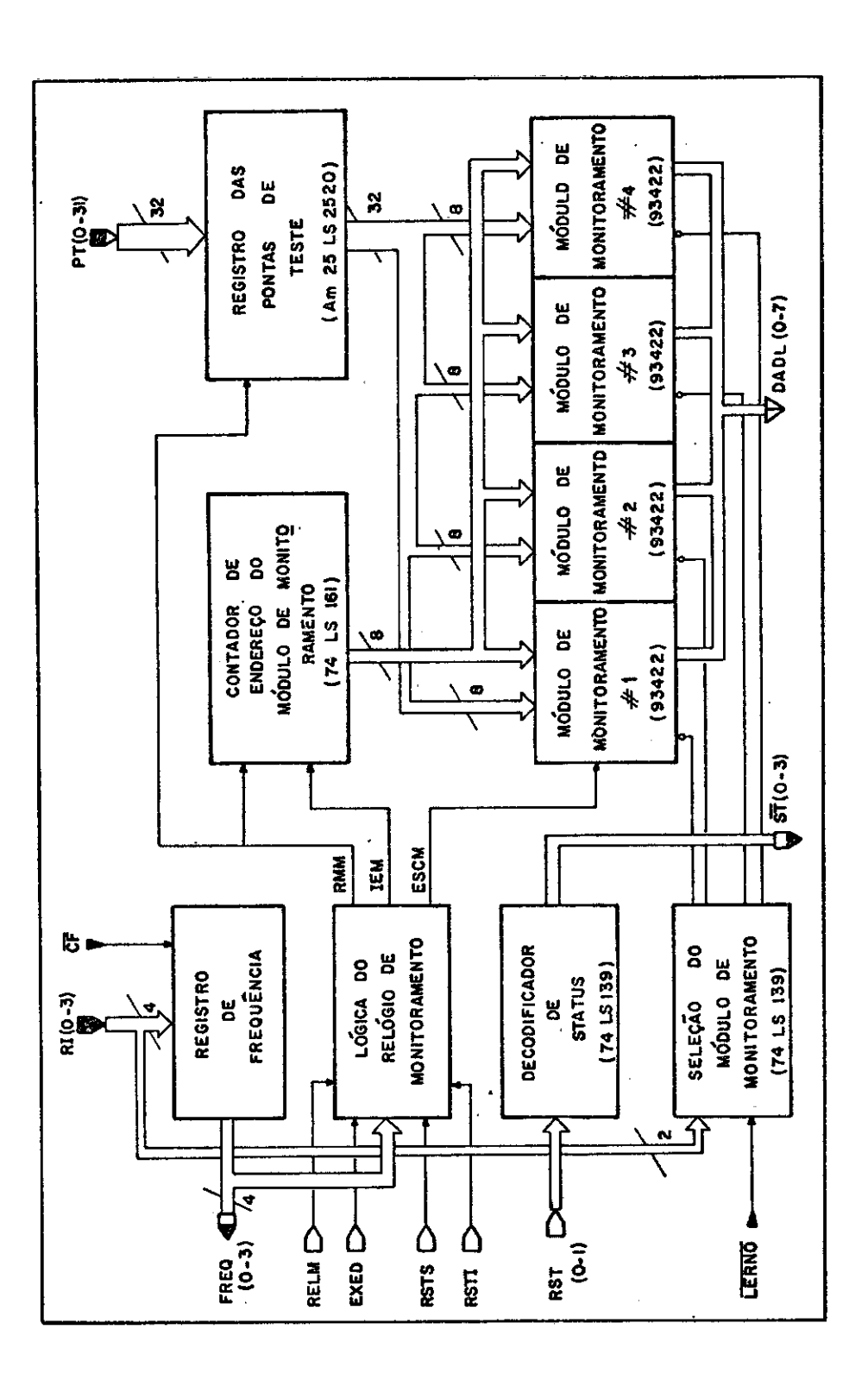

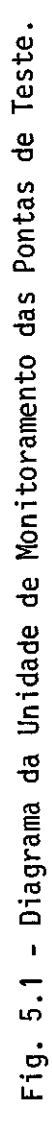

Finalmente, o sinal Escreve no Módulo de Monitoramento (ESCM) processa a escrita dos dados amostrados nos módulos de memória.

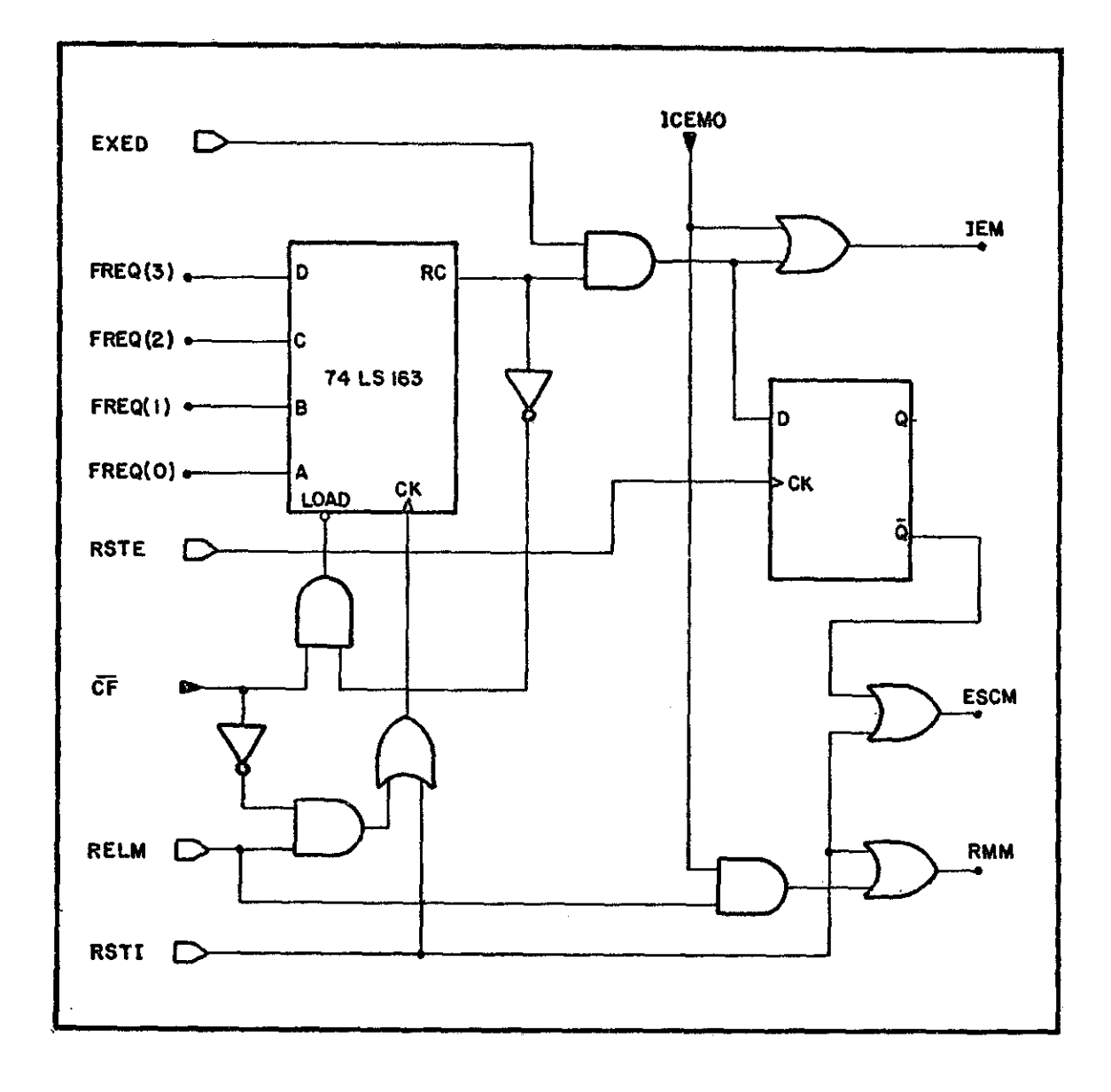

Fig. 5.2 - Esquema da Lógica do Relógio de Monitoramento.

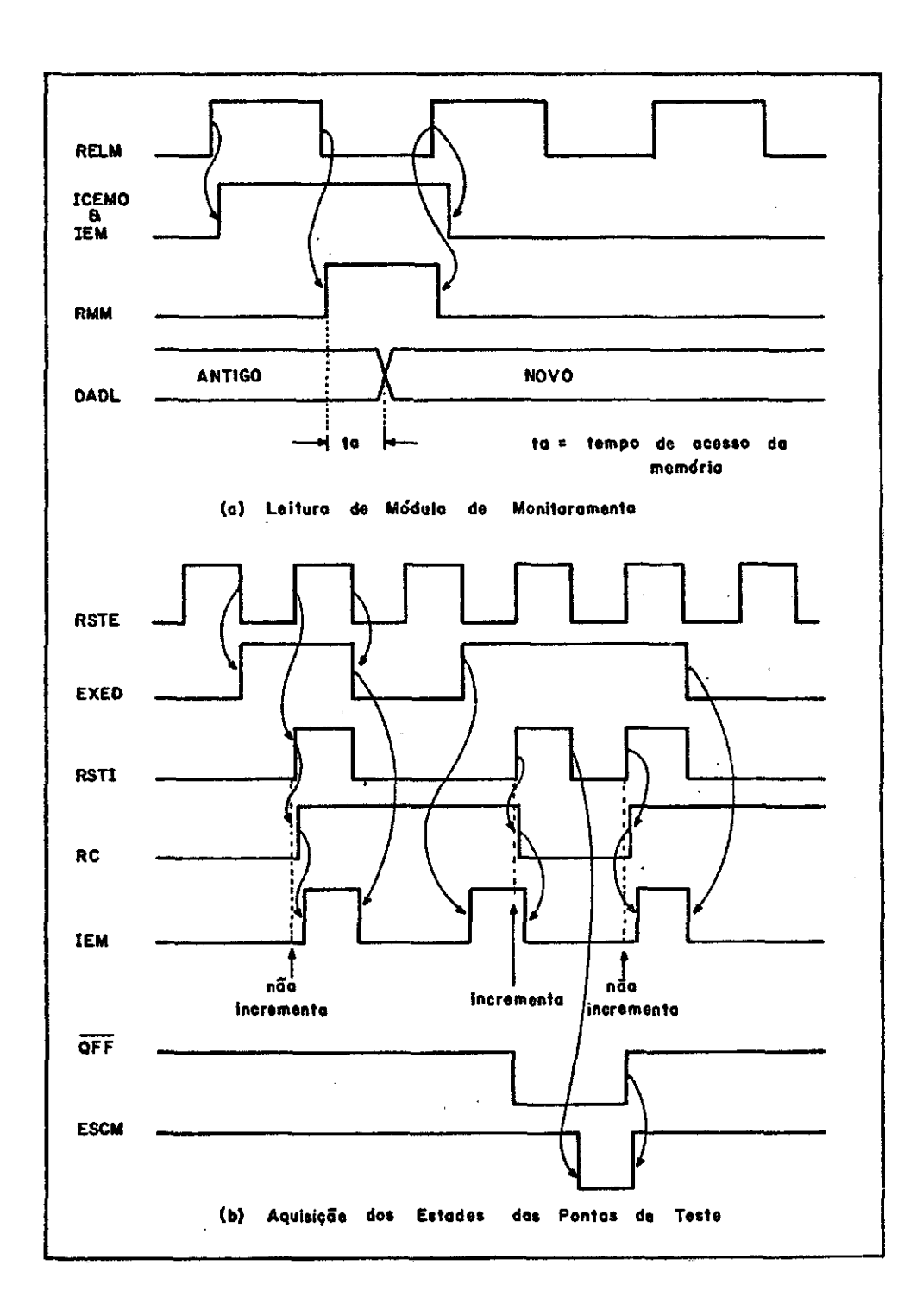

Fig. 5.3 - Formas de Onda do Relógio de Monitoramento.

O Contador de Endereço do módulo de Monitoramento <sup>é</sup>um con \_ tador cíclico, que fornece o endereço do ultimo estado de monitoração armazenado. Ele é controlado pelo sinal Incrementa Endereço de Moni toramento (IEM), gerado pela lógica do Relógio de Monitoramento desta unidade.

O Registro de Frequência armazena a taxa de amostragem das pontas de provas, a qual é enviada como parâmetro pelas linhas RI (0-3) e armazenada no registro através do bit de microcontrole CF. A taxa de amostragem deve ser codificada em complemento de 16. A saída do Regis tro de Frequência é conectadaã lógica do Relógio de Monitoramento e tam bém ao Painel.

A ultima parte funcional da UMT, a ser descrita, corres ponde à lógica do Relógio de Monitoramento. Ela é a parte responsável pelo controle do armazenamento dos dados da monitoração nos módulos de memória.

Devido ao fato do Contador de Endereço do Módulo de Moni toramento apontar para o último estado armazenado, antes de ativar a es crita nas memórias, deve-se incrementar o endereço. Além disto, deve-se observar a taxa de amostragem imposta pelo Registro de Frequência. O ou tro modo de operação da UMT corresponde ã leitura dos módulos de monito ramento, quando apenas o Contador de Endereço é incrementado.

Nas Figuras 5.2 e 5.3 tem-se o esquema da lógica do Re16 gio de Monitoramento e as formas de onda correspondentes, respectivamen te.

O Registro de Endereço do Módulo de Monitoramento é incre mentado quando se ativa a linha Incrementa Endereço de Monitoramento (TEM), sincronizado com o Relógio de Monitoramento (RMM). O sinal IEM também é utilizado para carregar os estados das pontas de prova no Regis tro das Pontas de Teste.
$\label{eq:2.1} \frac{1}{\left\| \left( \frac{1}{\sqrt{2}} \right)^2 \right\|} \leq \frac{1}{\left\| \left( \frac{1}{\sqrt{2}} \right)^2 \right\|} \leq \frac{1}{\left\| \left( \frac{1}{\sqrt{2}} \right)^2 \right\|} \leq \frac{1}{\left\| \left( \frac{1}{\sqrt{2}} \right)^2 \right\|} \leq \frac{1}{\left\| \left( \frac{1}{\sqrt{2}} \right)^2 \right\|} \leq \frac{1}{\left\| \left( \frac{1}{\sqrt{2}} \right)^2 \right\|} \leq \frac{1}{\left$  $\label{eq:2} \frac{1}{2} \int_{\mathbb{R}^3} \frac{1}{\sqrt{2}} \, \frac{1}{\sqrt{2}} \, \frac$ 

#### CAPÍTULO 6

#### MÓDULOS DE EMULAÇA0 DE MEMÓRIA PROM

Os Módulos de Emulação de Memória PROM são conjuntos de memórias de acesso aleatório (tipo RAM), que substituem as memórias do sistema em teste durante a fase de depuração dos microprogramas.

Cada módulo permite emular duas memórias PROMs de 512 x 8 bits, e os cabos de conexão entre os módulos e o sistema em teste pos suem a configuração de pinos da memória 745472 da Texas Instruments.

A atual configuração física do Sistema Emulador comporta no máximo oito Módulos de Emulação, o que perfaz uma palavra de microcon trole mãxima de 128 bits.

A única restrição relativa aos Módulos de Emulaçãodizres peito ã-memória 1 do módulo n9 1. Esta memória deverá ser sempre usada para emular uma memória de microcontrole, no caso de se ter um sistema microprogramado com outros tipos de memória, tais como memória de mapea mento, de constantes, etc.. Esta restrição se deve ao fato de as linhas de endereçamento da memória 1, do módulo n9 1, estarem ligadasaocircui to da Unidade de Controle do Relógio. Isto porque existe a necessidade de ter o endereço de microcontrole, proveniente do sistema em teste, no caso do EMMAC estar operando no modo até um endereço de microcontrole ser atingido.

O diagrama de blocos de um Módulo de Emulação de Memó ria pode ser visto na Figura 6.1.

A parte Seleção de Endereçamento do MEM seleciona o ende reço dado pelo Controlador de Memória e Registro de Saída, ou o endere ço dado pelo sistema em tete para servir como sinal de endereçamento da memória, através do bit de microcontrole SE.

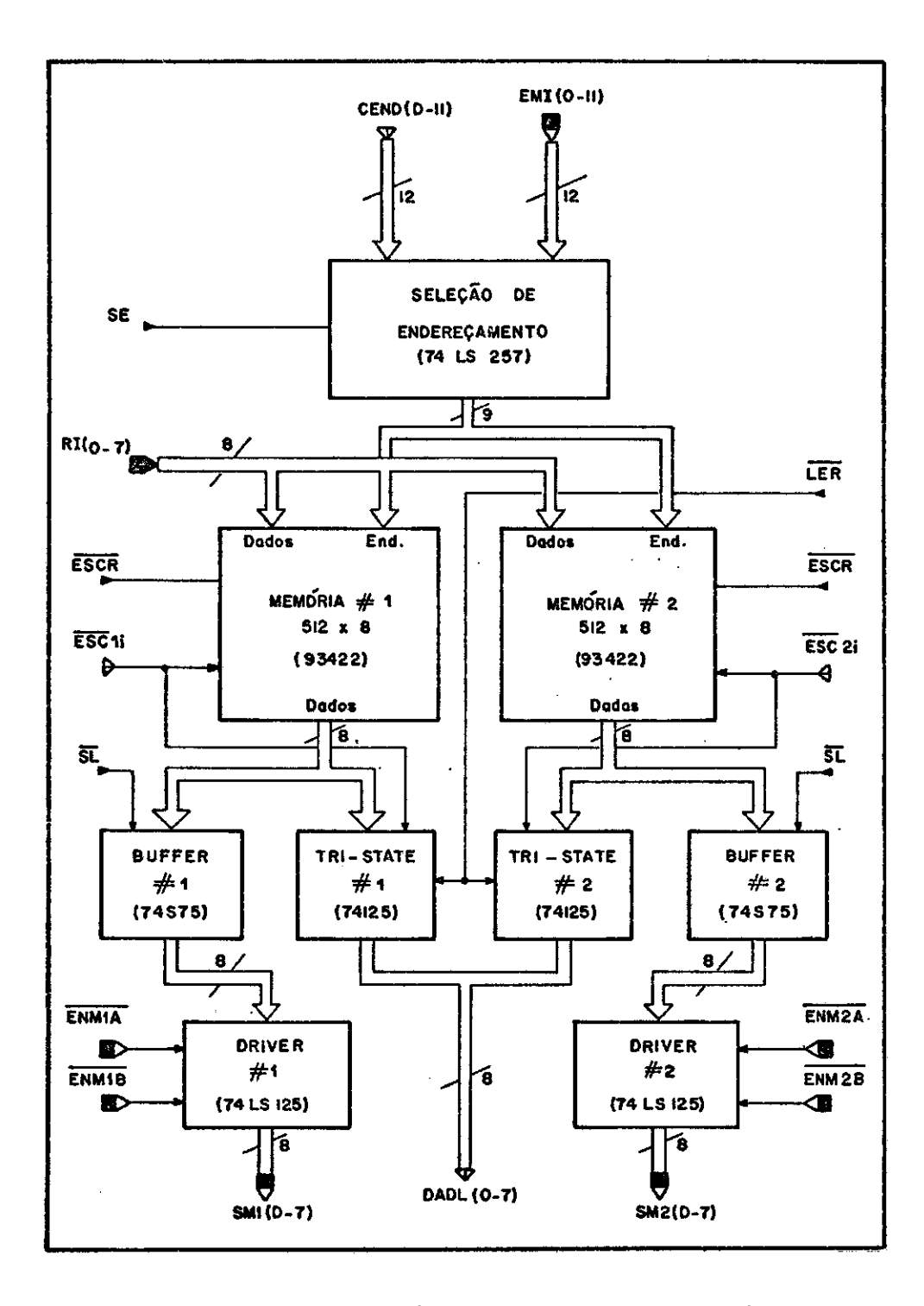

Fig. 6.1 - Diagrama do Módulo de Emulação de Memória PROM.

Durante a execução da instrução EXEC, o endereço selecio nado provem do sistema teste, enquanto na execução das demais instruções do Sistema Emulador, o endereço selecionado é dado pelo CMS.

As memórias dos Módulos de Emulação estão sempre no esta do de leitura, e durante a execução de uma operação de escrita, apenas a memória selecionada irá para o estado de escrita.

Os dados a serem armazenados nas memórias são fornecidos através das linhas RI (0-7). As saídas das memórias são conectadas tan to ao sistema em teste como ao Registro de Saída. Neste último caso, as memórias são interligadas através do barramento unidericional de dados-DADL (0-7), enquanto no primeiro caso as memórias são ligadas ao siste ma em teste através dos cabos de emulação. Antes de serem enviados ao sistema em teste, os dados passam atravês do "BUFFER" e do "DRIVER" cor respondente,conforme Figura 6.1.

Durante a execução da instrumentação EXEC, os "BUFFERS"de todososMódulos de Emulação tornam-se transparentes. No entanto,eles re têm os dados durante a execução das demais instruções.

A ativação dos "DRIVERs" é feita pelo sistema em teste, atraves das linhas de controle ENM. Neste caso, cada memória possui 21i nhas (ENMA e ENMB), as quais precisam ser colocadas em nivel baixo, a fim de que se possa ter acesso ao conteGdo das memórias dos Módulos de Emulação.

 $\ddot{\cdot}$ 

#### CAPITULO 7

#### PAINEL

O Painel provê um meio de acesso ao Sistema Emulador,quan do este está operando no modo LOCAL. Através do Painel pode-se executar qualquer instrução do Sistema Emulador. Além disso, ele provê informa çóes sobre o estado do sistema,como poderá ser visto mais adiante.

Na Figura 7.1 tem-se o diagrama de blocos do Painel.

As chaves podem ser programadas com as instruções do Sis tema Emulador; suas saidas passam através de pontas do tipo "Tri-state", controladas pelo sinal HCHAVE, que é enviado pela Unidade de Controlepa ra o Painel, quando o Sistema Emulador está no modo LOCAL.

Os Leds do Registro de Instrução refletem o conteúdo deste registro. Da mesma forma, os Leds de Dados de Saída mostram o con teúdo do Registro de Saída.

Os Leds de Frequência indicam a frequência de amostragem das pontas de monitoramento. A sua interpretação não é imediata, visto que o valor está codificado em complemento de 16. Assim, se todos osqua tro leds estiverem acesos, então a frequência de amostragem é igual a frequência do relógio de saida para o sistema em teste (1/(16-15)=1).Ca so se tenha a configuração de bits de FREQ (3 - O) igual a 1110, em bi nário, então a frequência de amostragem será a metade da do relógio de  $sa^2da$   $(1/(16-14) = 1/2)$ .

Os Leds de Status indicam o modo de operação do EMMAC,que são:

- P - passo a passo; - E - até um certo endereço; - N - até um certo numero de pulsos; - L - livre.

- 33 -

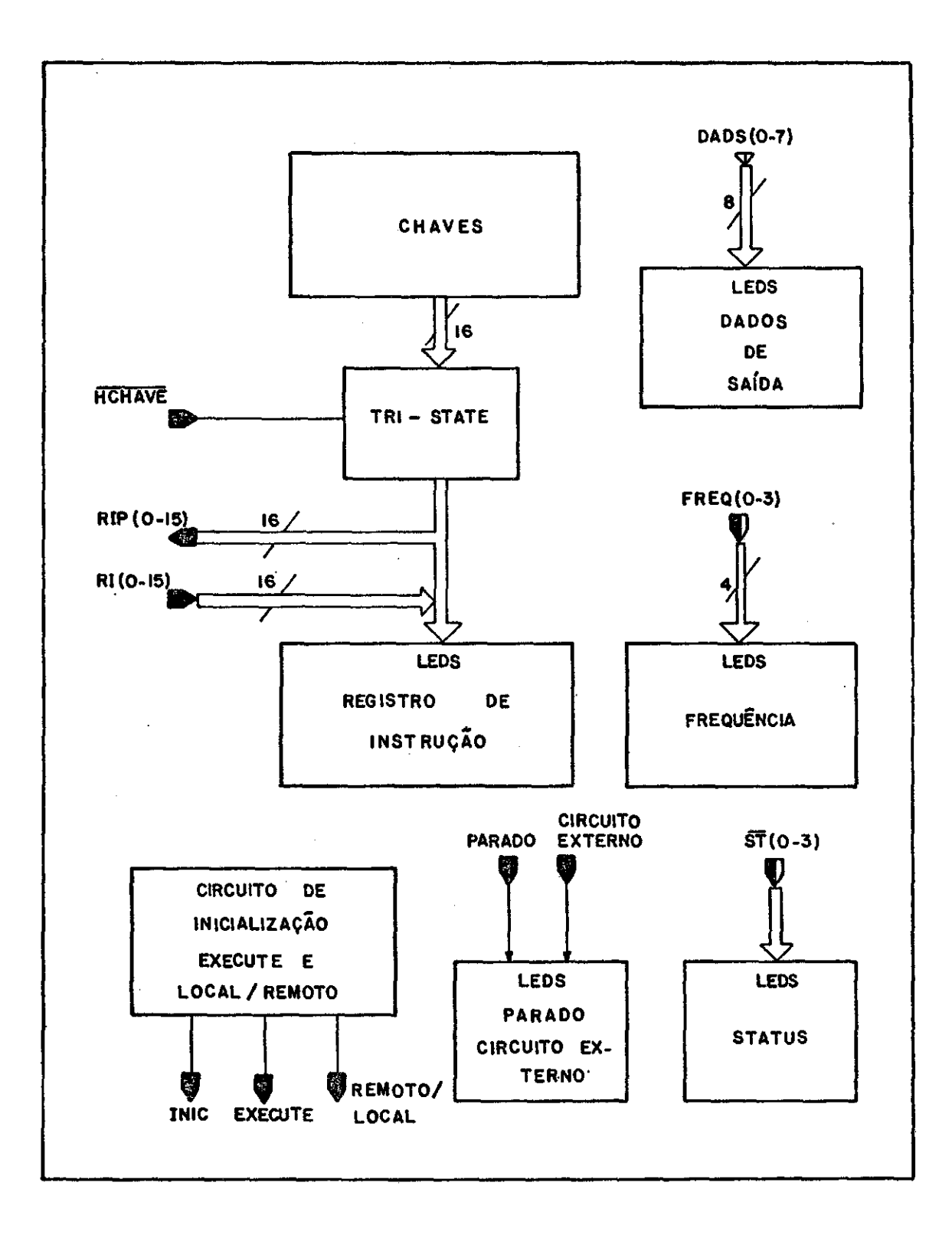

Fig. 7.1 - Diagrama do Painel.

O Led Parado indica quando o Sistema Emulador acabou de executar uma instrução, enquanto o Led de Circuito Externosinalizaquan do o sistema em teste é ativado.

Concluindo, têm-se os circuitos de Inicialização, Execute e Local/Remoto, constituidos por chaves e botões de pressão, para gerar os sinais de INIC, EXECUTE e LOCAL/REMOTO, respectivamente.

Além deste circuito, no Painel estão fixados dois conecto res do tipo BNC: um é usado para a entrada do relógio que vem do siste ma em teste; e o outro, usado como saída do relógio para o sistema em teste.

Através do Painel saem os cabos de emulação das memórias PROM e também o cabo das pontas de prova da Unidade de Monitoramento.

A conexão do Sistema Emulador ao computador é feita atra vês de um conector do tipo RS de 50 pinos, montado na parte traseira da caixa do Sistema Emulador. A alimentação do Sistema Emulador (VCCe110V) também é feita pela parte de três da sua caixa.

 $\mathcal{O}_{\mathcal{A}}$ 

#### CAPÍTULO 8

#### **CONCLUSOES**

O emulador de memórias EMMAC, constituido pelo Sistema Emu lador e pelo Programa Monitor, representa uma ferramenta de grande uti ]idade no desenvolvimento de equipamentos microprogramados.

Devido ao fato do EMMAC ser um sistema que prepara as con dições da emulação, o Sistema Emulador permite que a emulação do sistema em teste se processe em tempo real.

Na atual configuração do sistema, têm-se 8 Módulos de Emu lação de Memórias; porém, o controlador tem capacidade para controlar até 10 módulos. Entretento, o sistema permite a expansão do número de mó dulos, necessitando-se de pequenas alterações no circuito.

As memórias emuladas são do tipo 512 x 8. Porém, coma evo lução da tecnologia de semicondutores, ter-se-a disponíveis, em breve, memórias com maior capacidade de armazenamento. O Sistema Emulador tem capaciadde de emular memórias de até 2 k x 8, devido à limitação do cam po de endereço das instruções, e necessita de alteração apenas nas memõ rias de cada módulo de emulação.

Os recursos de monitoração das pontas de teste e o contro le do modo de operação do sistema permitem maior flexibilidade na depu ração de sistemas microprogramados.

Outra aplicação do EMMAC refere-se à manutenção e à diag nose defalhas dos equipamentos, numa fase posterior ao seu desenvolvimen to.

A utilização de uma ferramenta auxiliada por computador como o EMMAC, representa um avanço na área de desenvolvimento de proje tos, devido à eficiência e ã automatização que advém do uso do computa dor como instrumento de apoio.

Para uma utilização mais eficiente do sistema EMMAC, é ne cessãria a implementação de uma programação para geração de microprogra mas. Esforço neste sentido tem sido feito no IMPE através do grupo de de Sistemas Digitais e Analégicos, onde foi desenvolvida uma linguagem para descrição e geração de microprogramas.

Esta linguagem é denominada LMP - Linguagemde Microprogra mação - e cujo tradutor é do tipo cruzado, residente no computador B-6800 deste instituto. A linguagem LMP permite a descrição e geração dos microprogramas num nivel mais alto que um programa montador.Uma das suas principais caracteristicas é o teste de consistência, o que evita o conflito de campos dentro de uma microinstrução, além de fornecer uma documentação atualizada dos microprogramas.

O EMMAC em conjunto com o LMP formam um sistema de micro programação bastante eficiente e com vários recursos para a geração de microprogramas, abrangendo desde a sua fase de descrição até a de depu ração.

Por fim, têm-se os Anexos A, B, C e D, onde são fornecidos os Circuitos Elétricos, a Relação de Material, a Listagem de Microprogra ma do EMMAC, e a Bibliografia, respectivamente.

#### APENDICE A

#### CIRCUITOS ELETRICOS

O Sistema Emulador do EMMAC, atualmente, é constitu i do por 12 placas de circuito, rotuladas de P1 a P12, assim distribuidos:

- placa P1 Unidade de Controle
- placa P12- Unidade de Controle do Relógio;
- placa P3 Controle de Memória e Registro de Salda;
- placa P4 Unidade de Monitoramento das Pontas de Teste;
- placa P5 a P12 Módulos de Emulação de Memórias PROM.

Cada placa de circuito possui dois conectores para a sua interligação ao sistema. Estes conectores são rotulados de Ji e Ki,onde i é o número da placa onde eles estão montadas. O conector J é do tipo linear com 22 pinos duplos, enquanto o conector K e do tipo RS com 50 pinos. Para facilitar a identificação dos pinos, estes são rotulados com duas letras seguidas de um numero. Associa-se a letra X ao conector J e a letra Y ao conector K, seguida de letra A ou B, dependendo do pino es tar do lado dos componentes ou da fiação, respectivamente. A numeração subsequente vai de 1 a 22, no caso do conector J, e de 1 a 25, no caso do conector K.

As listagens dos sinais dos conectores Jl, J2, J3, J4 e J5 a J12 são apresentadas nas Tabelas A.1, A.2, A.3, A.4 e A.5, respec tivamente. Os sinais dos conectores K1, K3, K4 e K5 a K12 são listados nas Tabelas A.6, A.7, A.8 e A.9, respectivamente.

A conexão do Painel no Sistema Emulador é feita através de cabos fixos, de modo que as ligações são feitas diretamente na placa de circuito impresso.

O Sistema Emulador é ligado ao computador através doconec tor L1, do tipo RS com 50 pinos, montado no painel traseiro e cuja lis tagem é apresentada na Tabela A.10.

A interligação das placas do Sistema Emulador é feita través do "back-plane", onde estão montados os conectores J1 a J12, e também através de cabos com os conectores K1 a K12, os quais são encai xados na parte da frente das suas respectivas placas, além disto, exis tem cabos para o painel frontal e traseiro. Na Tabela A.11 têm-se a lis tagem das ligações entre as placas que constituem o Sistema Emulador.

Os esquemas eletricos do Sistema Emuladorsãoapresentados nos desenhos abaixo relacionados:

SOA N9 810300 - UCN SOA N9 810301 - UCR SDA Nº 810302 - CMS SOA 149 810303 - UMT SOA N9 810304 - MEM SDA Nº 820201 - PNL

#### - A.3 -

## TABELA A.1

## LISTAGEM DO CONECTOR J1

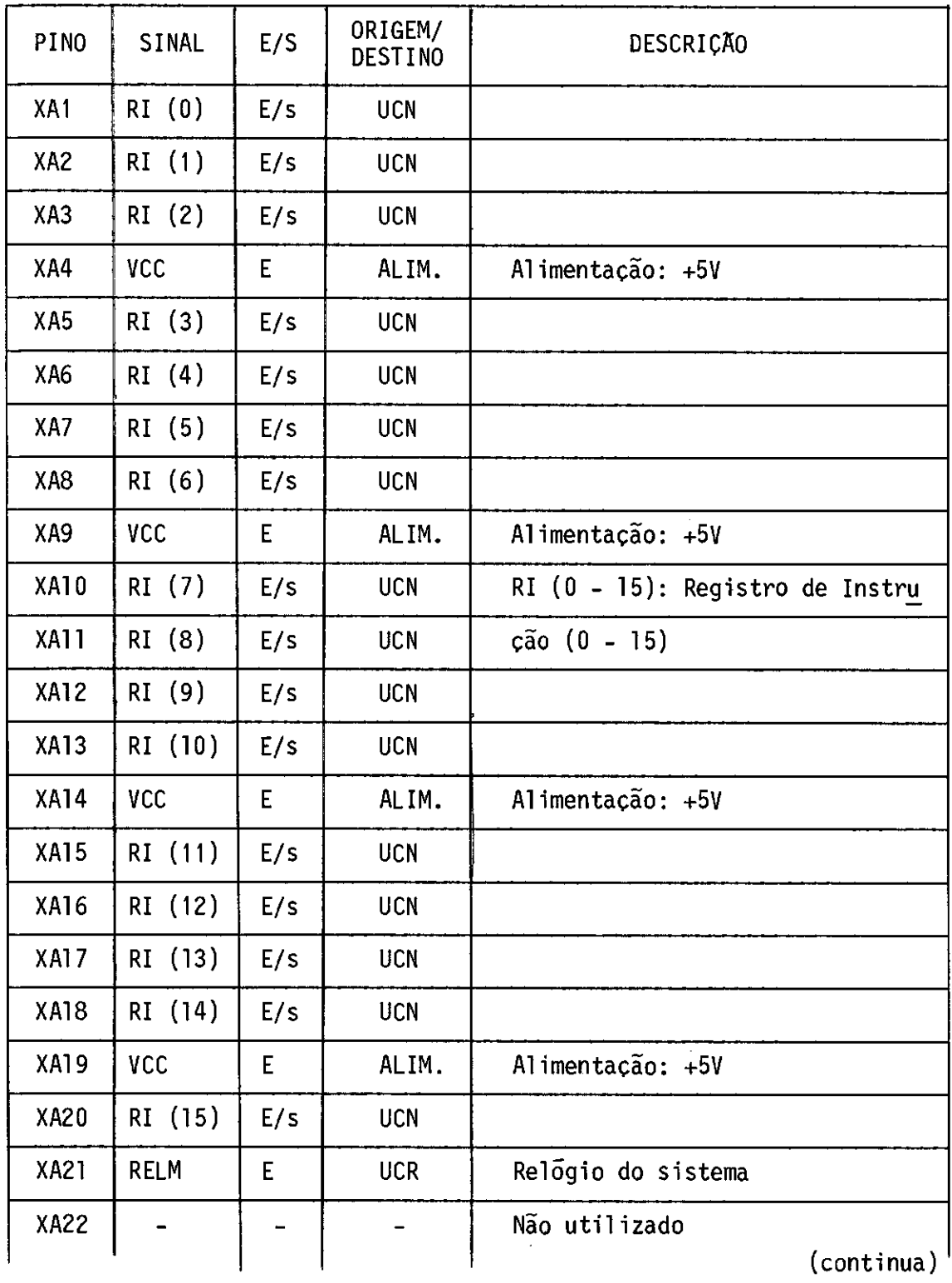

 $\mathcal{A}^{\mathcal{A}}$ 

 $\sim$ 

Tabela A.1 - Conclusão

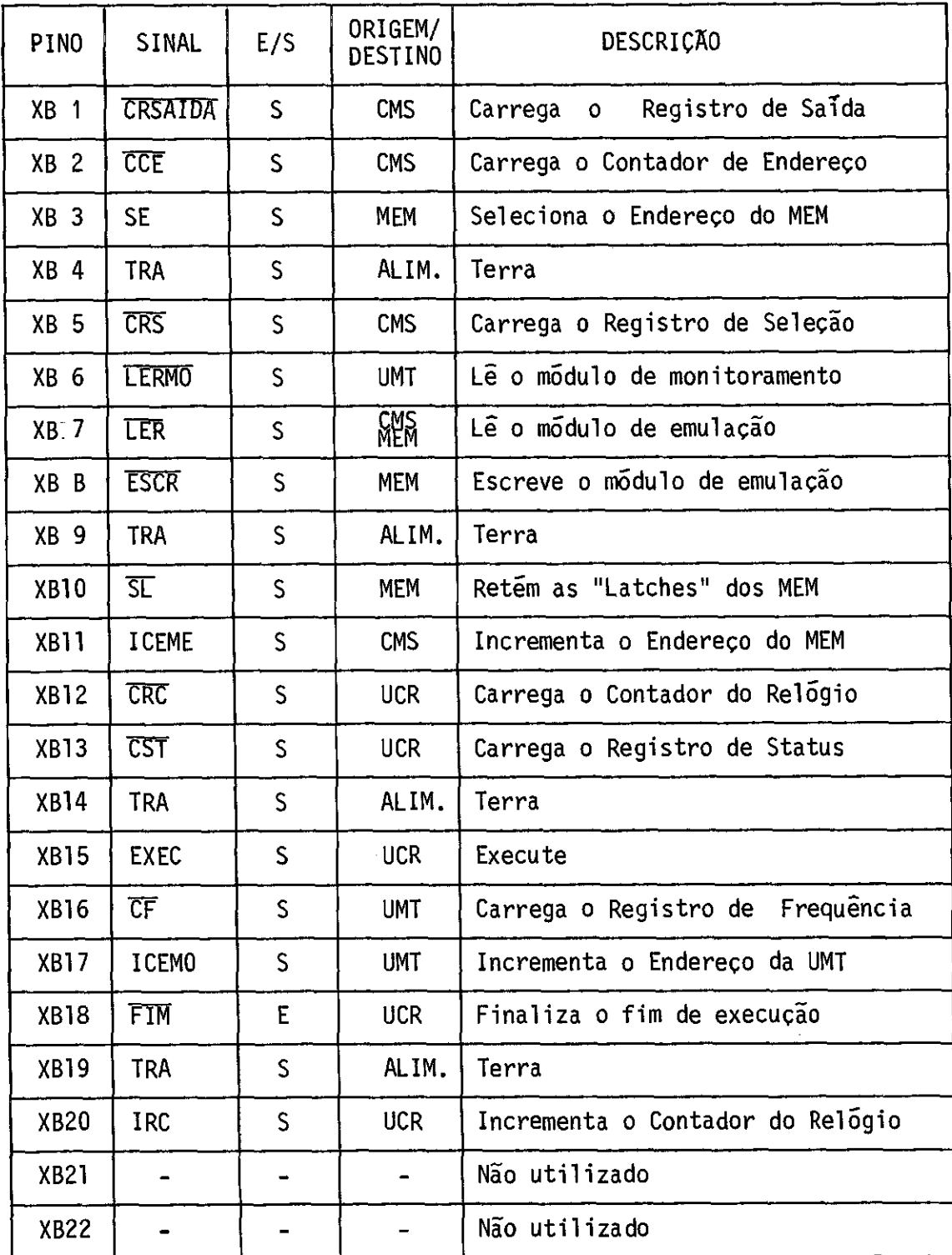

# $- A.5 -$

## TABELA A.2

## LISTAGEM DO CONECTOR J2

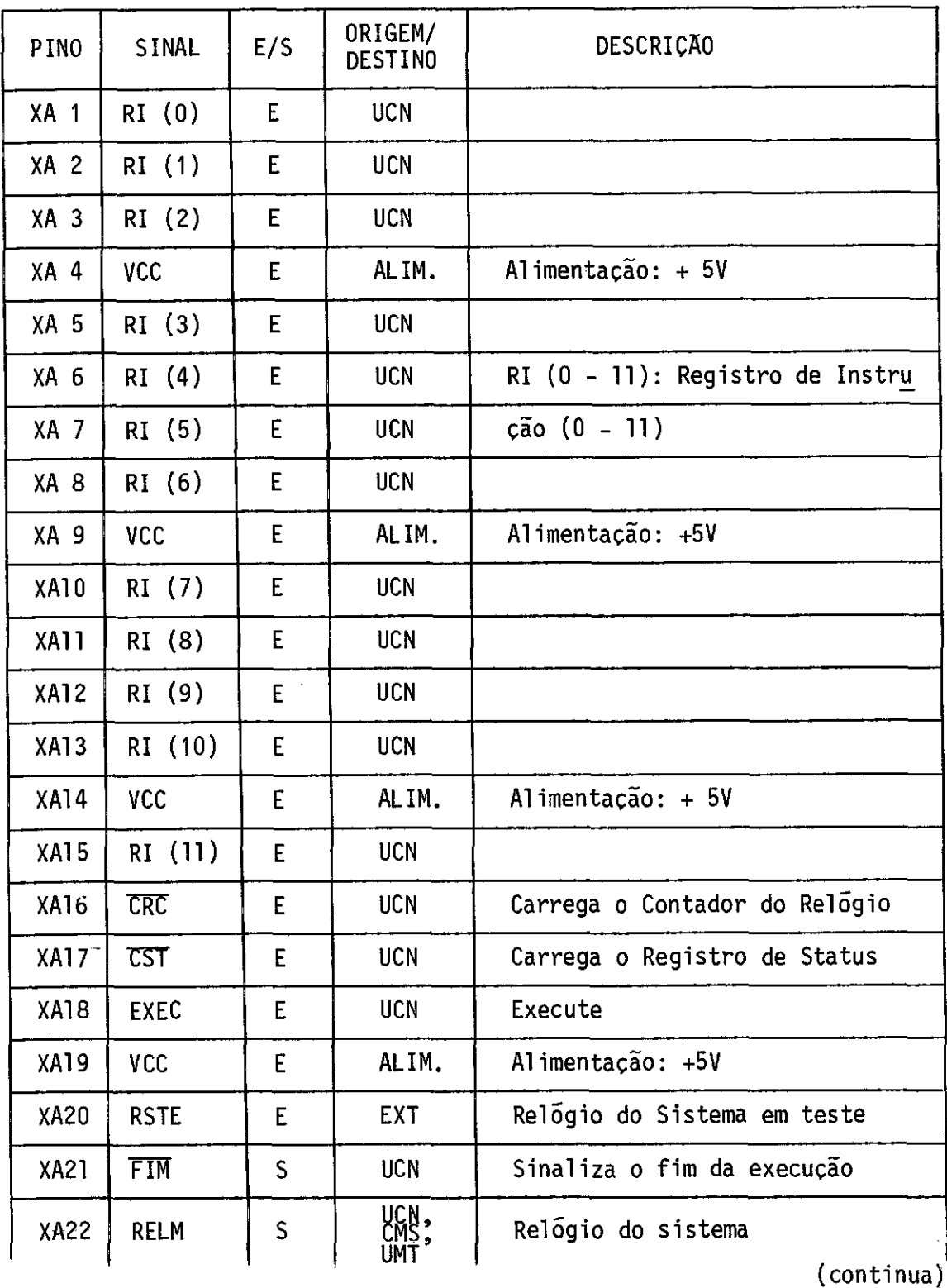

Tabela A.2 - Conclusão

| <b>PINO</b>     | SINAL               | E/S          | ORIGEM/<br><b>DESTINO</b> | DESCRICAO                         |
|-----------------|---------------------|--------------|---------------------------|-----------------------------------|
| $XB$ 1          | EC(0)               | E            | <b>EXT</b>                |                                   |
| XB <sub>2</sub> | EC(1)               | E            | <b>EXT</b>                |                                   |
| XB <sub>3</sub> | EC(2)               | E            | <b>EXT</b>                |                                   |
| $XB$ 4          | <b>TRA</b>          | $\mathsf{S}$ | AL IM                     | Terra                             |
| $XB$ 5          | EC(3)               | E            | <b>EXT</b>                |                                   |
| XB <sub>6</sub> | EC(4)               | E            | <b>EXT</b>                | $EC$ (0 - 11): endereço de Contro |
| $XB$ 7          | EC(5)               | E            | <b>EXT</b>                | le (0 - 11) da memória l do<br>mō |
| XB <sub>8</sub> | EC(6)               | E            | <b>EXT</b>                | dulo 1                            |
| XB <sub>9</sub> | <b>TRA</b>          | $\mathsf{S}$ | ALIM.                     | Terra                             |
| <b>XB10</b>     | EC(7)               | E            | <b>EXT</b>                |                                   |
| XB11            | EC(8)               | E.           | <b>EXT</b>                |                                   |
| <b>XB12</b>     | EC(9)               | E            | <b>EXT</b>                |                                   |
| <b>XB13</b>     | EC(10)              | E            | EXT                       |                                   |
| <b>XB14</b>     | <b>TRA</b>          | S.           | ALIM.                     | Terra                             |
| <b>XB15</b>     | EC (11)             | E.           | <b>EXT</b>                |                                   |
| XB16            | <b>RSTI</b>         | S.           | <b>UNT</b>                | Sinal RSTS para a UMT             |
| <b>XB17</b>     | <b>EXED</b>         | S.           | <b>UMT</b>                | Sinal EXEC para a UMT             |
| <b>XB18</b>     | RST (0)             | S.           | <b>UMT</b>                | Registro de Status (0)            |
| XB19            | <b>TRA</b>          | S.           | ALIM.                     | Terra                             |
| <b>XB20</b>     | RST(1)              | S.           | <b>UMT</b>                | Registro de Status (1)            |
| <b>XB21</b>     | <b>IRC</b>          | E            | <b>UCN</b>                | Incrementa o Contador de Relogio  |
| <b>XB22</b>     | <b>RSTS</b>         | S.           | <b>EXT</b>                | Relógio para o sistema em teste   |
| <b>YB25</b>     | Circuito<br>externo | S            | <b>PNL</b>                | Sinaliza emulação em execução     |

# - A.7 -

## TABELA A.3

#### LISTAGEM DO CONECTOR J3

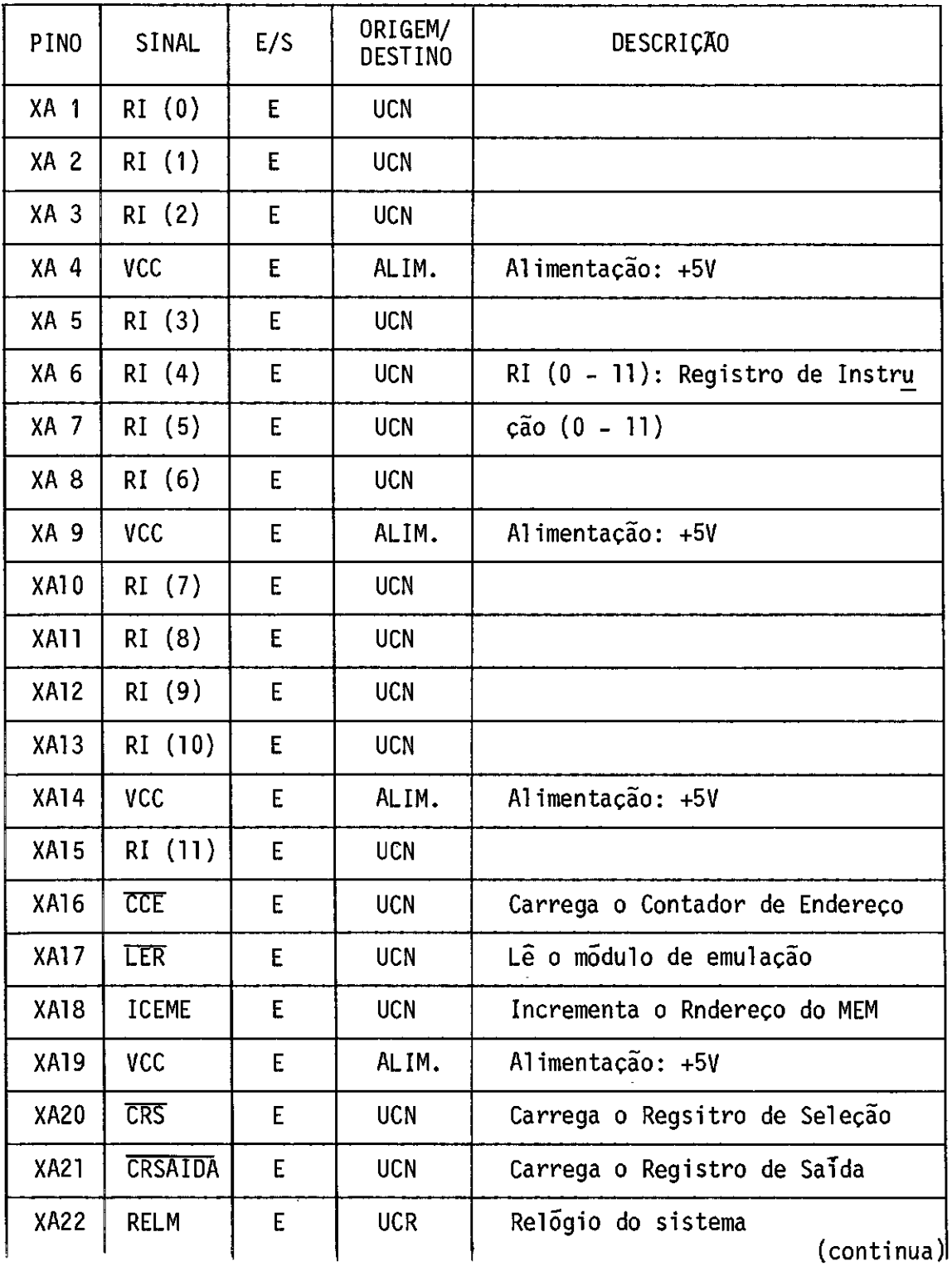

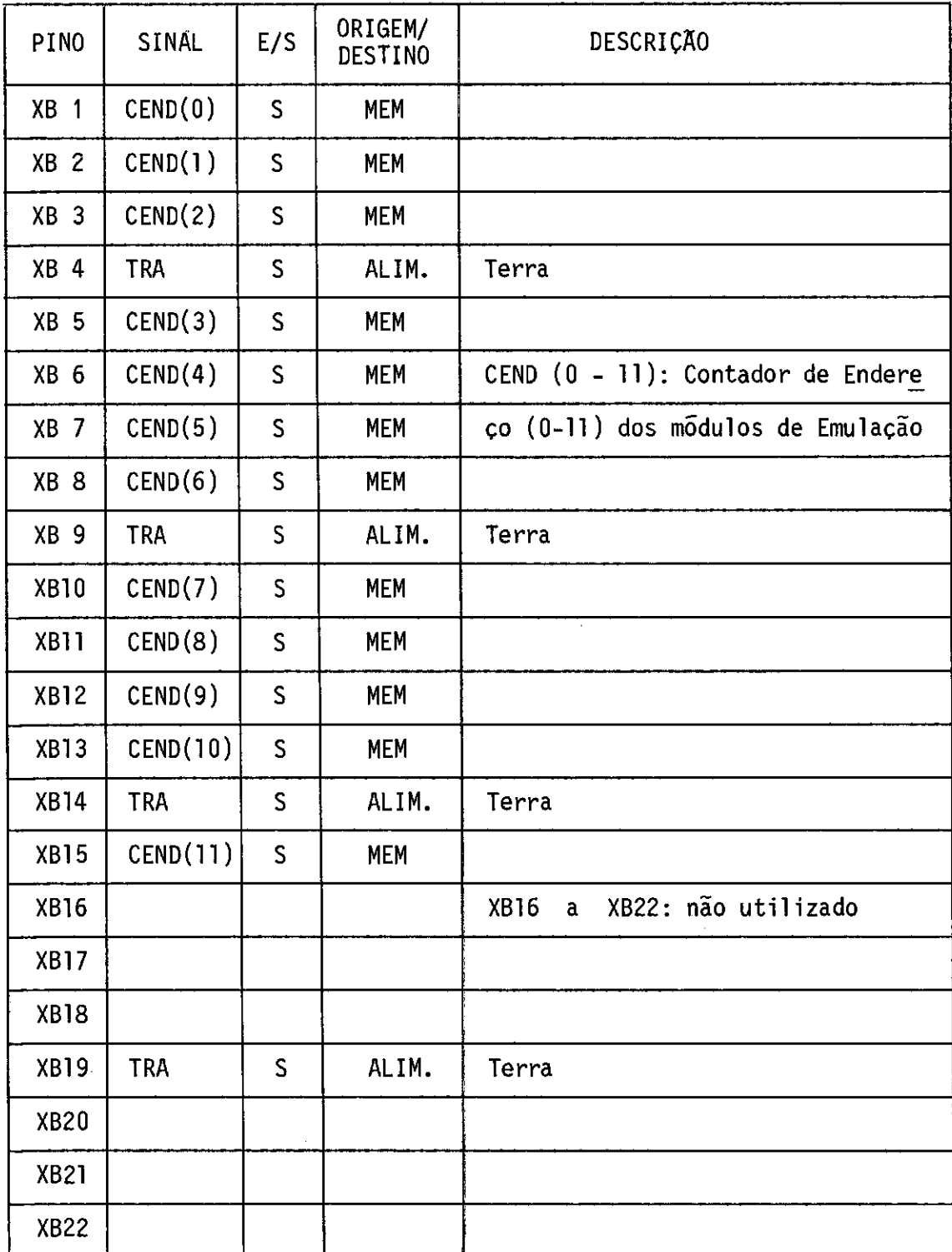

#### Tabela A.3 - Conclusão

## $- A.9 -$

## TABELA A.4

## LISTAGEM DO CONECTOR J4

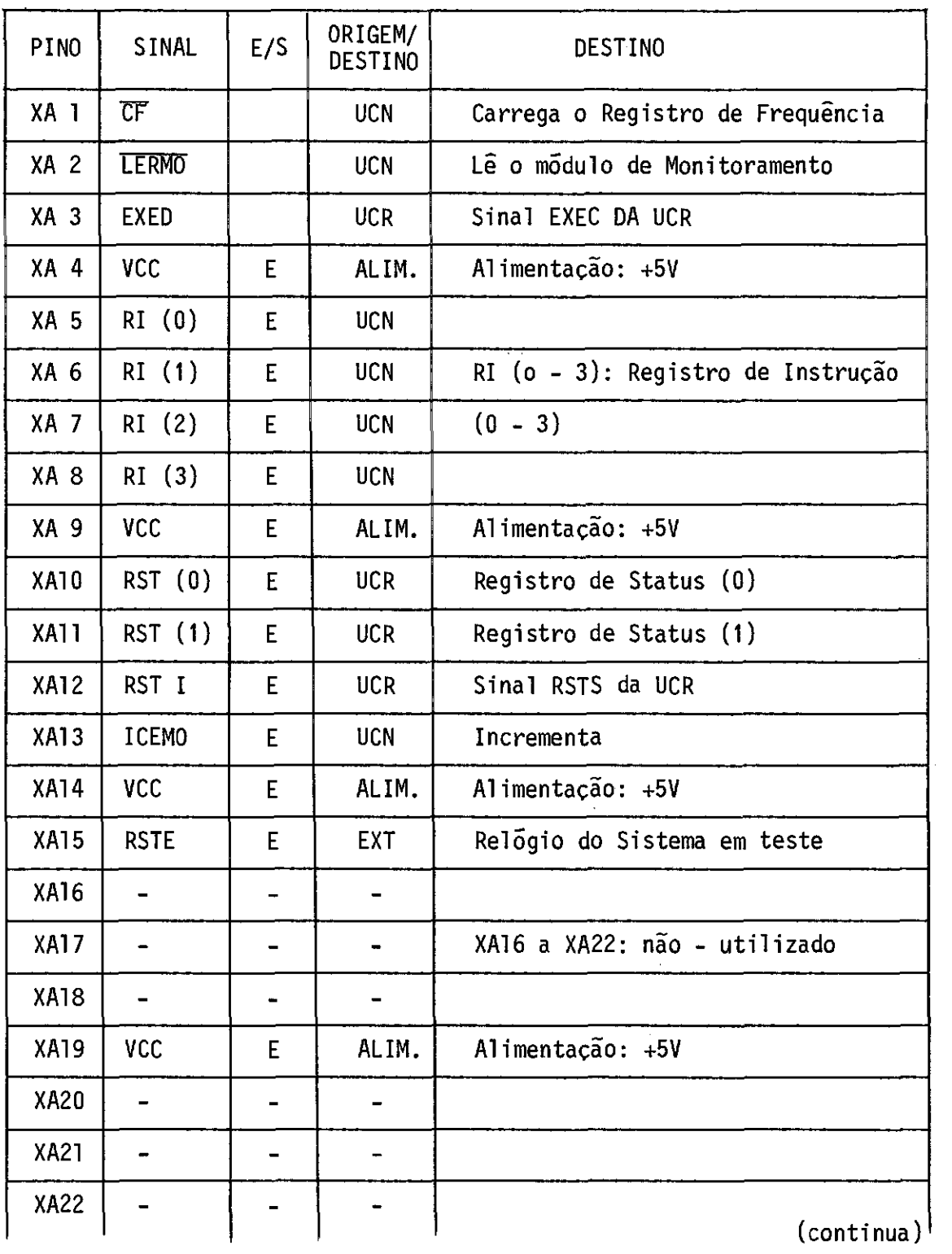

 $\sim 10^{-11}$ 

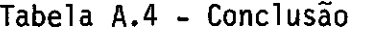

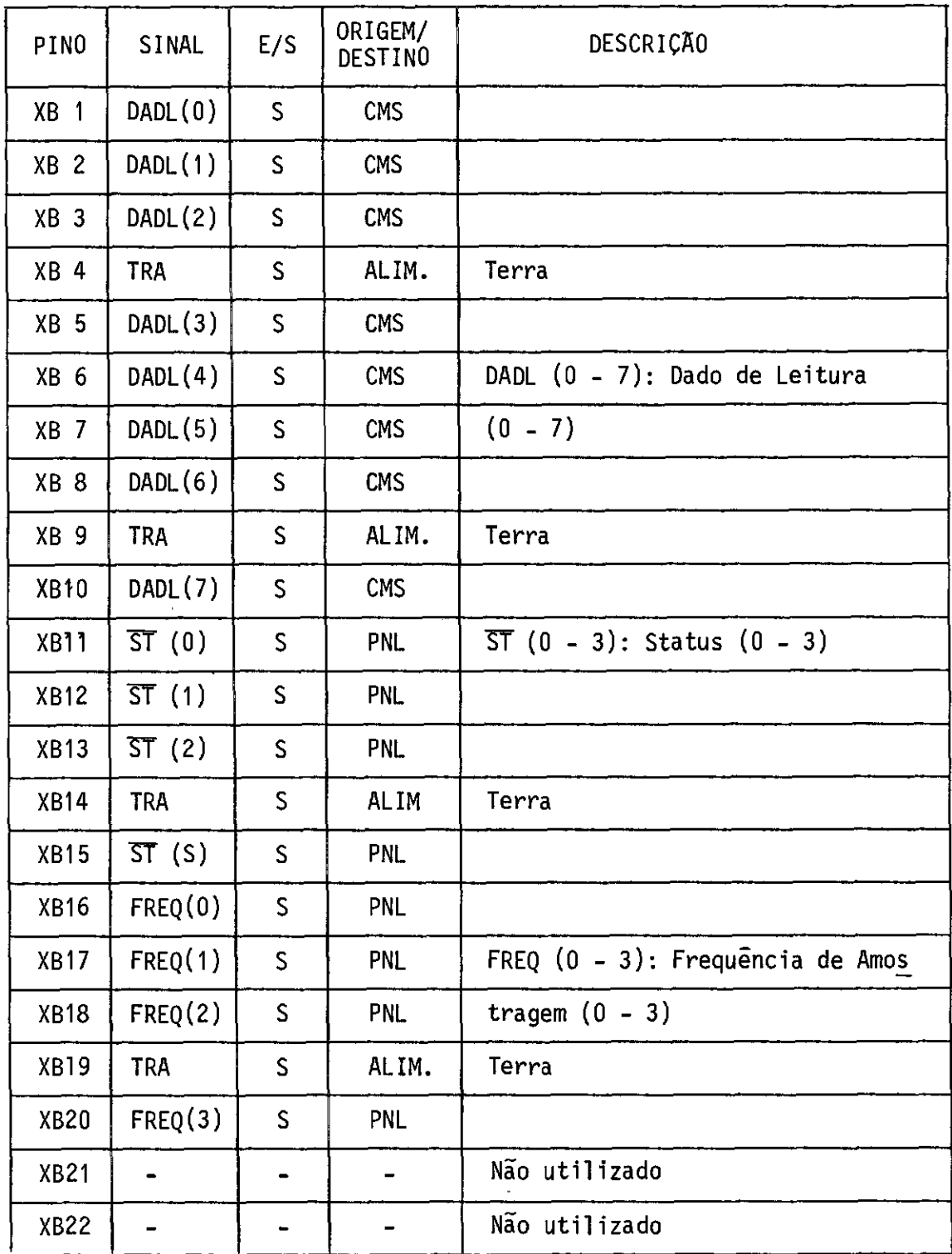

# $- A.11 -$

## TABELA A.5

#### LISTAGEM DO CONECTOR J5

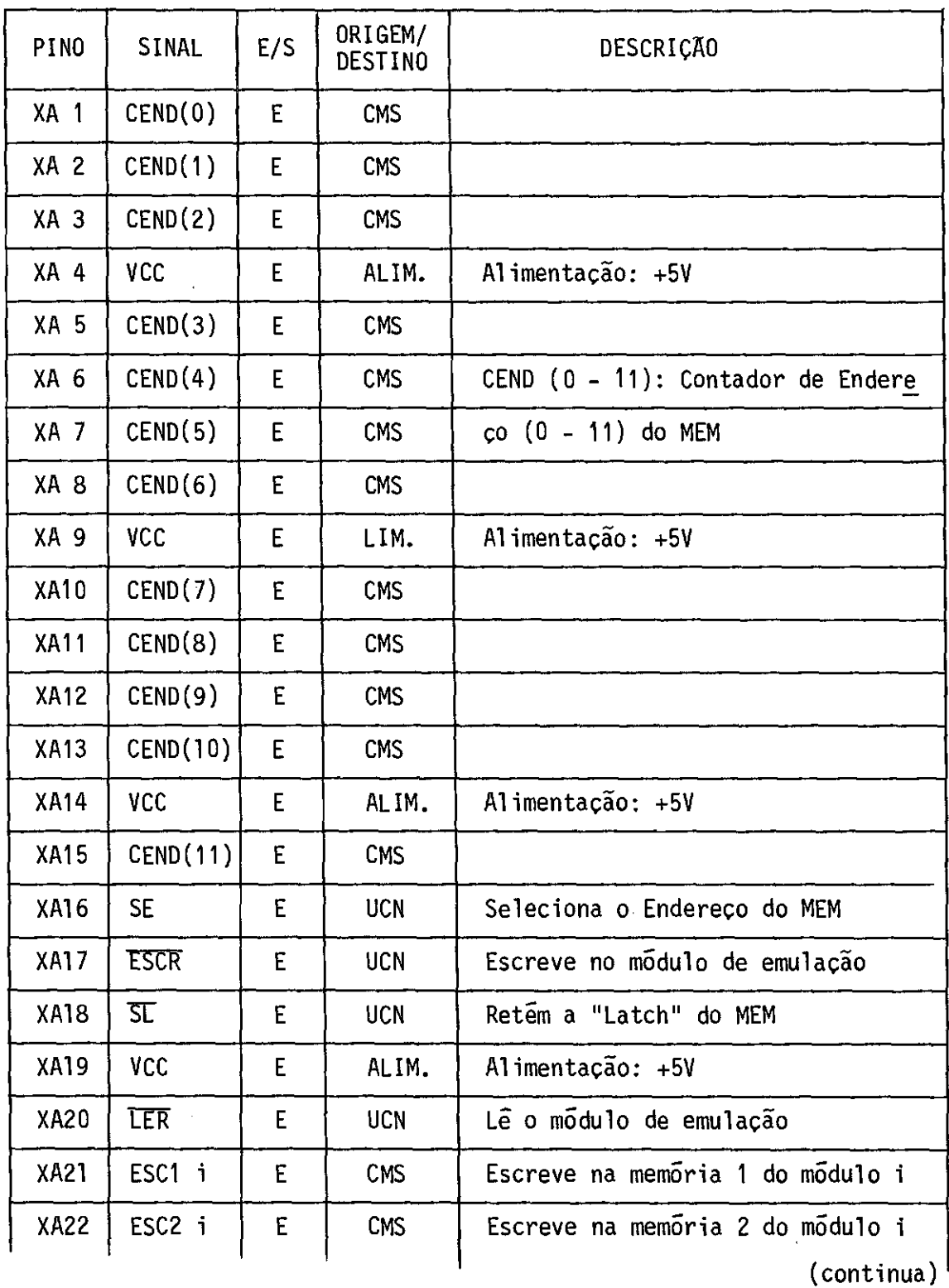

#### Tabela A.5 - Conclusão

 $\sim$ 

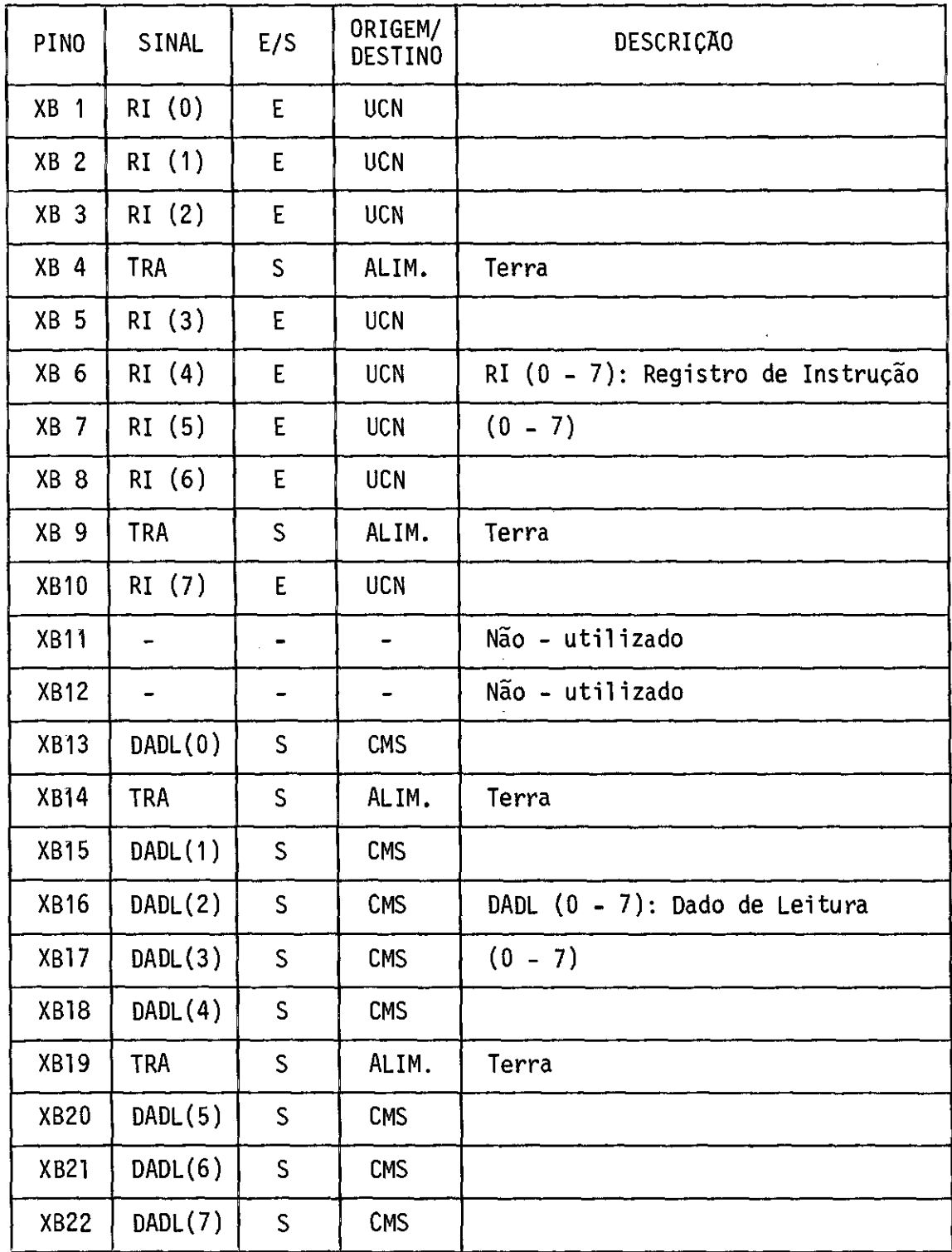

## - A.13 -

# TABELA A.6

## LISTAGEM DO CONECTOR K1

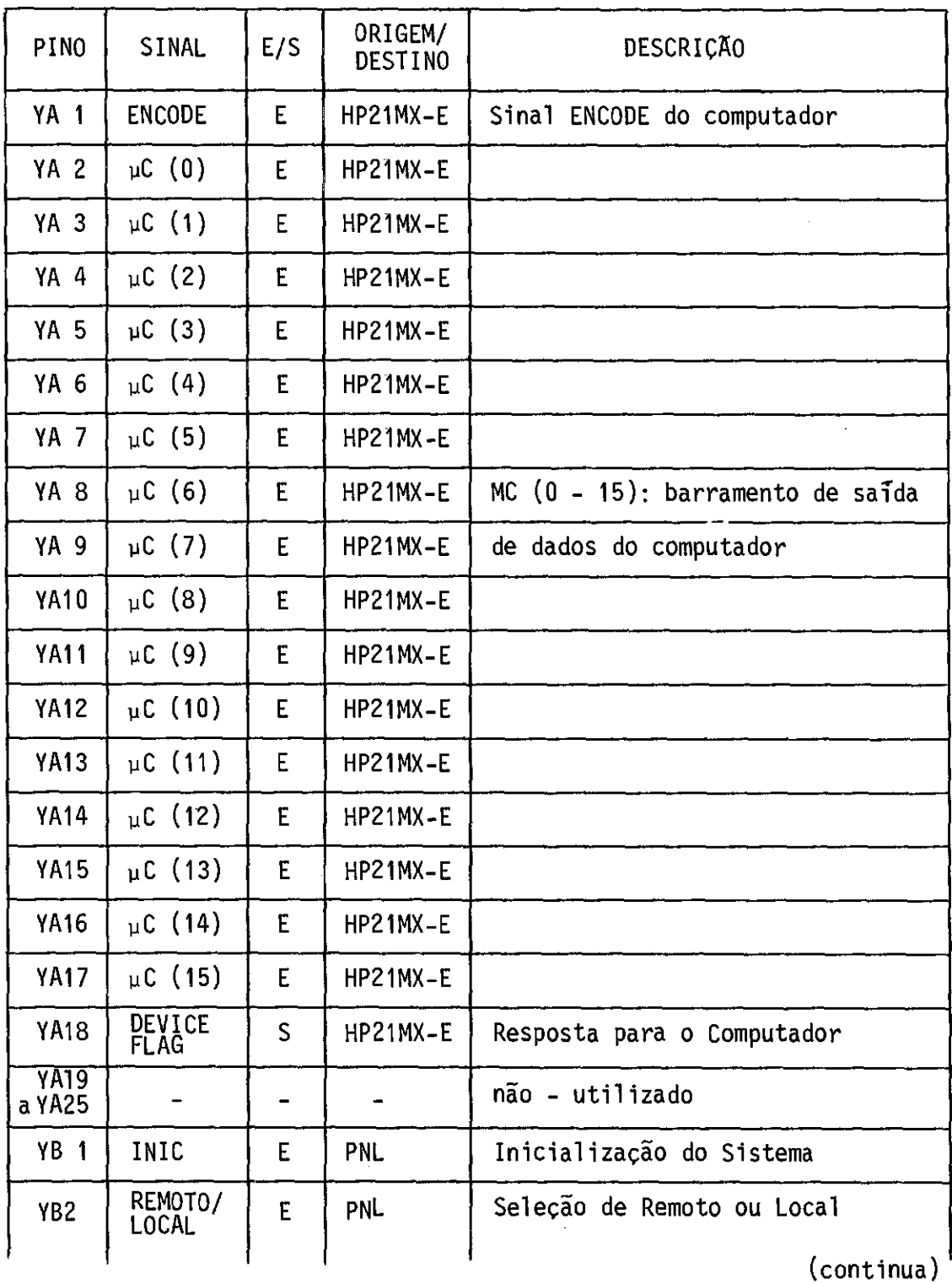

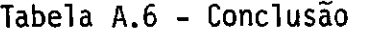

 $\label{eq:2.1} \frac{1}{\sqrt{2}}\int_{\mathbb{R}^3}\frac{1}{\sqrt{2}}\left(\frac{1}{\sqrt{2}}\right)^2\frac{1}{\sqrt{2}}\left(\frac{1}{\sqrt{2}}\right)^2\frac{1}{\sqrt{2}}\left(\frac{1}{\sqrt{2}}\right)^2\frac{1}{\sqrt{2}}\left(\frac{1}{\sqrt{2}}\right)^2.$ 

 $\frac{1}{2}$ 

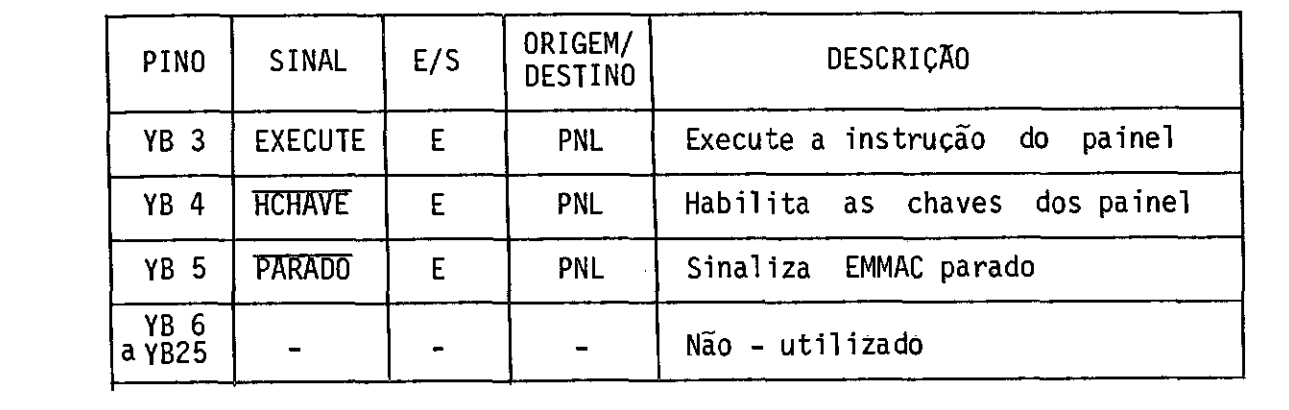

#### $- A.15 -$

## TABELA A.7

#### LISTAGEM DO CONECTOR K3

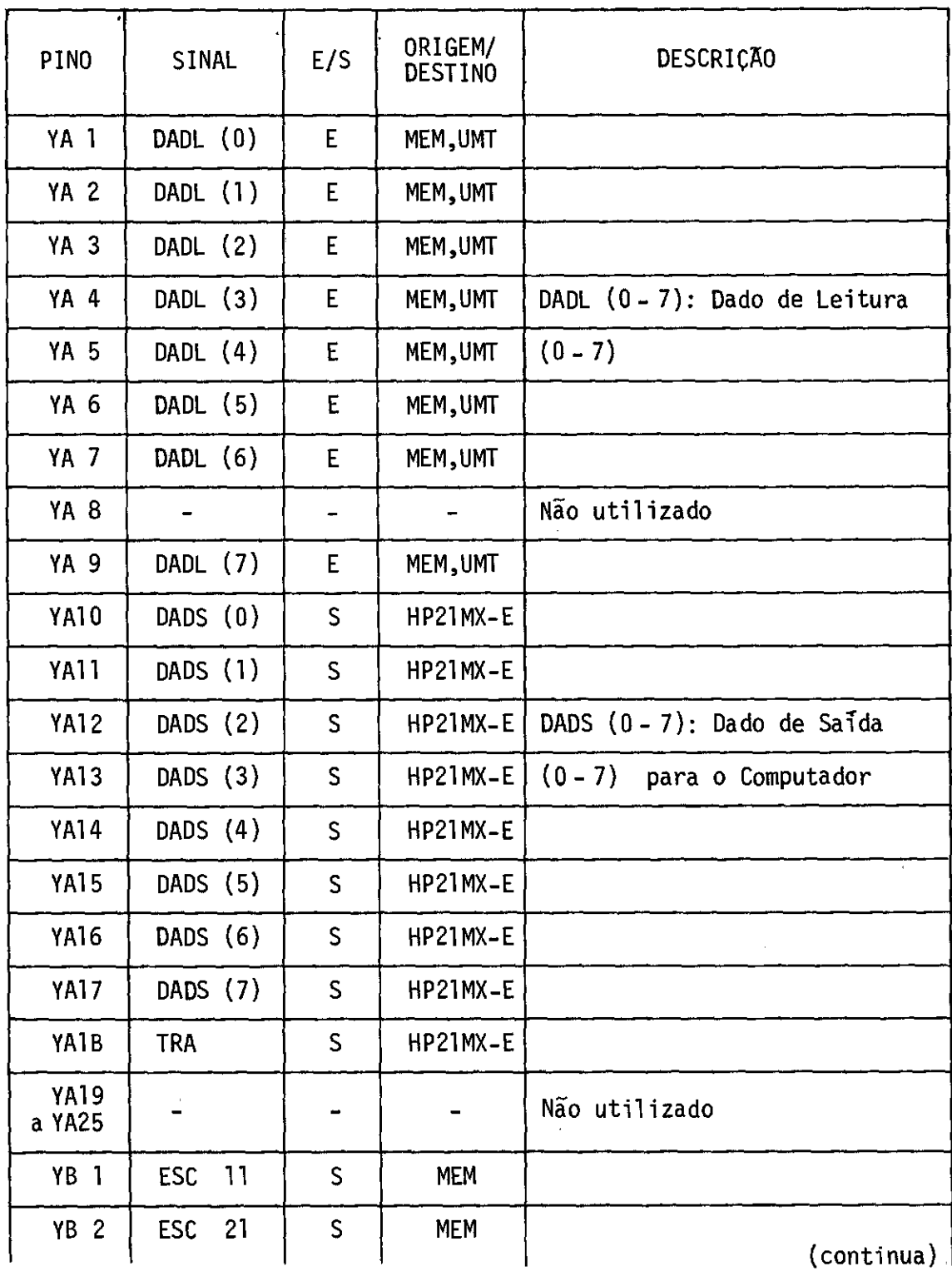

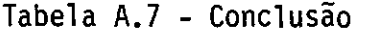

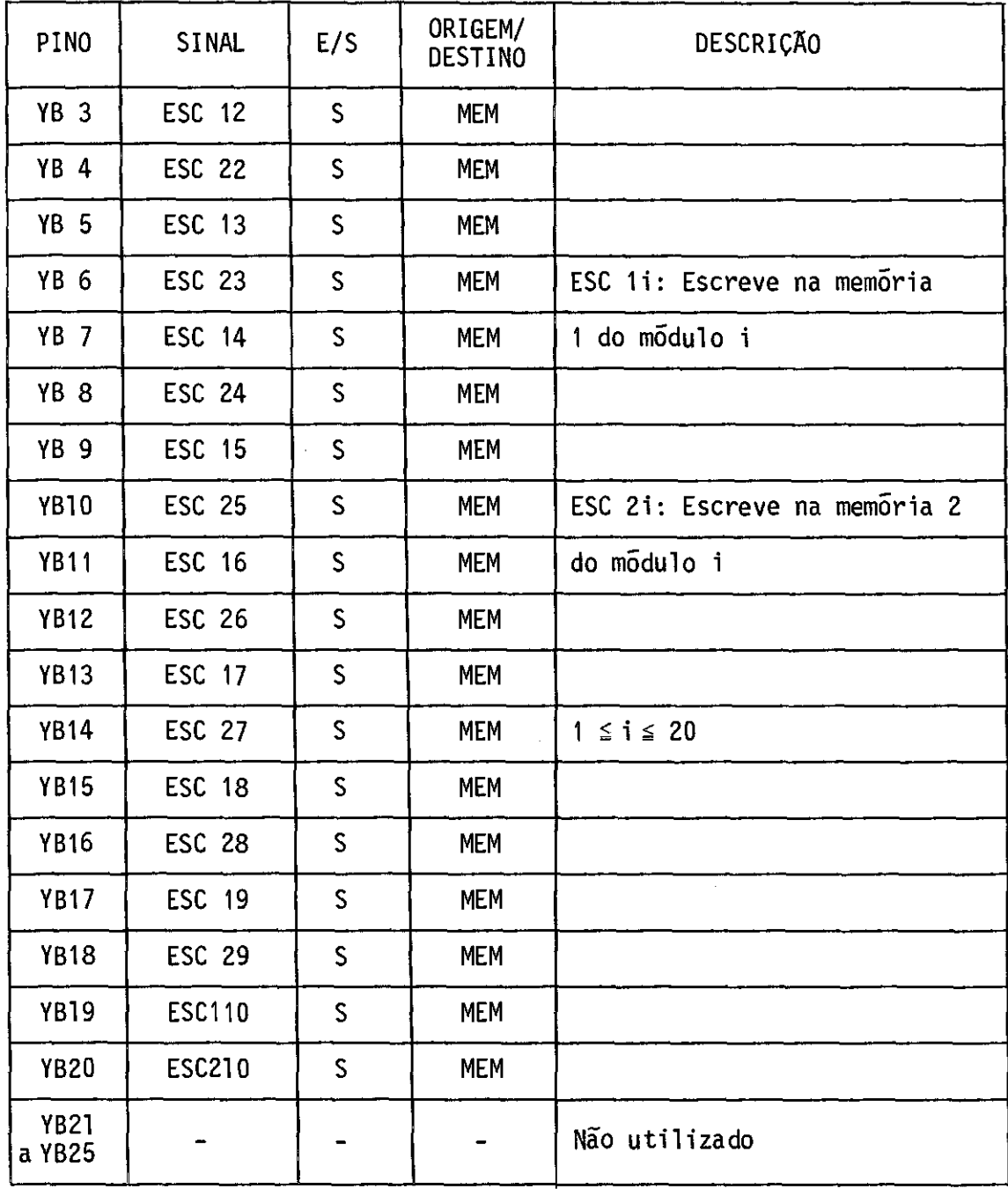

## - A.17 -

## TABELA A.8

## LISTAGEM DO CONECTOR K.4

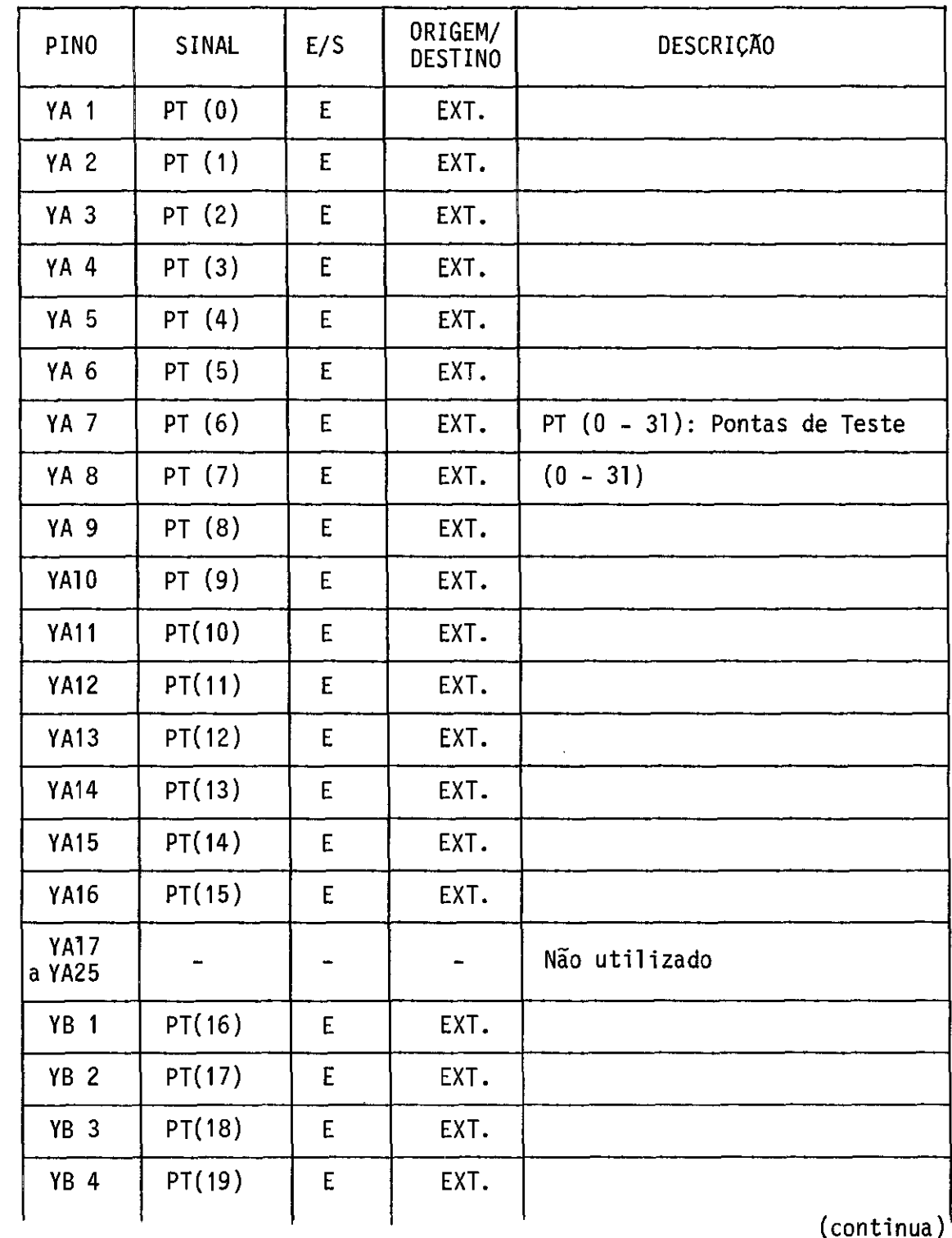

 $\mathcal{O}(\log n)$  .

(continua)<sup>1</sup>

Tabela A.8 - Conclusão

 $\mathcal{A}^{\mathcal{A}}$ 

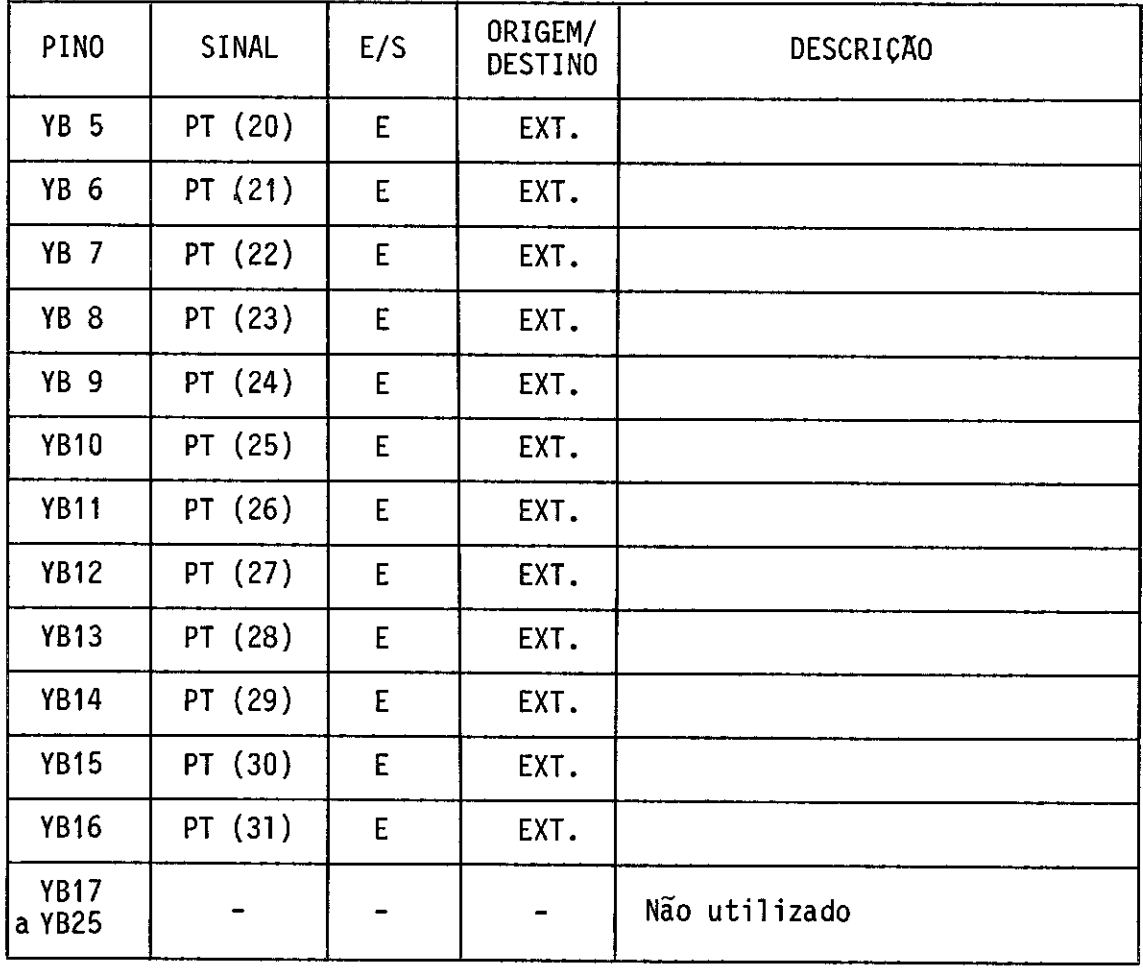

## $- A.19 -$

## TABELA A.9

# LISTAGEM DO CONECTOR K5 a K12

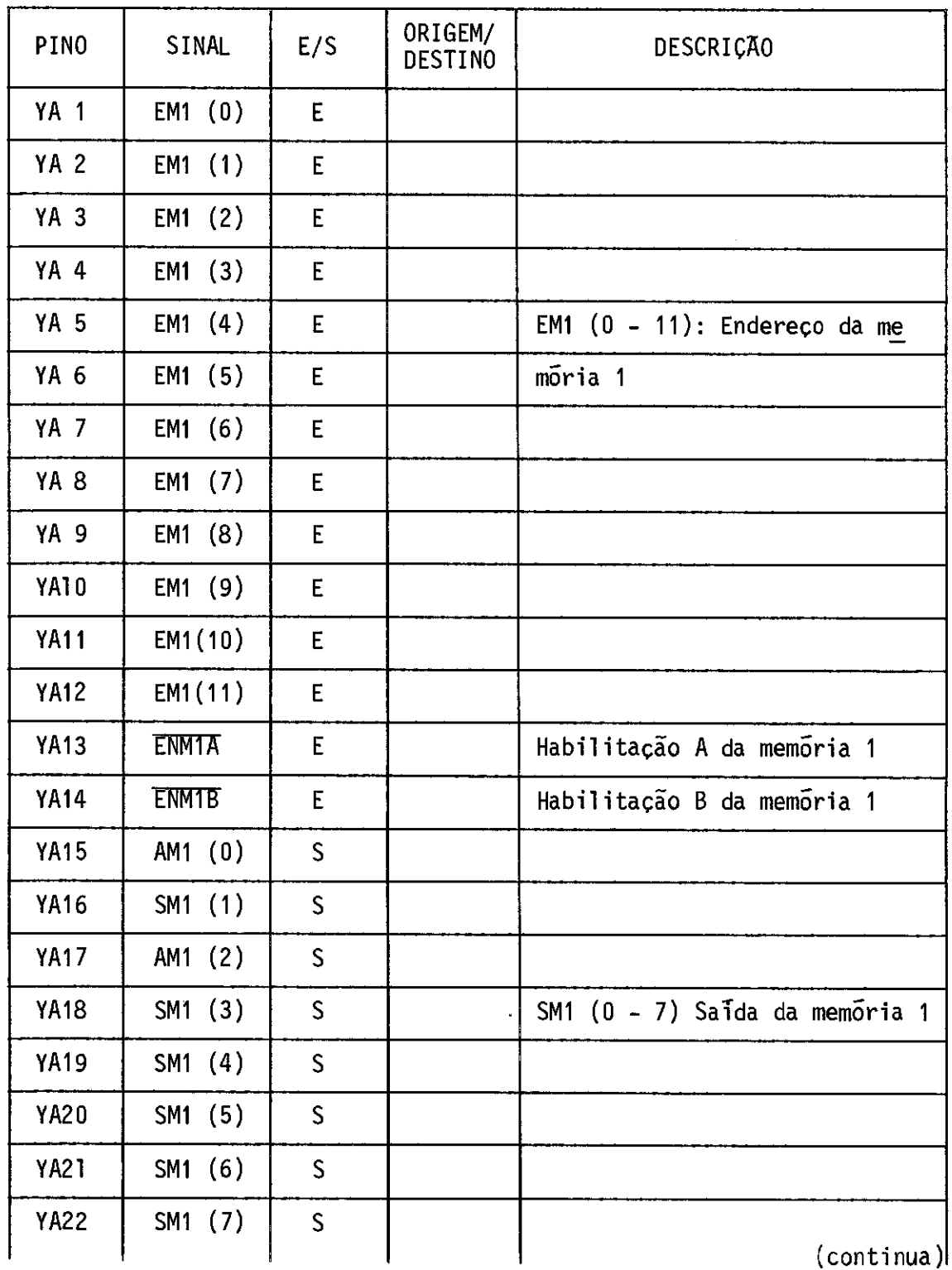

 $\epsilon$  .

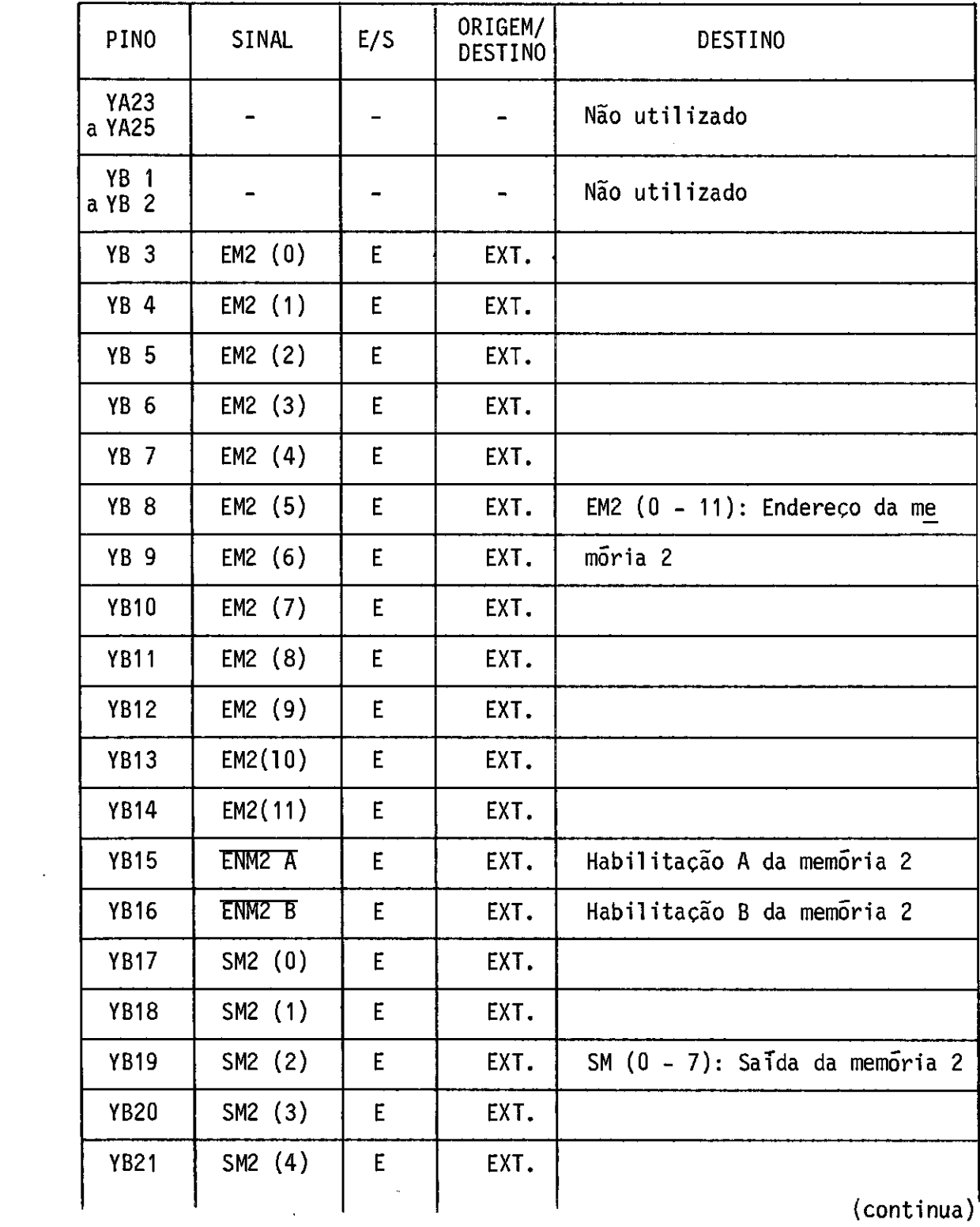

Tabela A.9 - Continuação

| PINO        | SINAL     | E/S | ORIGEM/<br><b>DESTINO</b> | <b>DESCRIÇÃO</b> |
|-------------|-----------|-----|---------------------------|------------------|
| <b>YB22</b> |           |     |                           | Não utilizado    |
| <b>YB23</b> | SM2 (5)   | S   | EXT.                      |                  |
| <b>YB24</b> | SM2 $(6)$ | S   | EXT.                      |                  |
| <b>YB25</b> | SM2 (7)   | S   | EXT.                      |                  |

Tabela A.9 - Conclusão

# - A.22 -

 $\hat{\beta}$ 

## TABELA A.10

## LISTAGEM DO CONECTOR Li

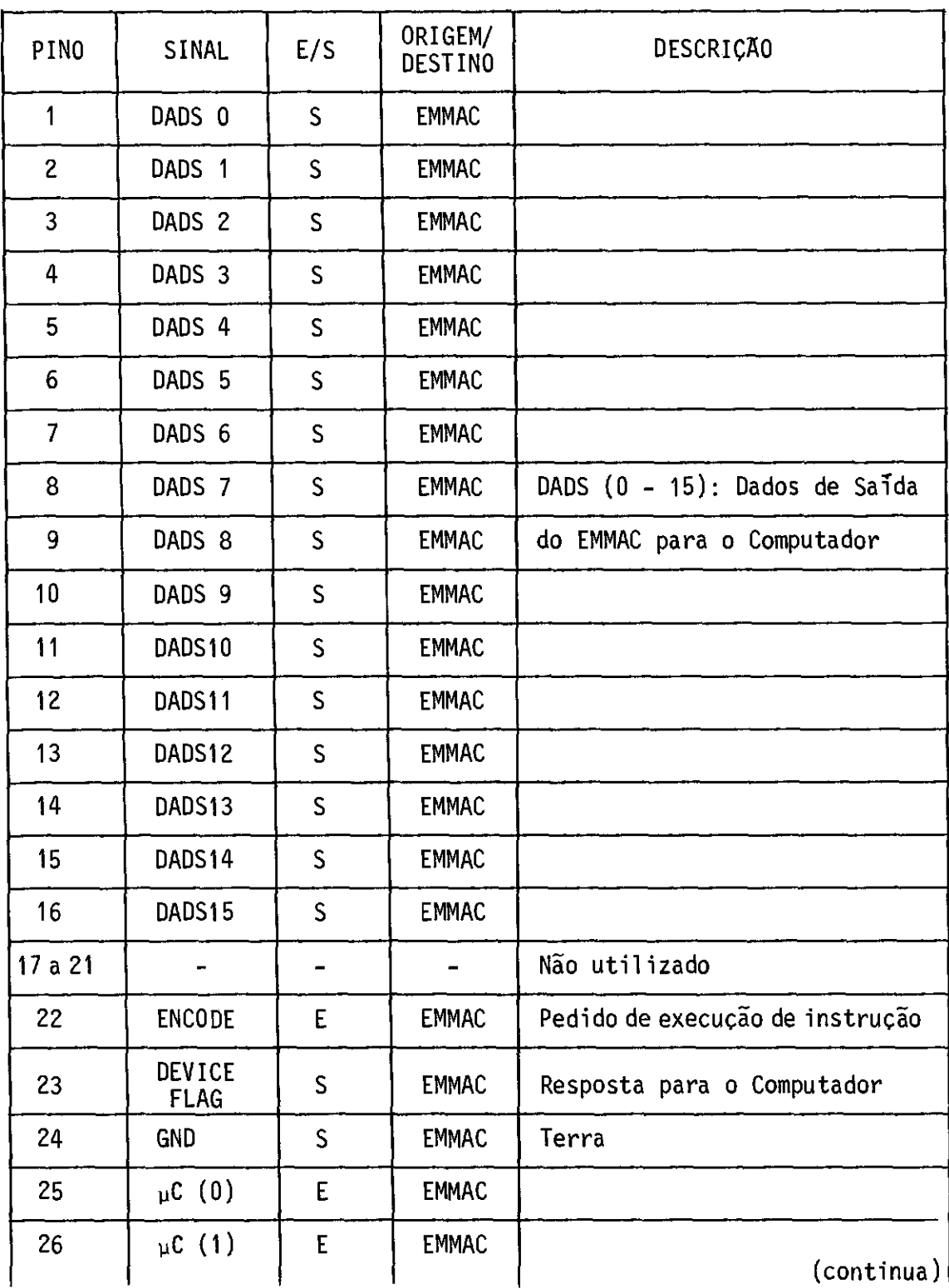

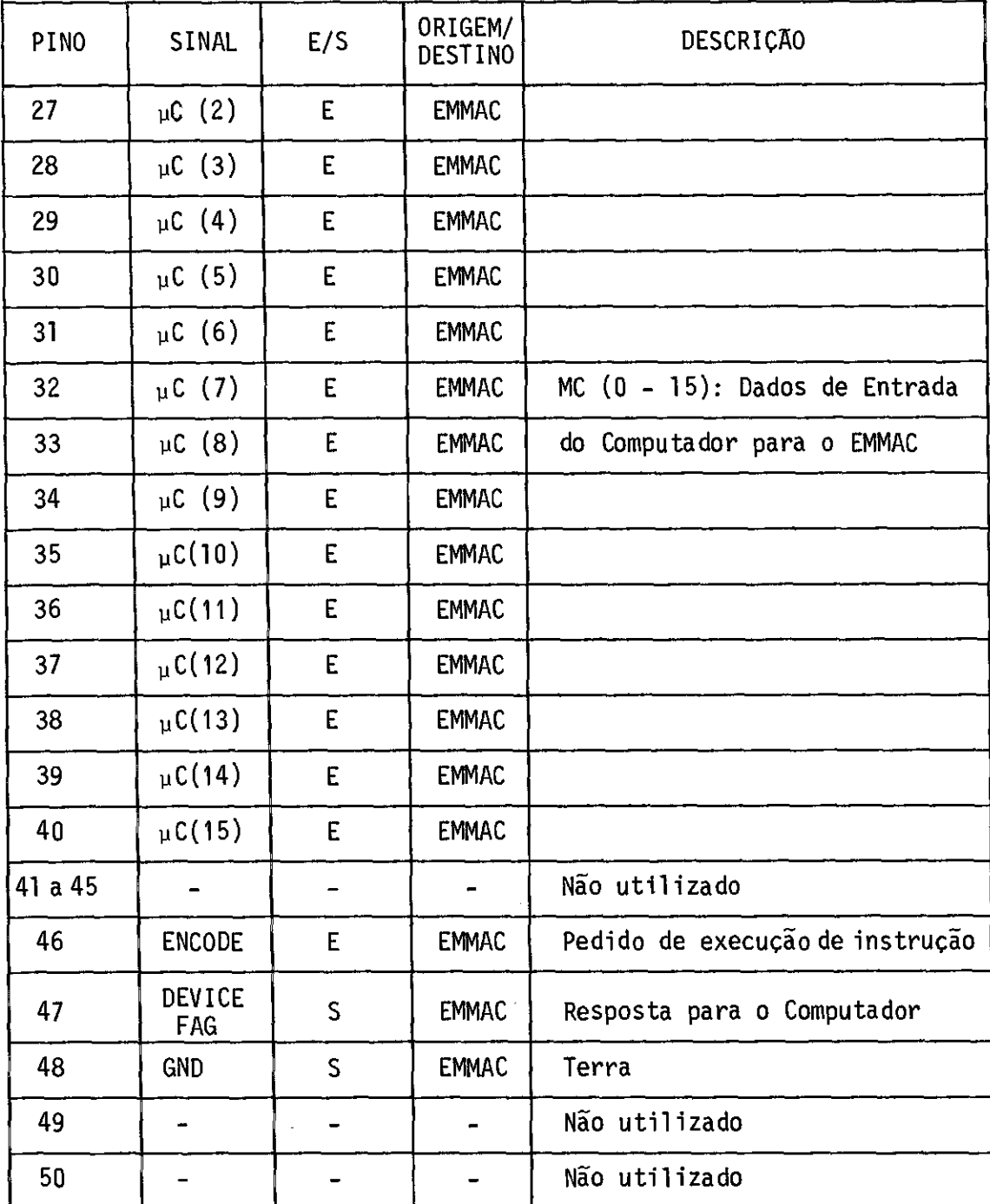

 $\sim 10^{11}$ 

#### Tabela A.10 - Conclusão

## $- A.24 -$

## TABELA A.11

## LISTAGEM DAS LIGAÇÕES DO SISTEMA EMULADOR

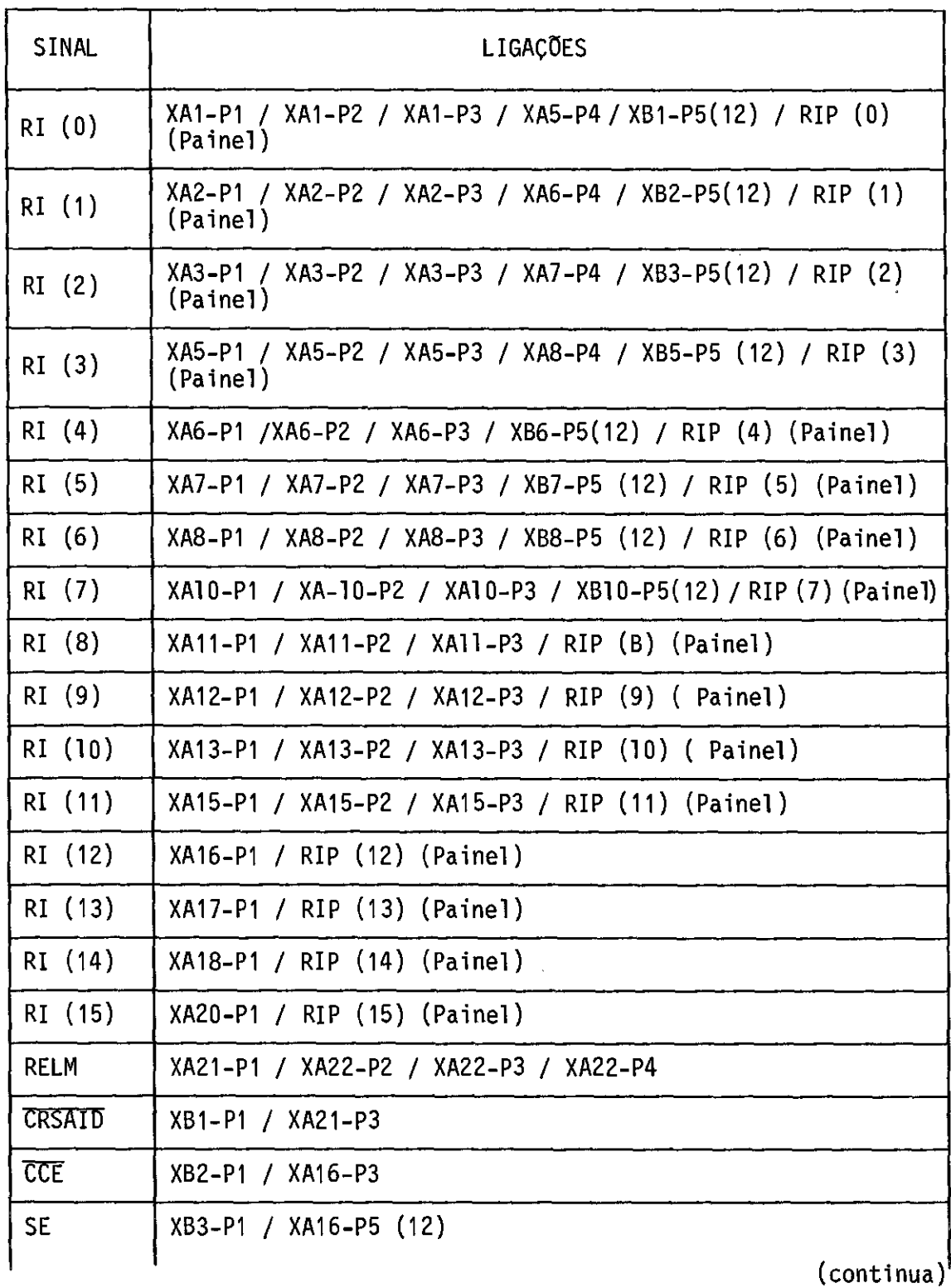

 $\sim$ 

## Tabela A.11 - Continuação

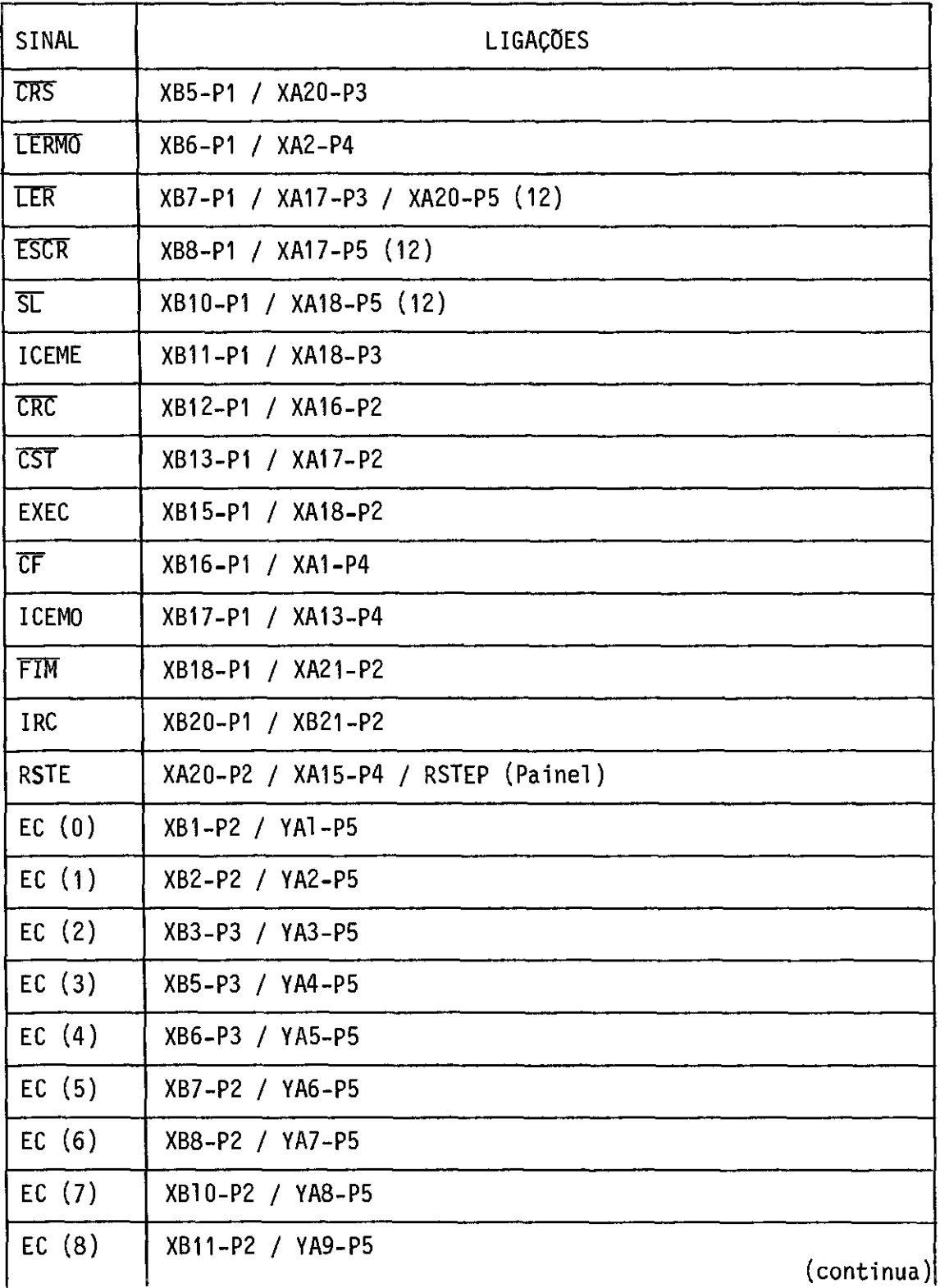
## Tabela A.11 - Continuação

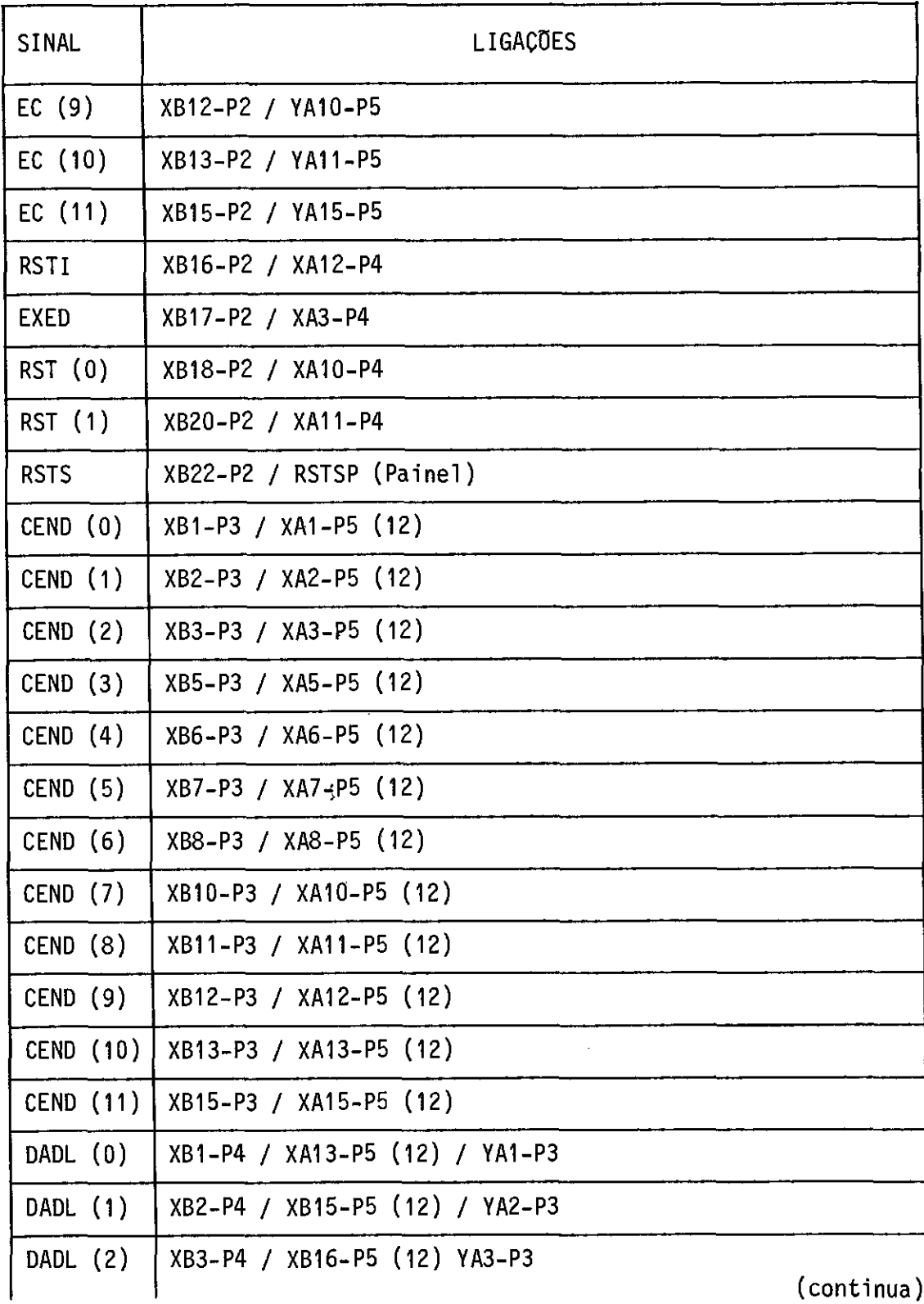

 $\omega_{\rm c}$  , where  $\sim$   $\sim$ 

## Tabela A.11 - Continuação

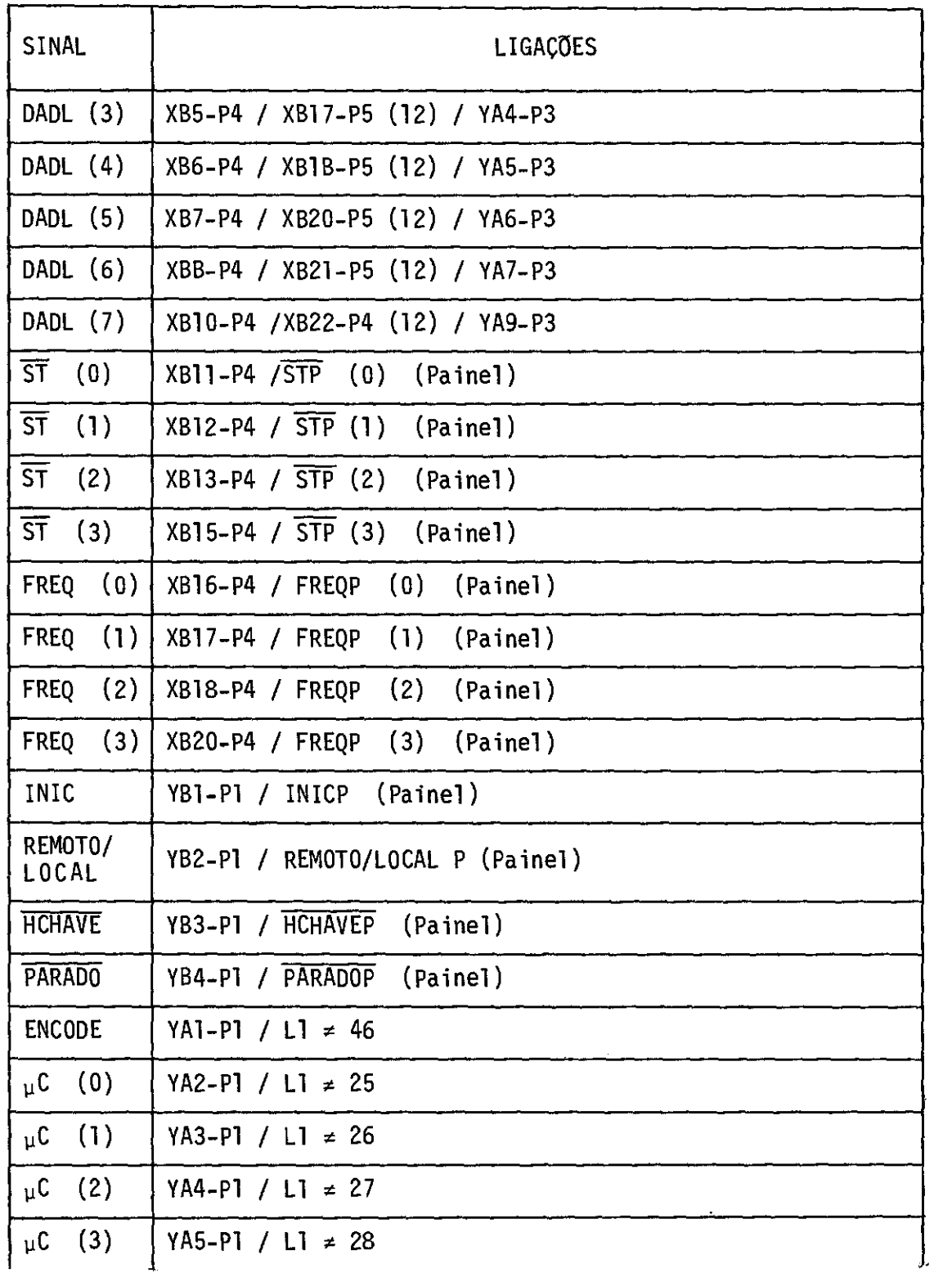

Tabela A.11 - Continuação

| SINAL              | LIGAÇÕES                                        |
|--------------------|-------------------------------------------------|
| $\mu C$ (4)        | $YA6-P1 / L1 ≠ 29$                              |
| (5)<br>μC          | YA7-P1 / L1 $\neq$ 30                           |
| (6)<br>μC          | YA8-P1 / L1 ≠ 31                                |
| (7)<br>μC          | YA9-P1 / L1 ≠ 32                                |
| $\mu$ C (8)        | YA10-P1 / L1 ≠ 33                               |
| $\mu$ C (9)        | YA11-P1 / L1 ≠ 34                               |
| $\mu C$ (10)       | YA12-P1 / L1 ≠ 35                               |
| $\mu C$ (11)       | YA13-P1 / L1 ≠ 36                               |
| $\mu C$ (12)       | YA14-P1 / L1 ≠ 37                               |
| $\mu C$ (13)       | YA15-P1 / L1 ≠ 38                               |
| $\mu C$ (14)       | YA16-P1 / L1 ≠ 39                               |
| $\mu C$ (15)       | YA17-P1 / L1 $\neq$ 40                          |
| DEVICE<br>FLAG     | YA18-P1 / L1 ≠ 23                               |
| (0)<br>DADS        | YA10-P3 / L1 ≠ 1 / DADSP (0) (Paine1)           |
| (1)<br><b>DADS</b> | YA11-P3 / L1 ≠ 2 / DADSP (1) (Paine1)           |
| (2)<br><b>DADS</b> | YA12-P3 / L1 ≠ 3 / DADSP (2) (Paine1)           |
| (3)<br><b>DADS</b> | YA13-P3 / L1 $\neq$ 4 / DADSP (3) (Paine1)      |
| <b>DADS</b><br>(4) | YA14-P3 / L1 ≠ 5 / DADSP (4) (Painel)           |
| (5)<br><b>DADS</b> | $(5)$ (Painel)<br>YA15-P3 / L1 $\neq$ 6 / DADSP |
| <b>DADS</b><br>(6) | $(6)$ (Painel)<br>YA16-P3 / L1 $\neq$ 7 / DADSP |
| (7)<br><b>DADS</b> | YA17-P3 / L1 ≠ 8 / DADSP (7) (Painel            |
| (8)<br><b>DADS</b> | $L1 = 9 / TRA$                                  |

(continua)

## Tabela A.11 - Continuação

 $\frac{1}{2} \left( \frac{1}{2} \right)$ 

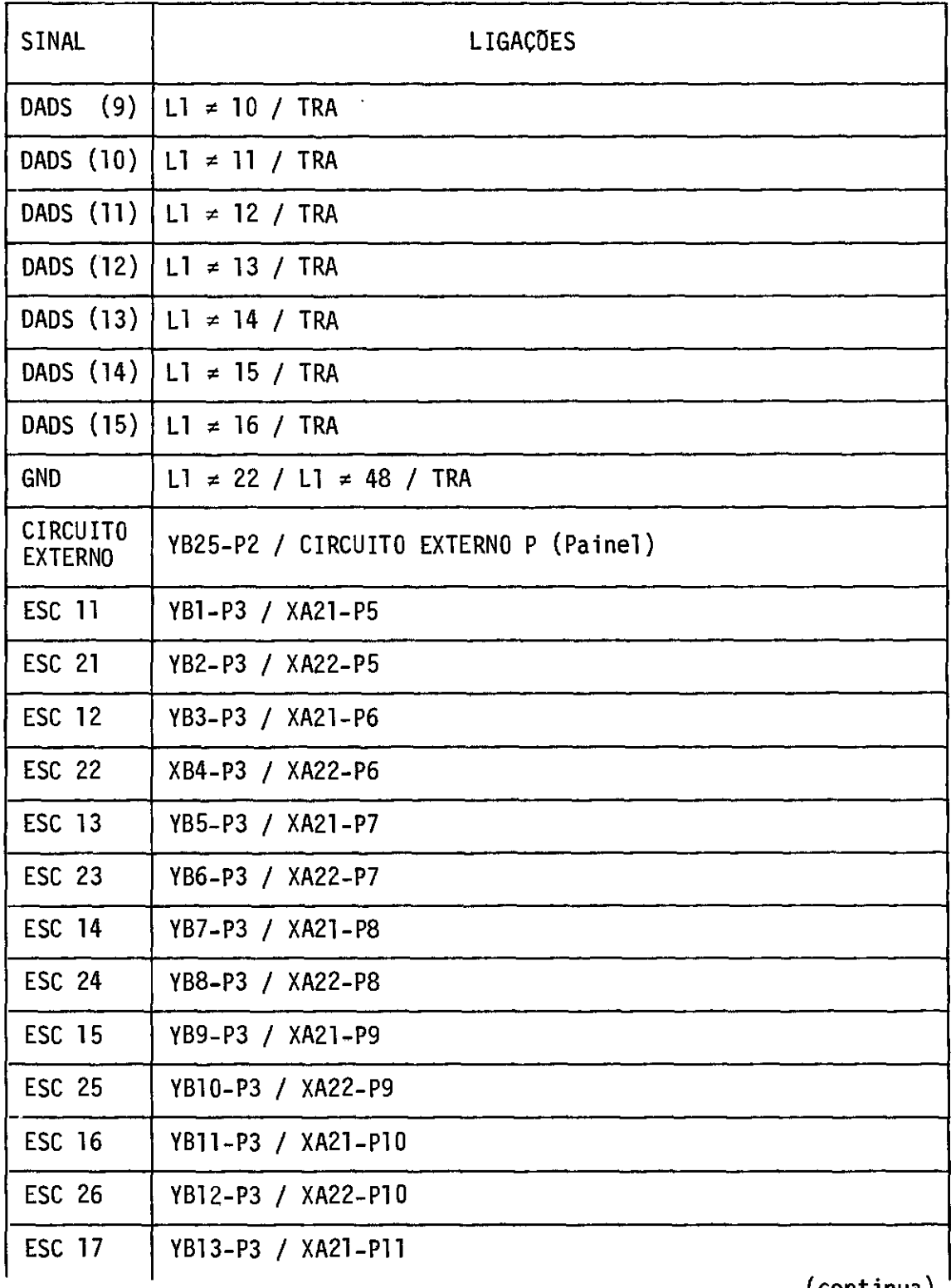

 $\frac{1}{2}$  (continua)

 $\ddot{\phantom{a}}$ 

 $\hat{\mathcal{A}}$ 

## Tabela A.11 - Conclusão

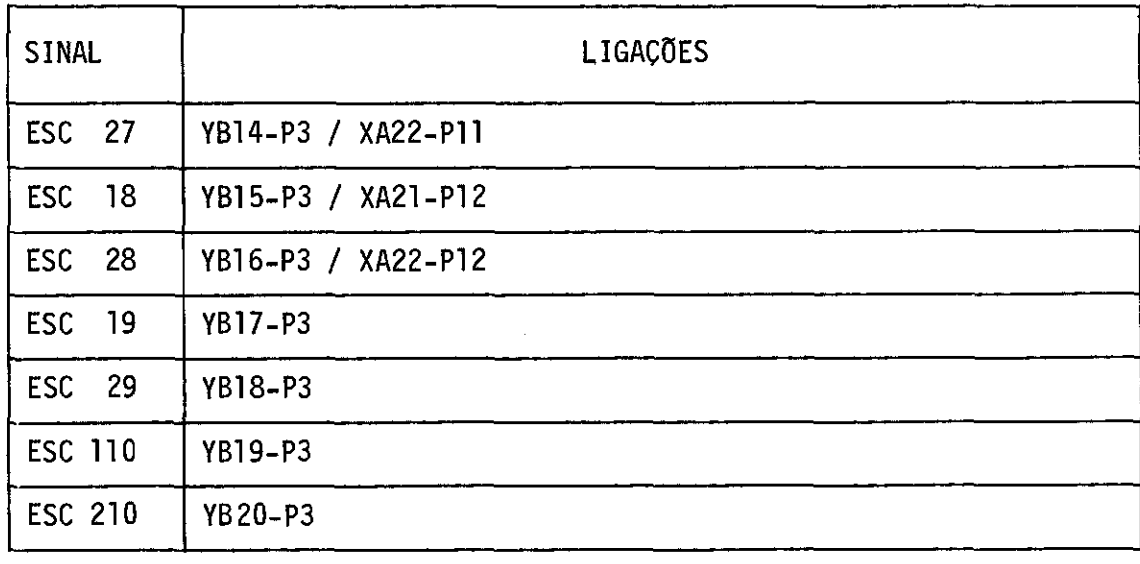

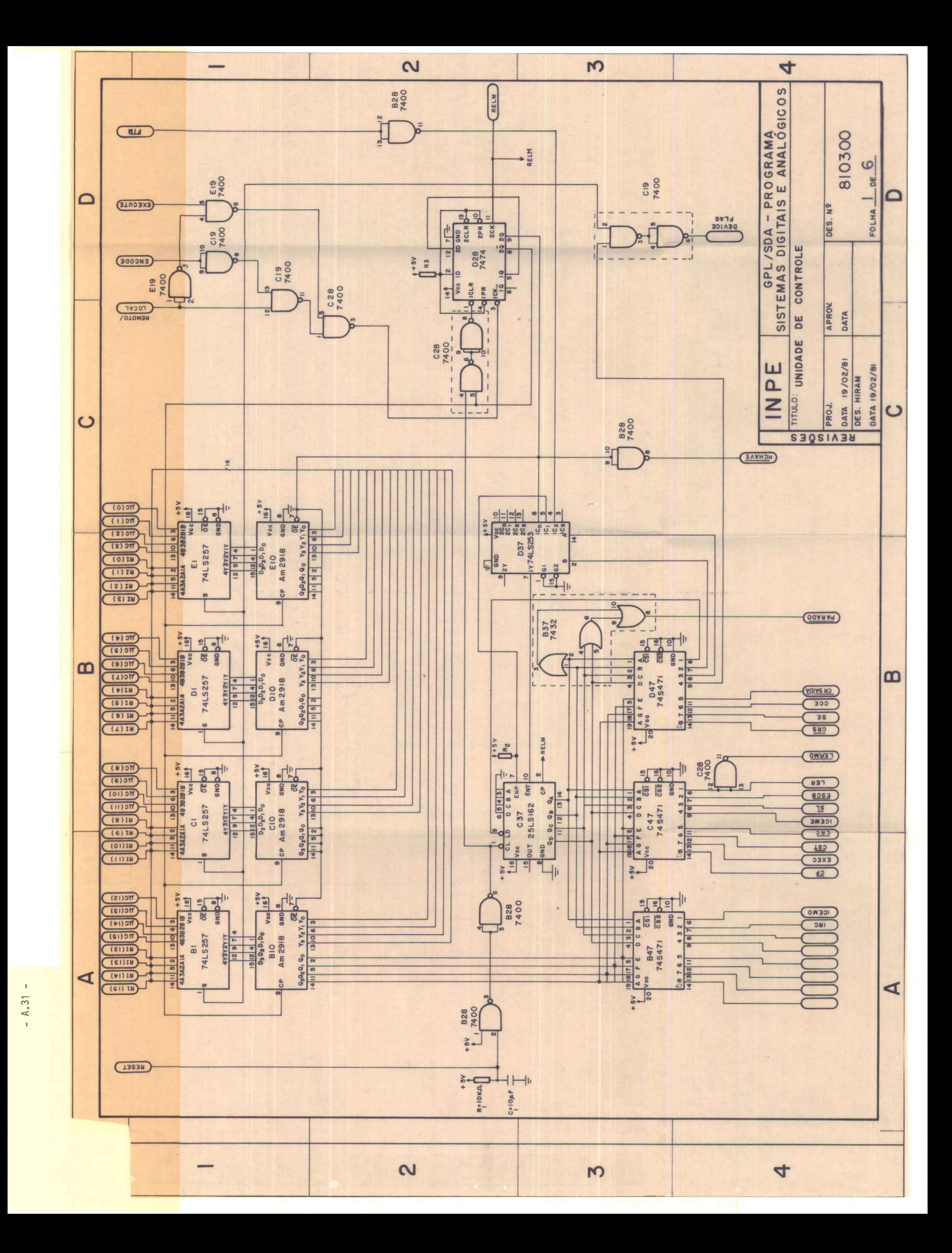

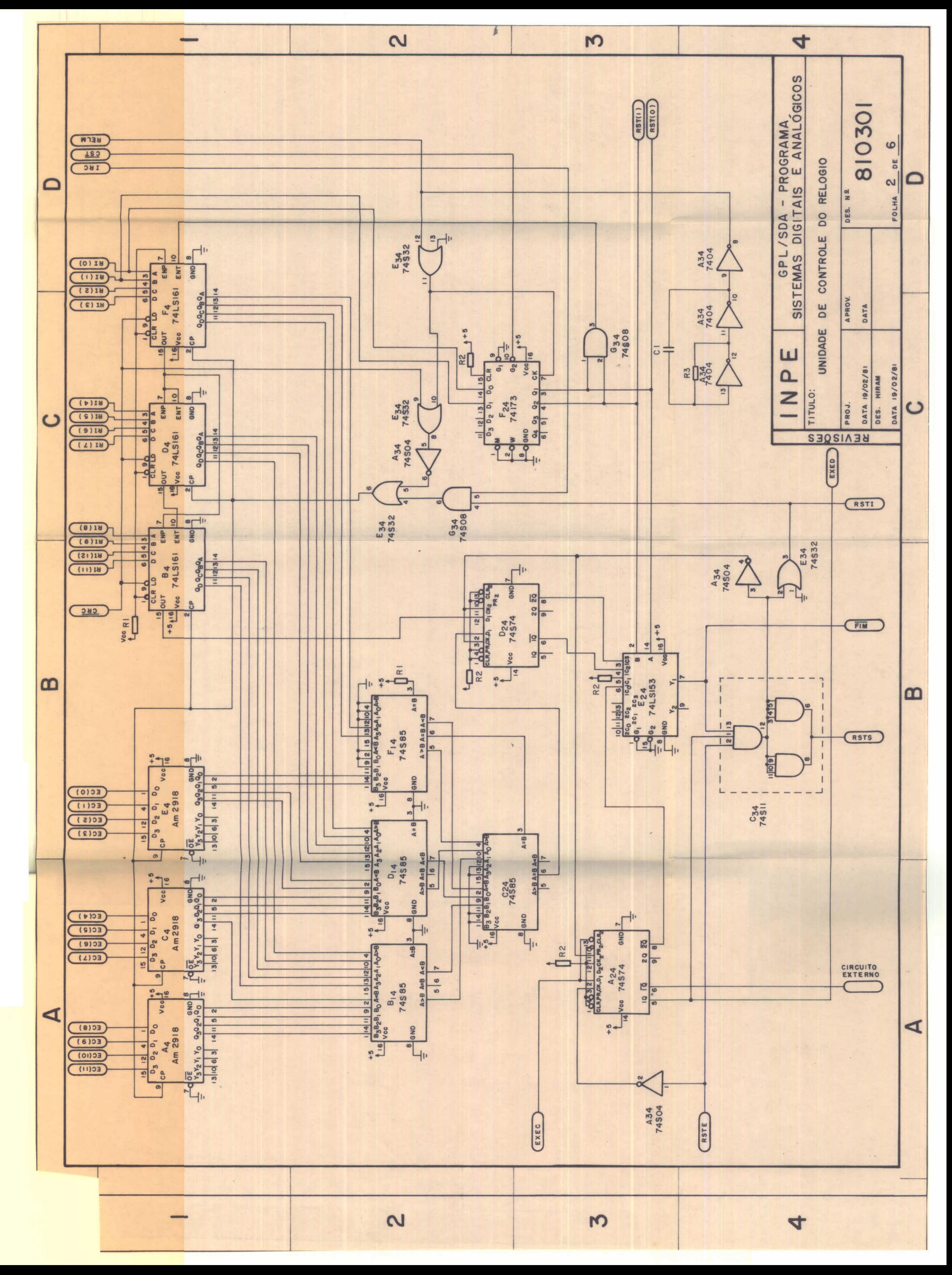

 $\mathbf{1}$  $- A.32$ 

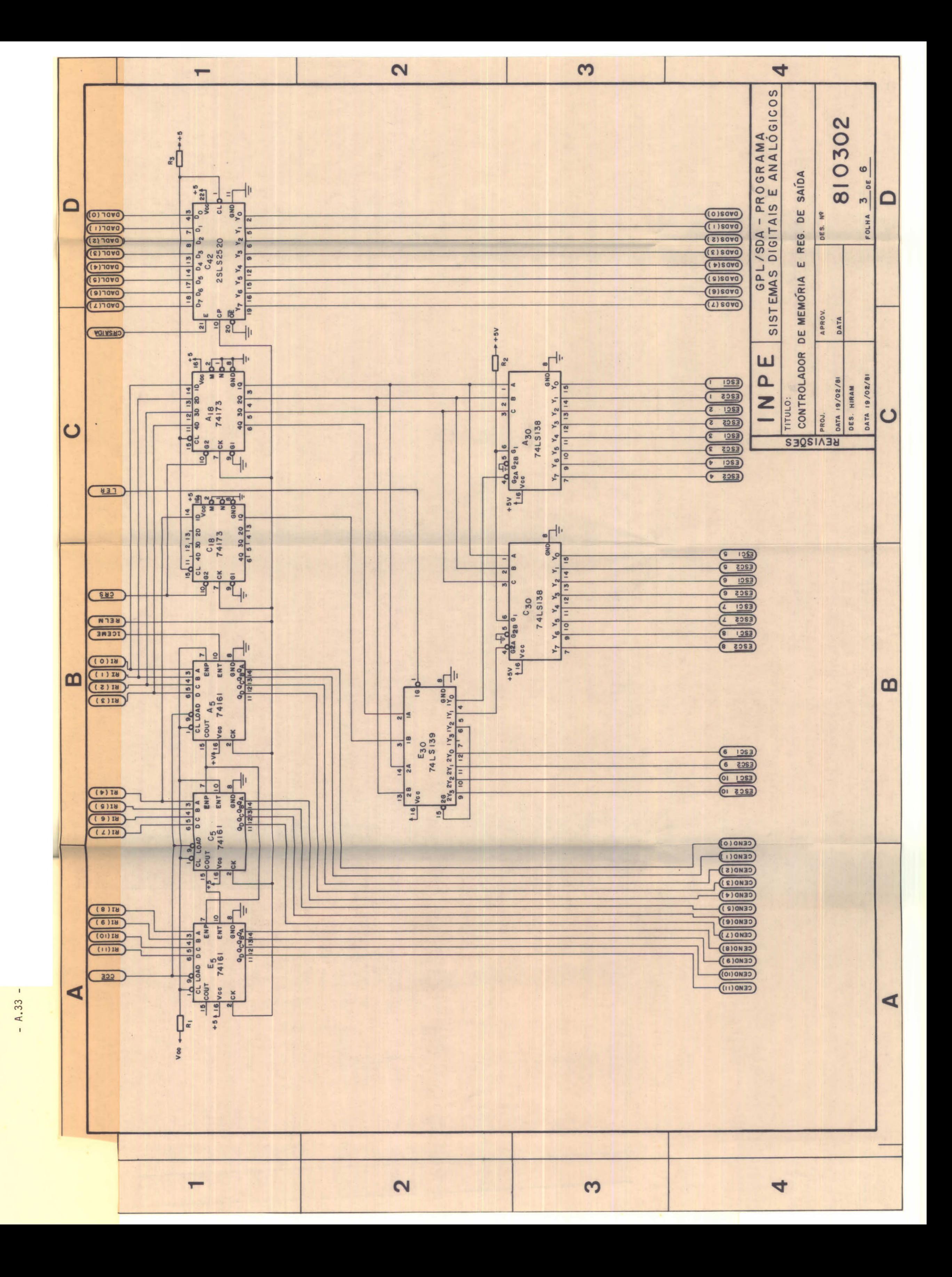

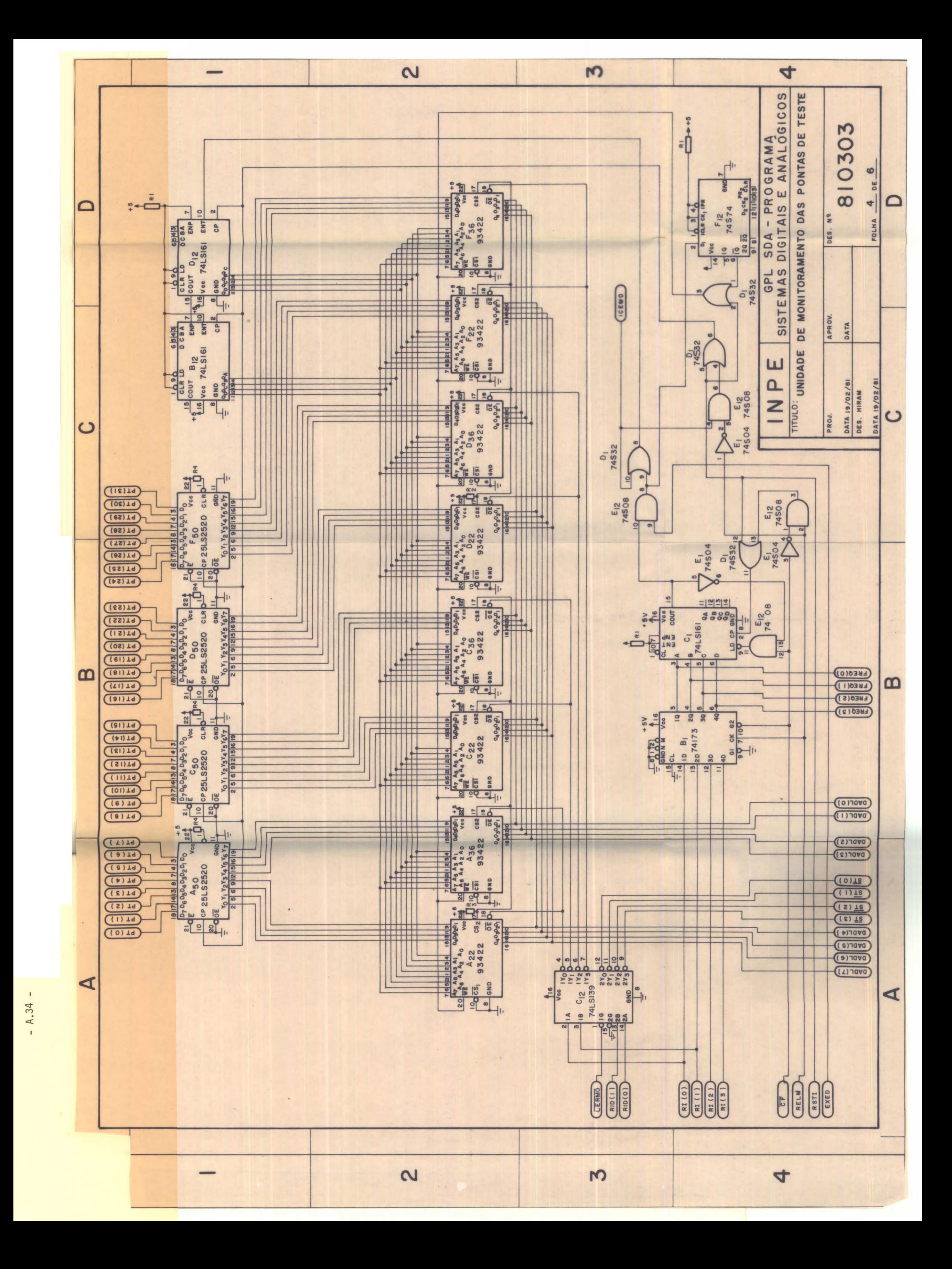

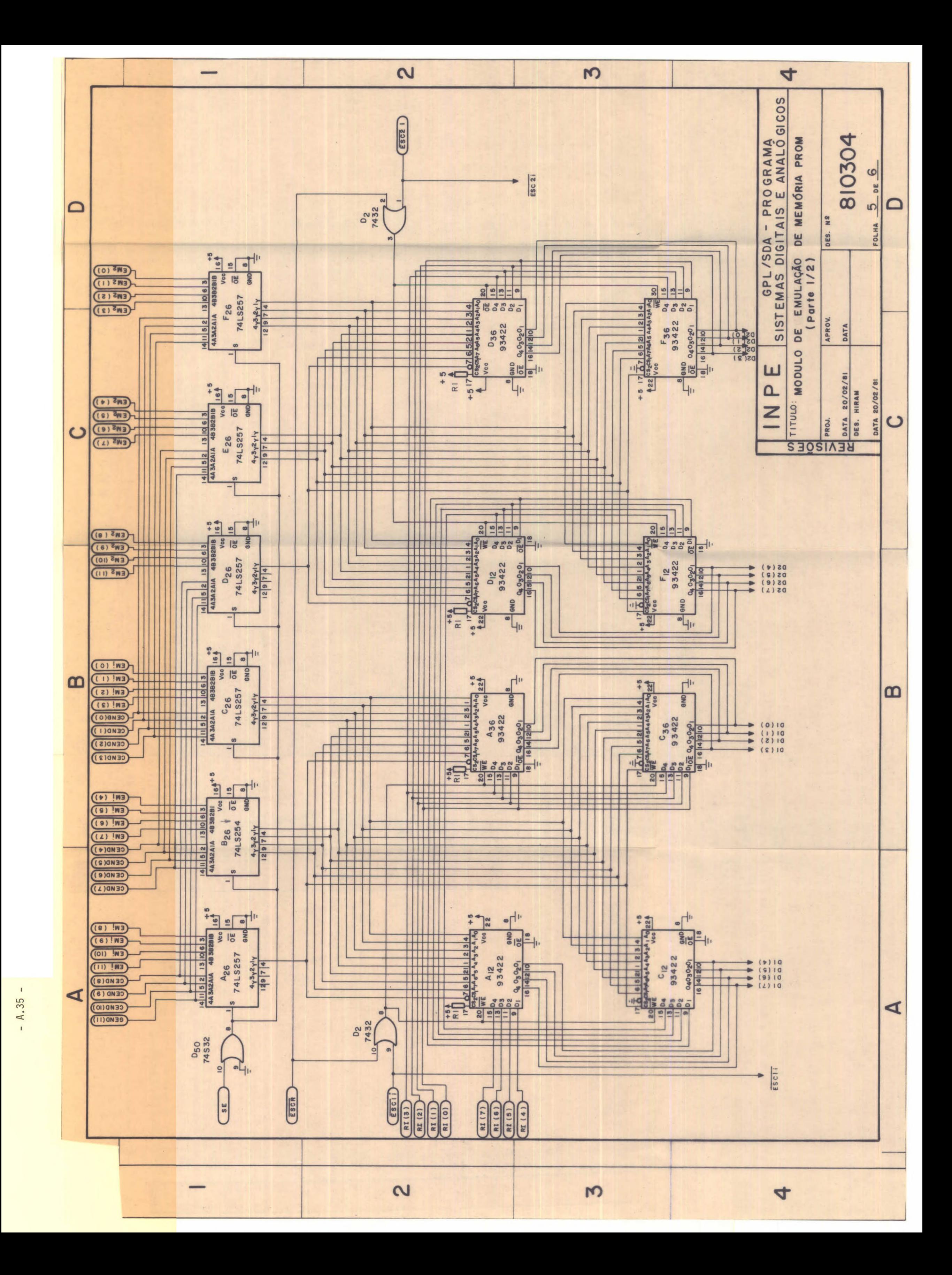

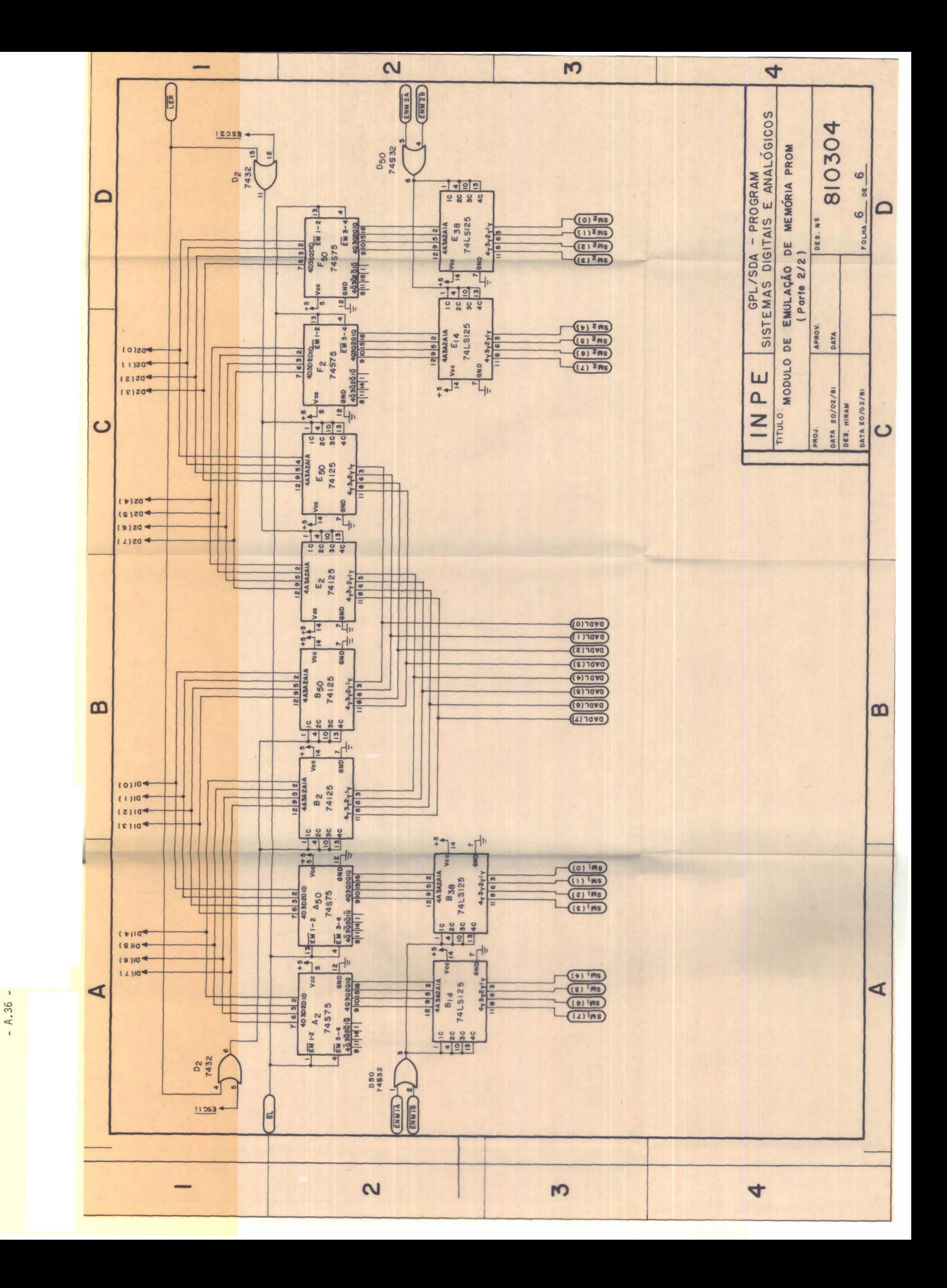

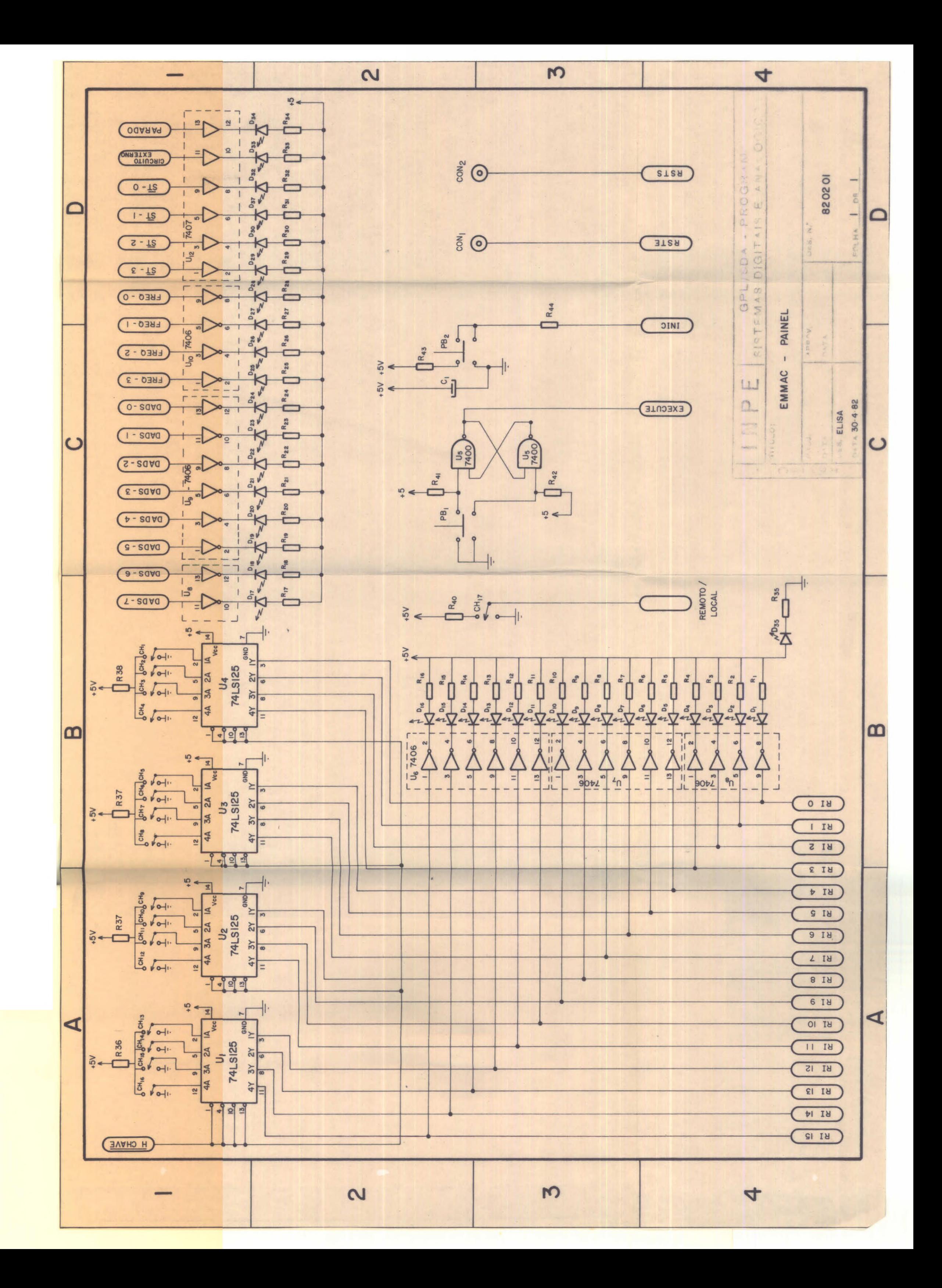

 $\mathcal{L}_{\mathcal{A}}$ 

### AP£NDICE B

### RELAÇA0 DE MATERIAL

A relação de material empregado na montagem do Sistema Emulador é descrita neste apéndice. Ela é apresentada em forma de tabe las individuais, correspondentes a cada parte do sistema e com a seguin te distribuição:

Tabela B.1 - Unidade de Controle Tabela B.2 - Unidade de Controle do Relógio Tabela B.3 - Controlador de Memórias e Registro de Saída Tabela B.4 - Unidade de Monitoramento das Pontas de Teste Tabela B.5 - Módulo de Emulação de Memória PROM Tabela B.6 - Painel

# TABELA B.1<br>RELAÇÃO DE MATERIAL DA UCM

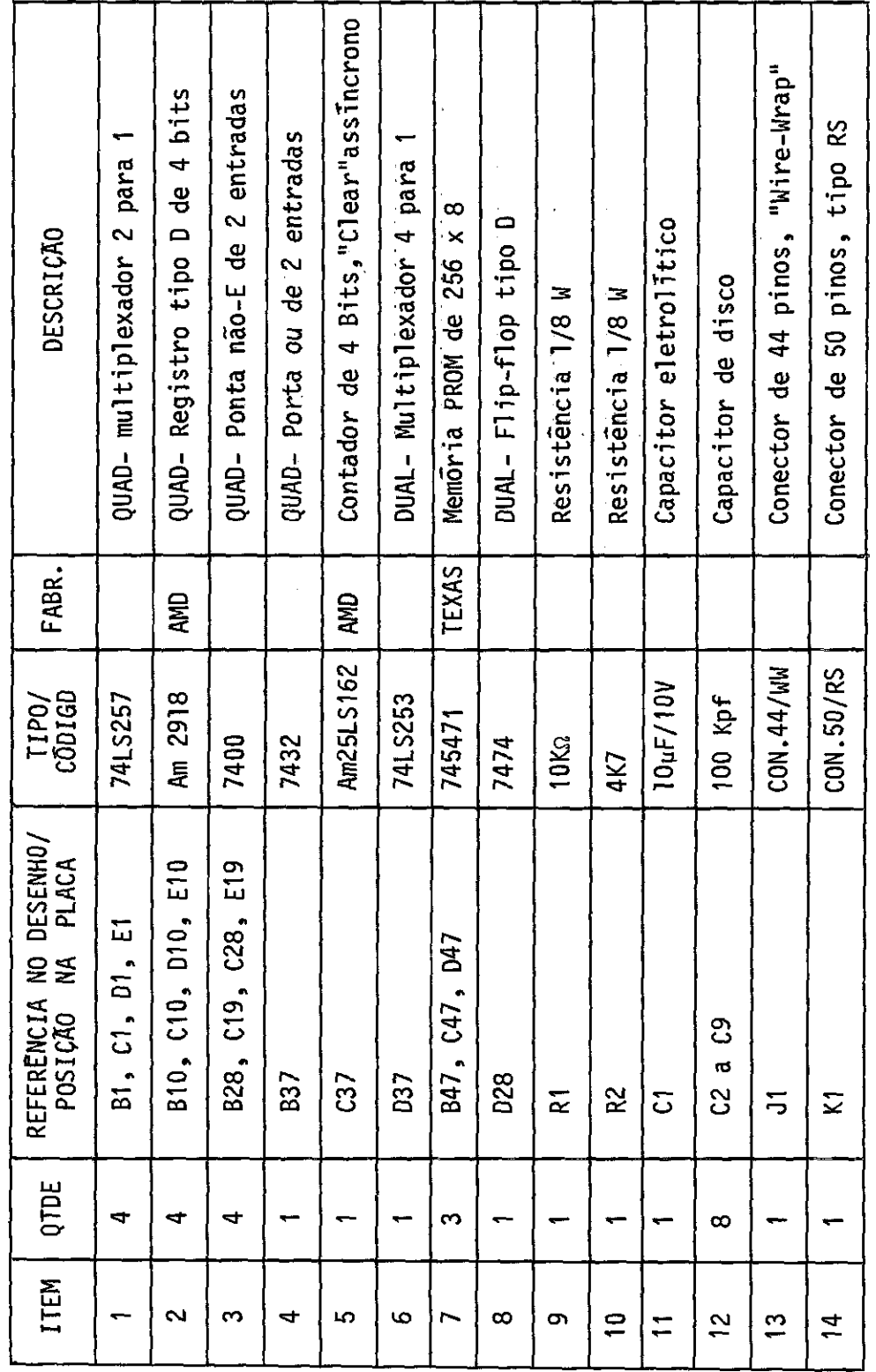

 $\langle \phi \rangle$  , where  $\phi$  is a set

 $\sim$  $\sim 10^{-1}$ 

 $\sim$   $\sim$ 

 $\mathbf{z}$  ,  $\mathbf{z}$  ,  $\mathbf{z}$  ,  $\mathbf{z}$  ,

 $\omega$ 

# RELAÇÃO DE MATERIAL DA UCR

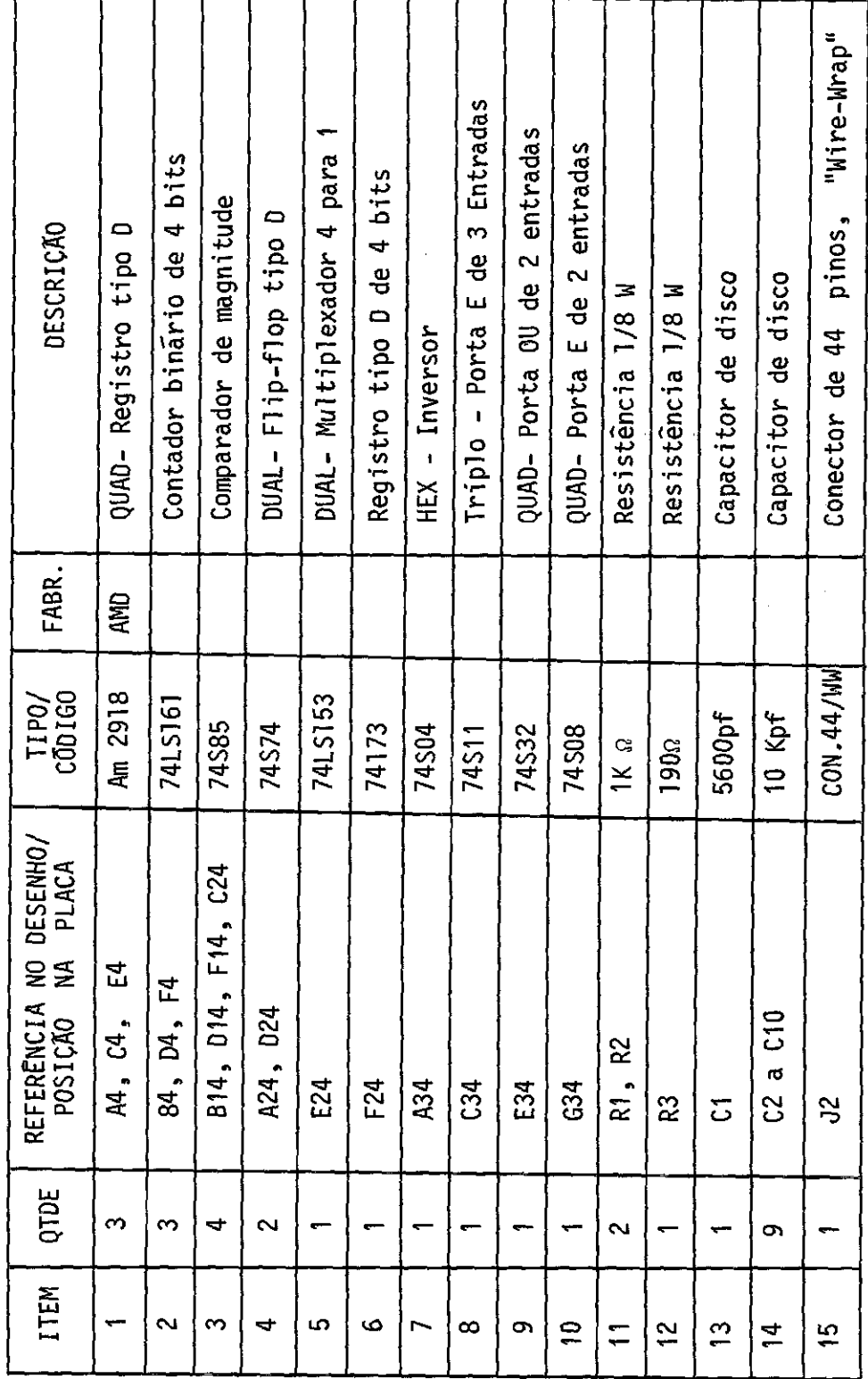

TABELA 8.3

 $\bar{z}$ 

# RELAÇÃO DE MATERIAL DO CMS

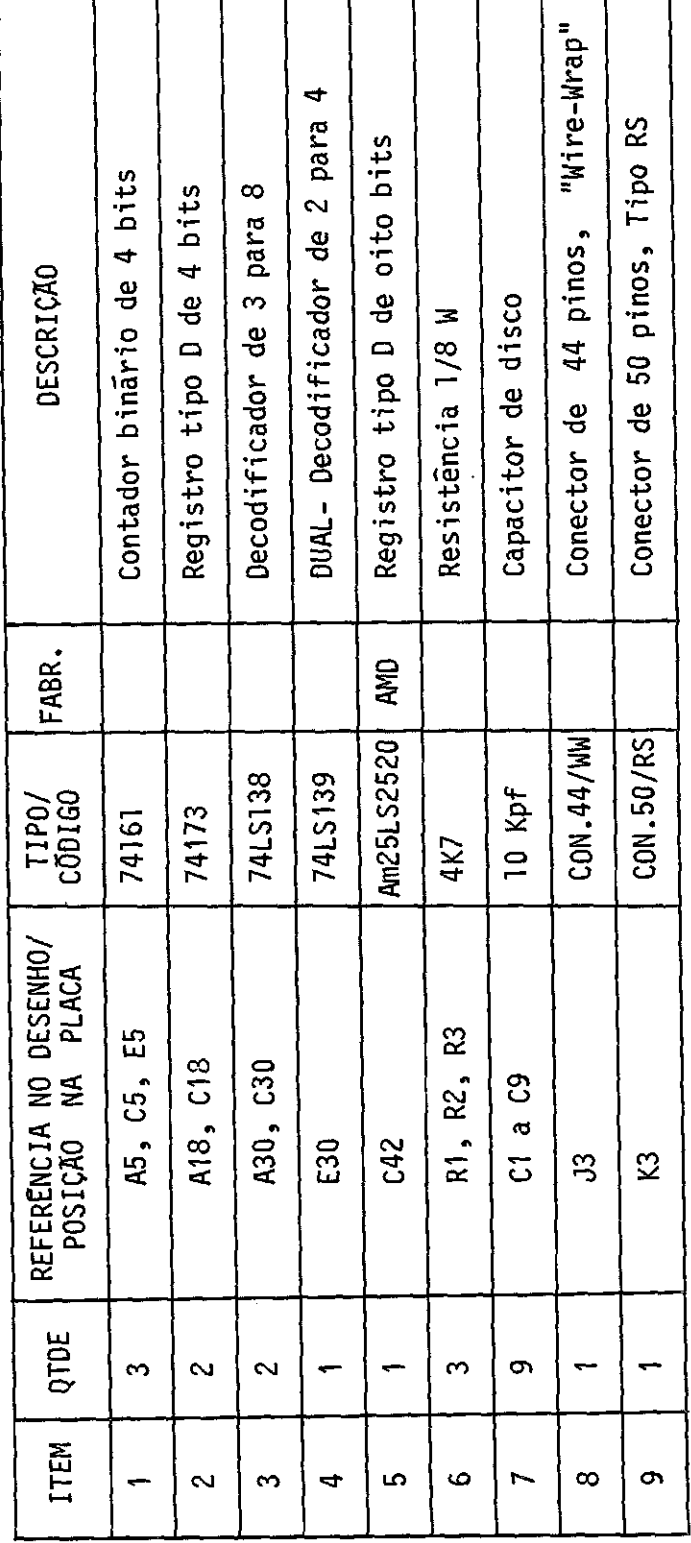

J.

7

## RELAÇÃO DE MATERIAL DA UMT RELAÇÃO DE MATERIAL DA UNT

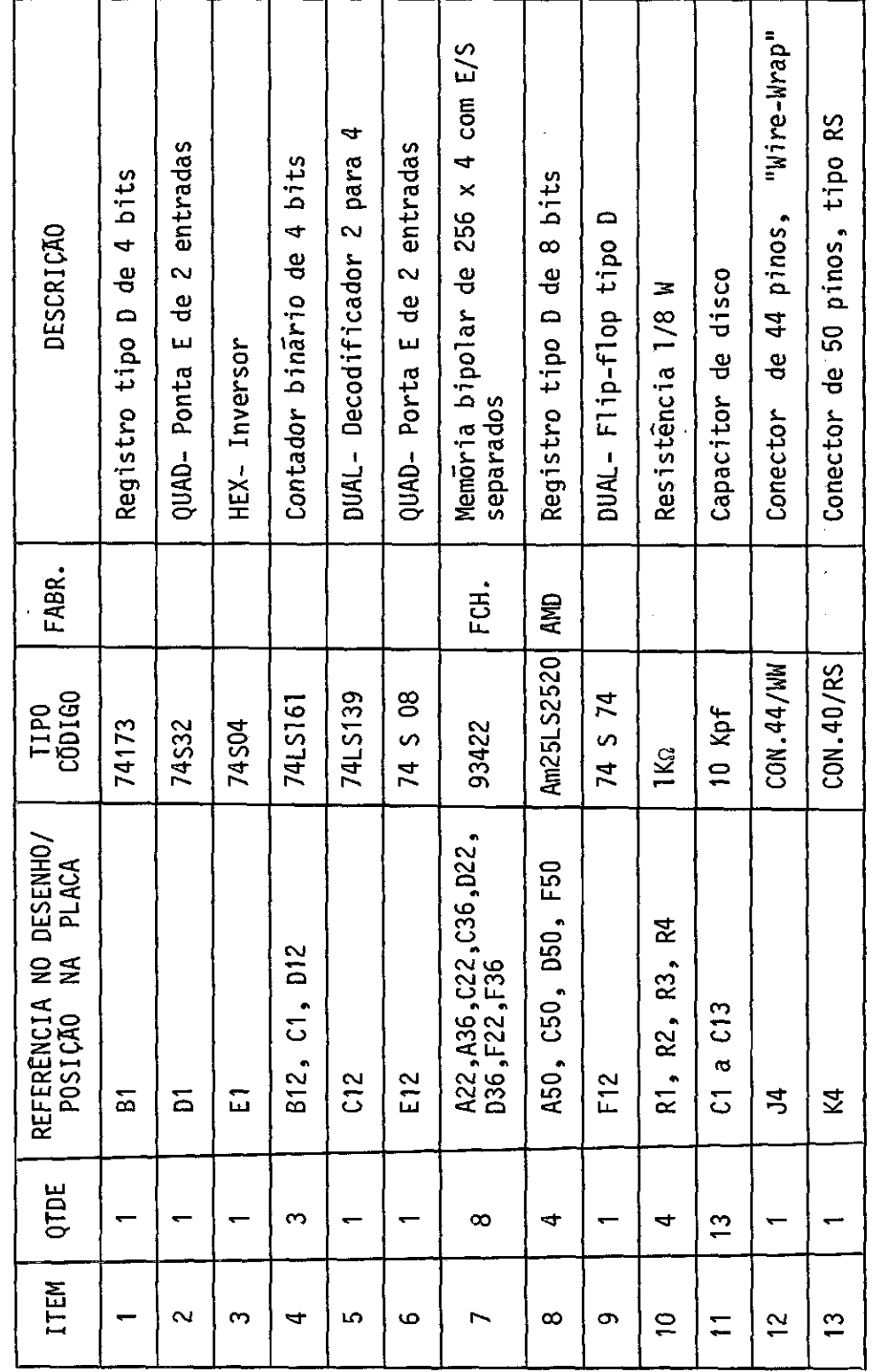

 $\hat{\boldsymbol{\gamma}}$ 

 $\frac{1}{2}$ 

 $\label{eq:2} \frac{1}{\sqrt{2}}\left(\frac{1}{\sqrt{2}}\right)^2\frac{1}{2}\left(\frac{1}{2}\right)^2.$ 

 $\mathcal{L}_{\mathcal{A}}$ 

# RELAÇÃO DE MATERIAL DO MEM

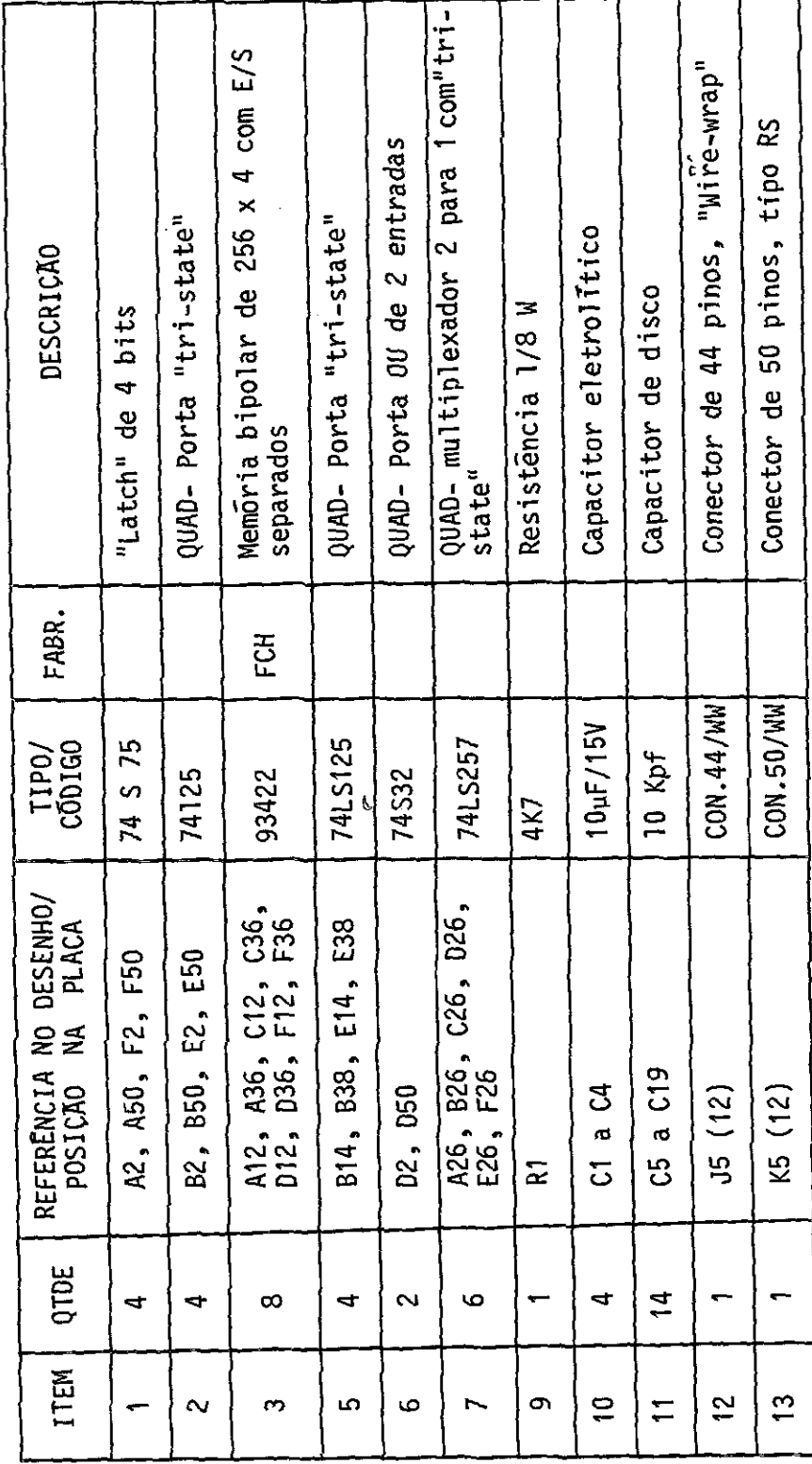

 $\hat{\mathcal{A}}$ 

 $\frac{1}{2}$ 

 $\frac{1}{2}$ 

l.

 $\mathcal{A}$ 

 $\bar{\gamma}$ 

# RELAÇÃO DE MATERIAL DO PNL

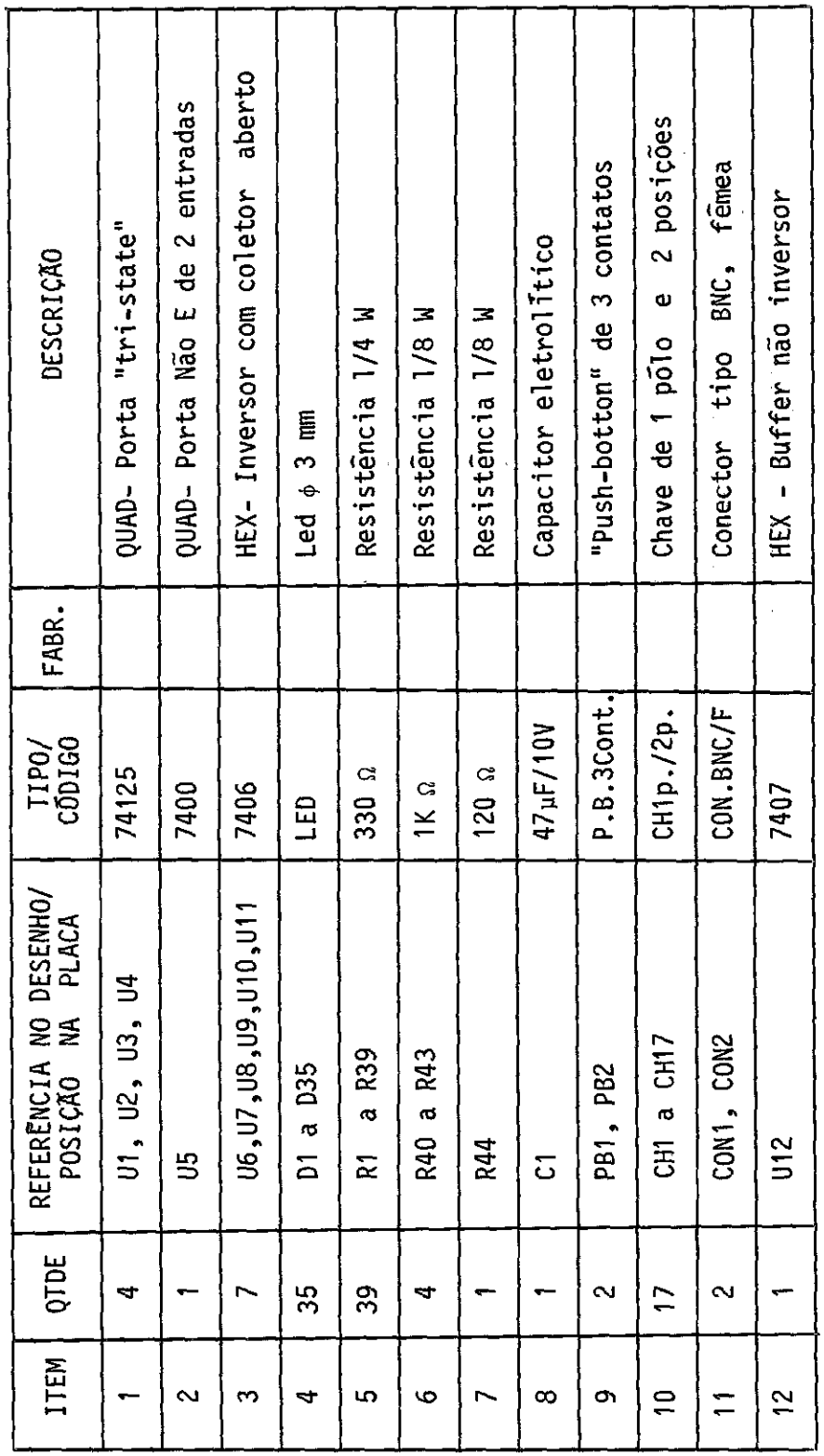

 $\mathcal{O}_{\mathcal{O}}$ 

 $\frac{1}{2}$ 

## APÊNDICE C

### LISTAGEM DO MICROPROGRAMA

O microprograma, residente na Unidade de Controle do Sis tema Emulador, é um conjunto de símbolos binãrios, O e 1, que controla o fluxo de execução das instruções do EMMAC. Ele é descrito em LMP- Lin guagem de Microprogramação - como um conjunto de microoperações, as quais constituem as microinstruções; neste apêndice é fornecida a sua listagem.

 $\mathcal{A} \leftarrow \mathcal{A} \left( \mathcal{A} \right)$  , and  $\mathcal{A} \left( \mathcal{A} \right)$ 

LISTAGEM DO MICROPROGRAMA<br>==easens es ===s

**BEGIN** 

トライクス クリック・ディスク インディング 医半导体 医单位重生 医生育学家 医皮肤发育 医单位医单位 医皮肤病的 % 256 PALAYRAS DE 18 BITS きょうしょう きんきょうかん . . . . . . . . . . . . . . . . . . MENORY NEM LOI255, 011731  $\frac{1}{2}$ DECLARACAO DOS CAMPOS  $x - 3 = 3$  ,  $x - 3 = 3$  ,  $x - 3 = 3$  $\sim$   $\times$ **NNNNNNN** 

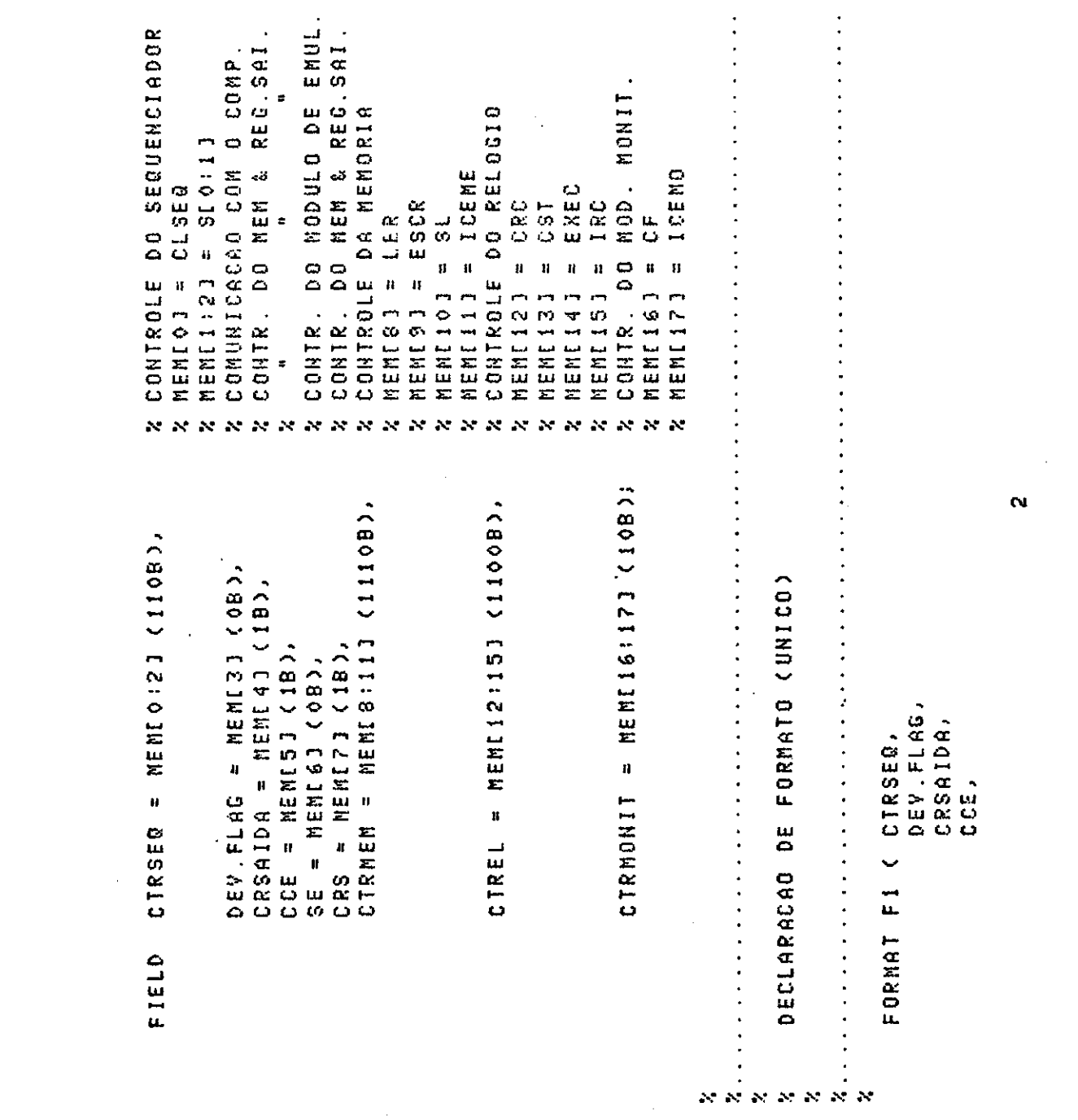

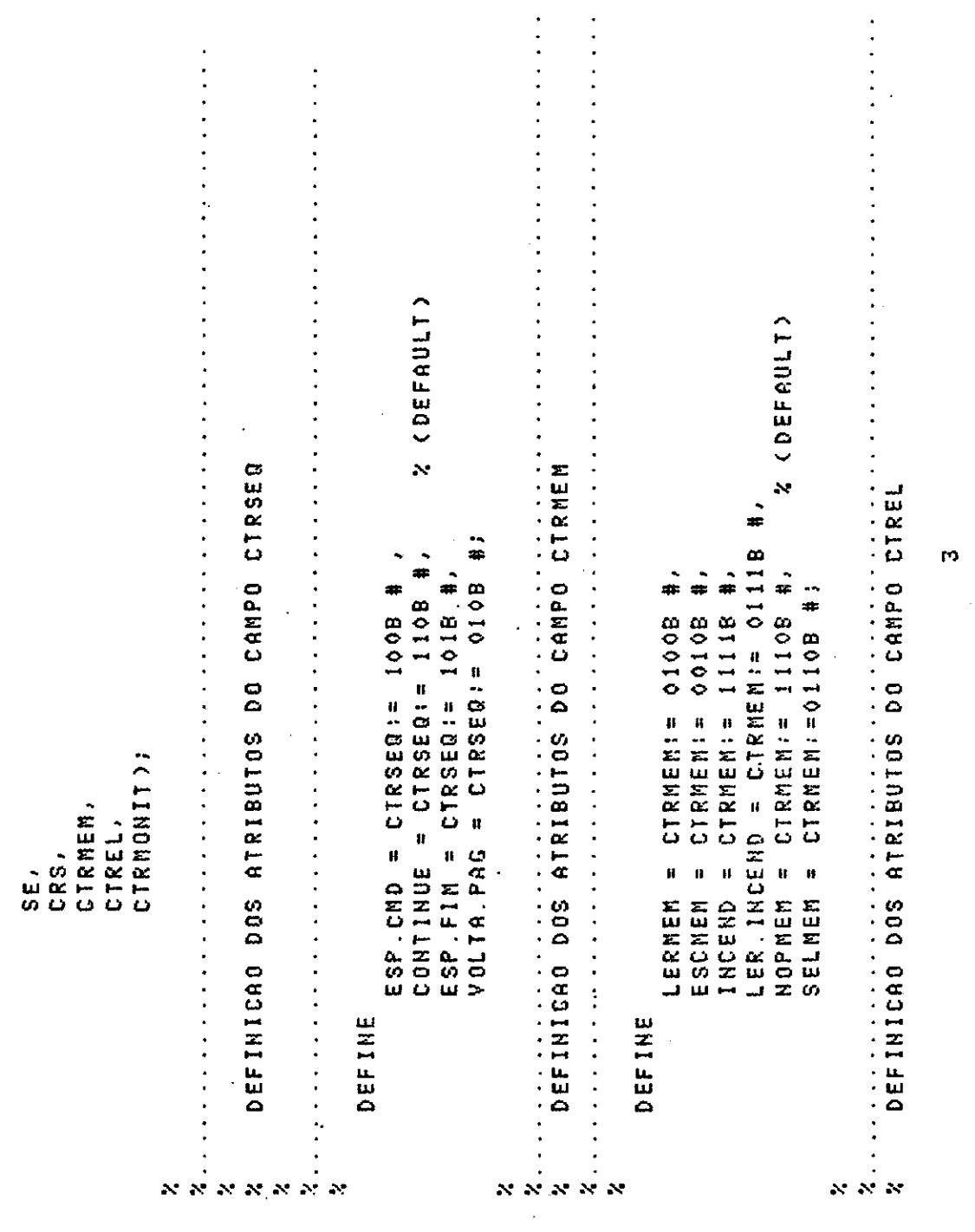

 $\label{eq:2.1} \frac{1}{\sqrt{2\pi}}\int_{0}^{\pi} \frac{1}{\sqrt{2\pi}}\left(\frac{1}{\sqrt{2\pi}}\right)^{2}d\mu$ 

 $\sim 10^{11}$ 

 $\mathcal{L}(\mathcal{A})$ 

. . . . . . .  $\frac{1}{2}$   $\frac{1}{2}$  $\begin{aligned} \mathcal{F}_{\mathcal{A}}(\mathcal{A}) & = \mathcal{F}_{\mathcal{A}}(\mathcal{A}) + \mathcal{F}_{\mathcal{A}}(\mathcal{A}) + \mathcal{F}_{\mathcal{A}}(\mathcal{A}) \end{aligned}$ . . . . . . . . LERI, ESCR, CARSE, CACES, CARC, CARS, CARF, INCMO, % (DEFAULT) % (DEFAULT) 100P1, LOOP2, LOOP3, LOOP4, LOOP5, LOOP6, LOOP7, LOOP8, LOOP9, LOOP10, LOOP11, LOOP12, LOOP13; -------------------- $\ddot{\cdot}$  $\begin{array}{c} \bullet \\ \bullet \\ \bullet \\ \bullet \end{array}$ DEFINICAO DOS ATRIBUTOS DO CANPO CTRNONIT  $\ddot{\cdot}$   $\ddot{\cdot}$ 医四次反应 医单位反应 医单位 医血管吸收法 医单位原子 医单位单位 医单位的过去式 = CTRMONITI= 11B #,<br>= CTRMONITI= 10B #; A CARFREQ = CTRMONITI= 00B \$,  $\frac{1}{45}$  $\ddot{x}$  $\div$  $\ddot{x}$  $\ddot{\cdot}$  $=$  CTREL: = 11908 #; LERMO, EXEC, LER, ESCRI, PARE; CTREL:= 1111B 0100B CTRELI= 1000B CTREL:= 1110B  $\ddot{\cdot}$  $CTREL1 =$ \*\*\*\*\*\*\*\*\*\*\*\*\*\*\*\*\*\*\*\*\*\*  $\vdots$  $\begin{array}{c} \bullet \\ \bullet \\ \bullet \\ \bullet \end{array}$ DECLARACAO DOS ROTULOS . . . . . . . . . . . . . . .  $\cdot$  $\mathbf{r}$ . . . . . . . . . . . . .  $\mathbf{u}$  $\mathbf{u}$  $\mathbf{u}$ INCHONIT NOPMONIT CARCONT EXECUTE CARSTAT INCCONT NOPREL  $\ddot{\phantom{0}}$  $\frac{1}{2}$  ,  $\frac{1}{2}$  ,  $\frac{1}{2}$  ,  $\frac{1}{2}$  ,  $\frac{1}{2}$  ,  $\frac{1}{2}$  ,  $\frac{1}{2}$ DEFINE DEFINE LABEL LABEL *RRANARA*  $\propto \propto$ 

 $- C.5 -$ 

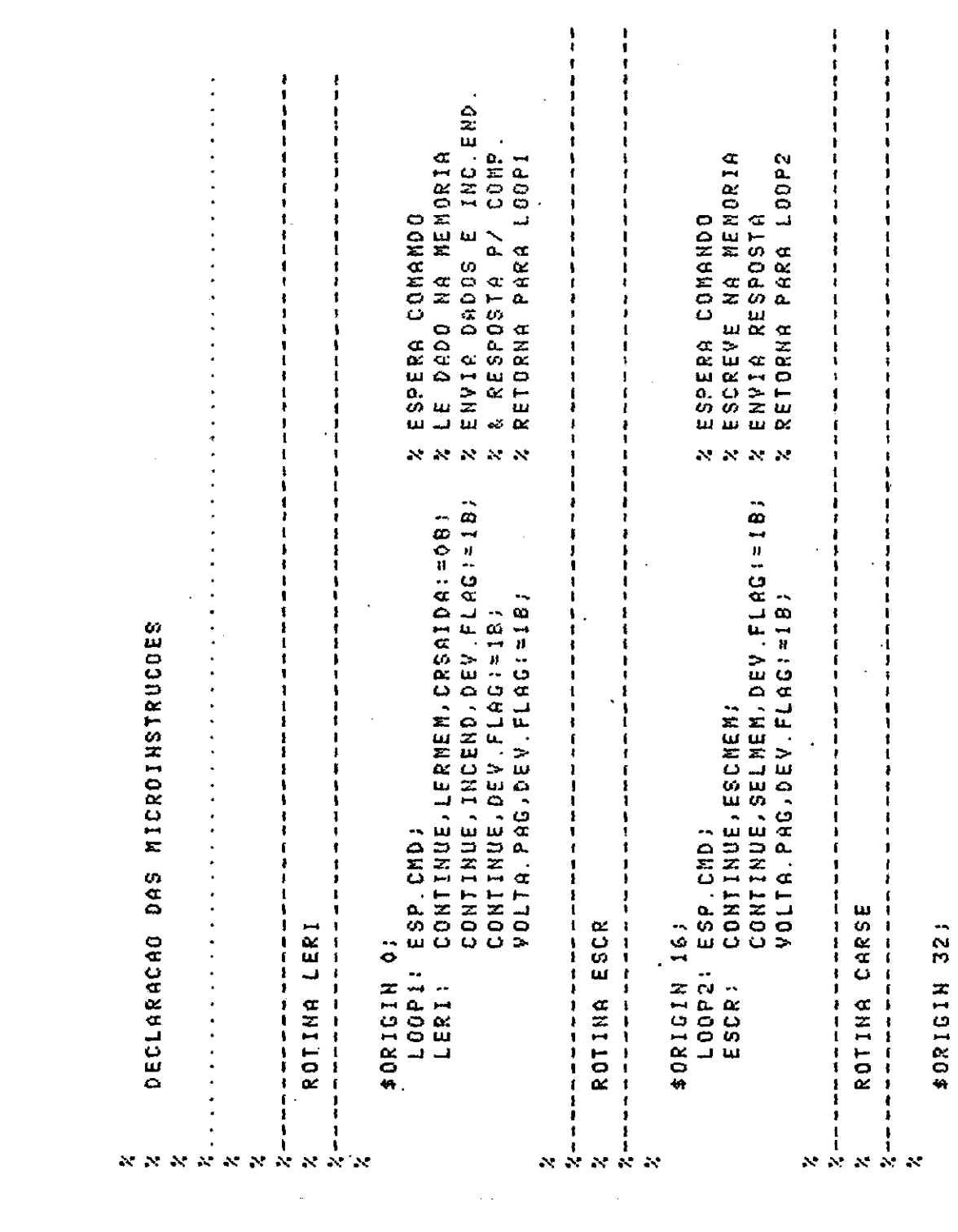

 $\label{eq:2.1} \frac{1}{\sqrt{2}}\int_{\mathbb{R}^3} \left|\frac{d\mu}{d\mu}\right|^2 \, d\mu = \frac{1}{2}\int_{\mathbb{R}^3} \left|\frac{d\mu}{d\mu}\right|^2 \, d\mu = \frac{1}{2}\int_{\mathbb{R}^3} \left|\frac{d\mu}{d\mu}\right|^2 \, d\mu.$ 

 $\upsilon$ 

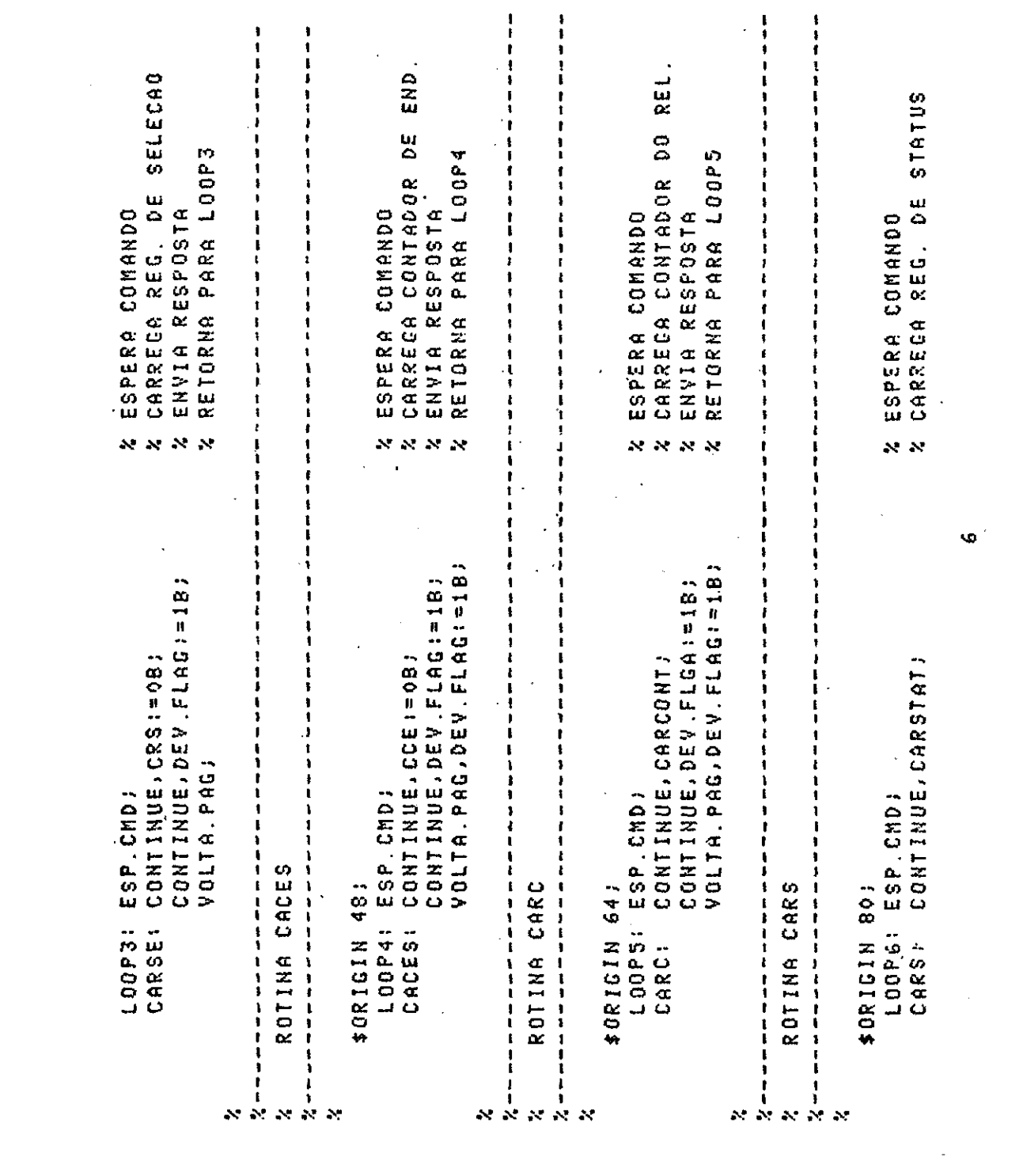

 $\pmb{\omega}^{\scriptscriptstyle (i)}$ 

 $-0.7 -$ 

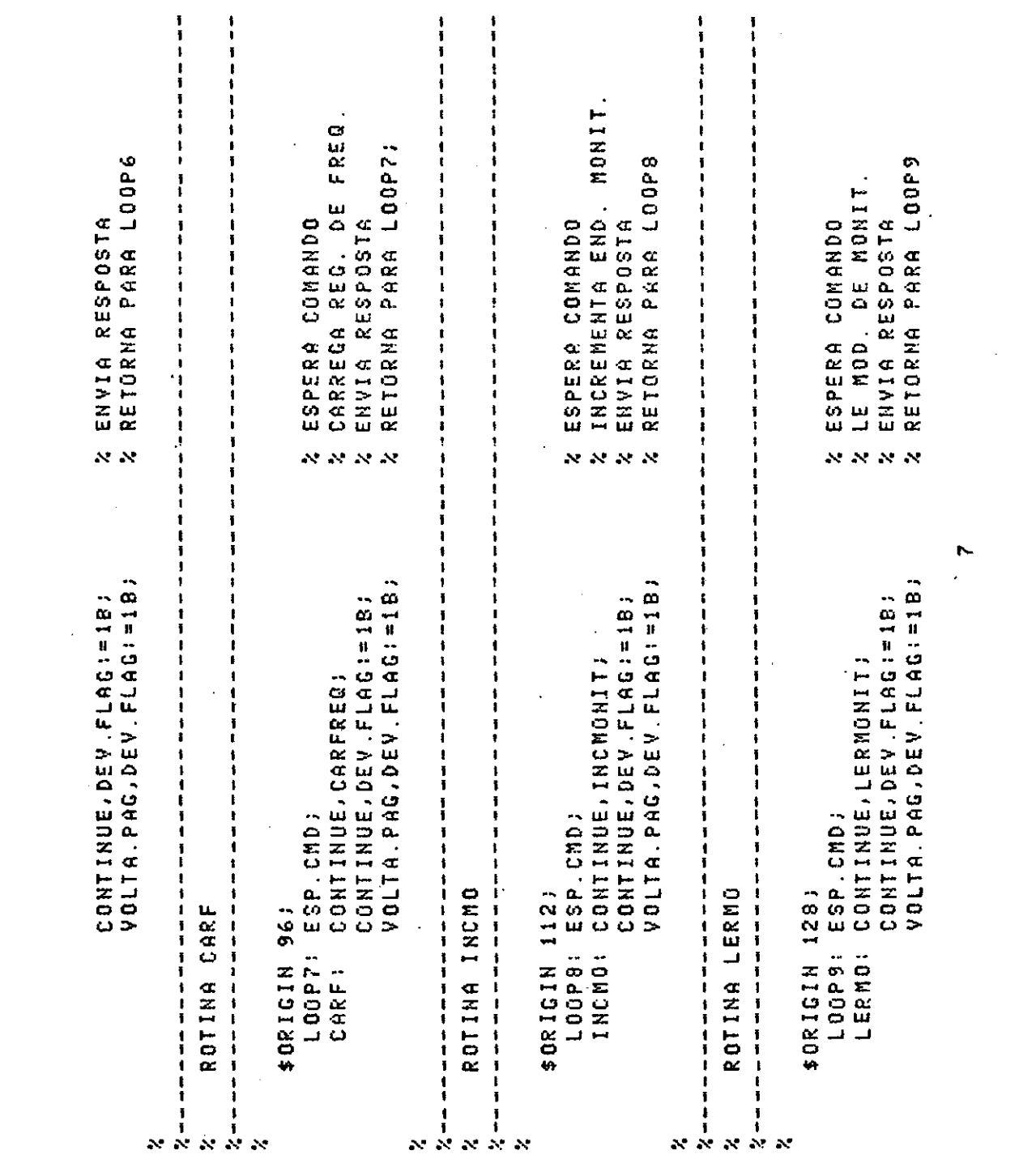

 $\label{eq:2} \frac{1}{\sqrt{2}}\int_{0}^{\infty}\frac{1}{\sqrt{2\pi}}\left(\frac{1}{\sqrt{2}}\right)^{2}d\mu_{\rm{eff}}\,.$ 

 $\frac{1}{2}$ 

 $\frac{1}{\sqrt{2}}$ 

 $\blacktriangleright$ 

 $- C.8 -$ 

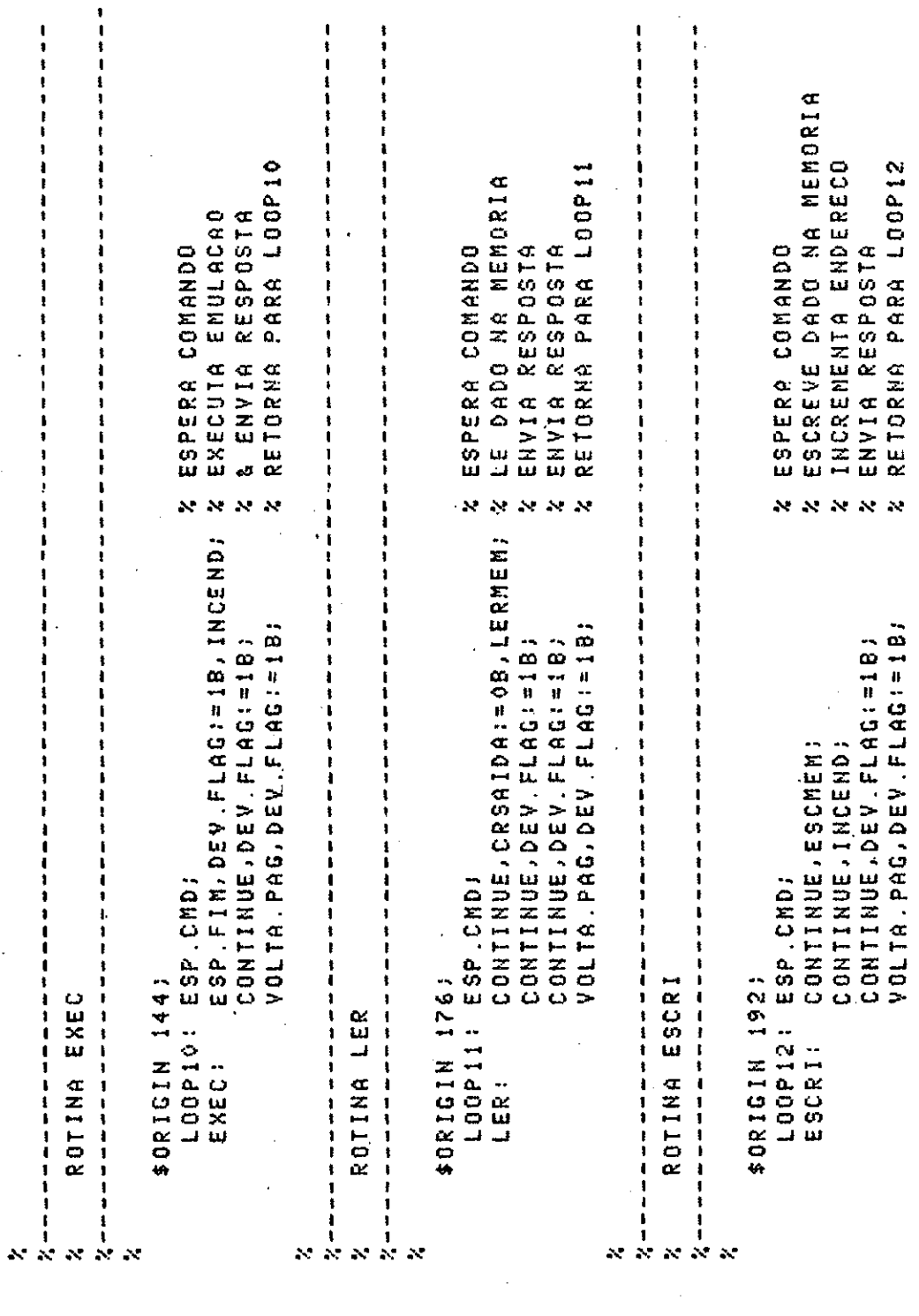

 $\pmb{\infty}$ 

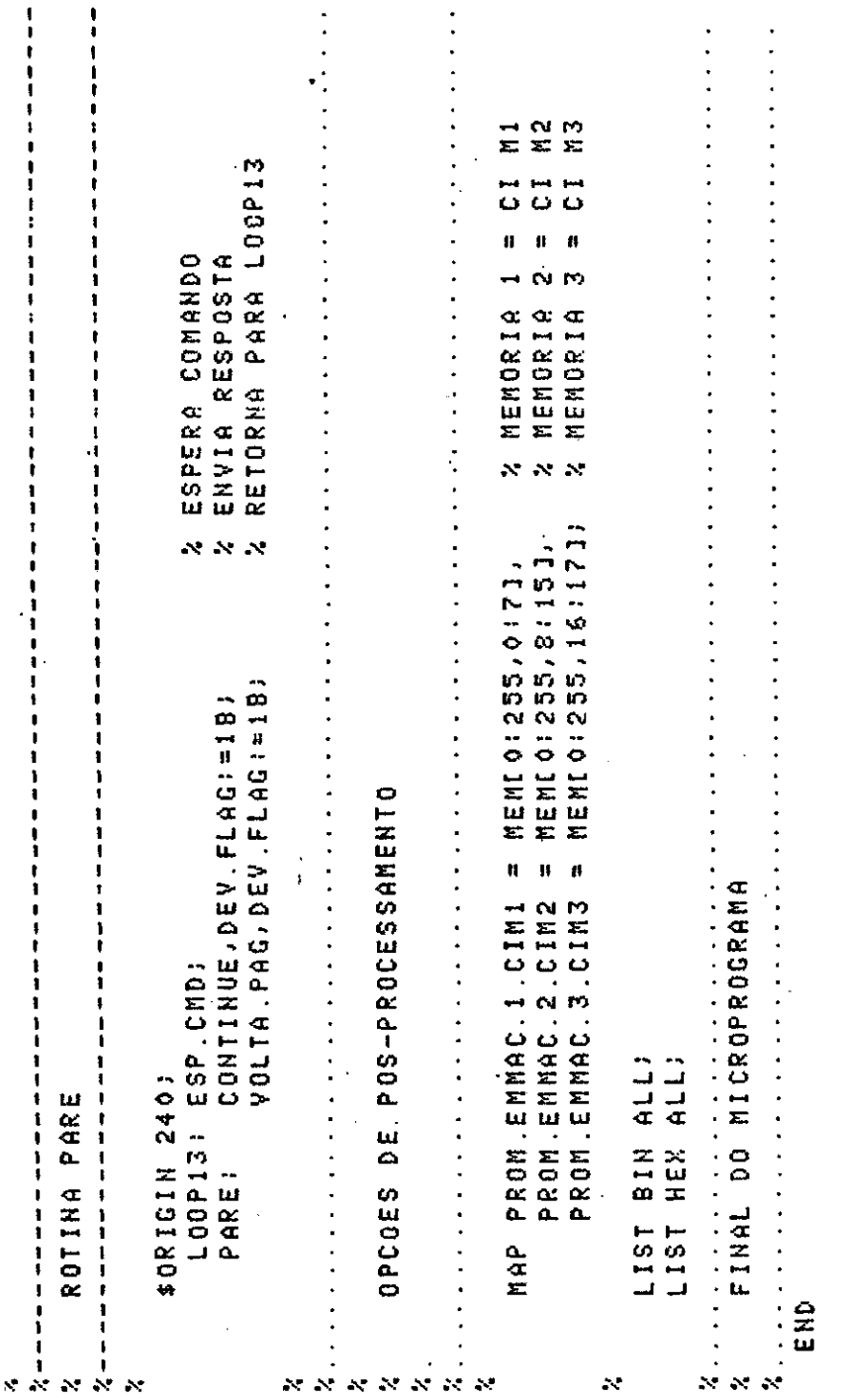

 $\sim 10^{-10}$ 

 $\mathcal{A}^{\mathcal{A}}_{\mathcal{A}}$ 

### APÊNDICE D

### BIBLIDGRAFIA

- AMARAL, P.F.S. Emulador de memórias de microcontrole auxiliado por computador. Tese de Mestrado em Eletrônica e Telecomunicações. São José dos Campos, INPE, abr. 1979. 161p. (INPE-1489-TDL/009).
- HEWLETT PACKARD. 21  $MX E Series$  computer: operating and reference manual. Cupertino, CA, 1979.
- HEWLETT PACKARD. Microcircuit interface: computer interface. Palo Alto, CA, 1968.
- HEWLETT PACKARD. RTE-IV programmer's reference manual. Cupertino, CA, 1978.
- SIGNETICS MEMORY SYSTEMS. Application note: design of microprogrammable systems. Sunnyvale, CA, 1970.
- TEXAS INSTRUMENTS. The TTL databook for design engineers. 2. ed. Dallas, TX, 1976.
- YAMAGUTI, W. LMP, uma linguagem de microprogramação. Tese de Mestra do em Eletrônica e Telecomunicações. São José dos Campos, INPE, abr., 1981. 105p. (INPE-2031-TDL/049).